### ARCHIVO DE MUESTRA PROVINCIA Editorial Editorial EditorialEd**inumen**  $\frac{N}{2}$ POS VAMOS DE EditorialEd**inumen** 9 **NOS VAMOS DE TAPAS Editorial Editor PROMOCLONAL D** EditorialEd**inumen** AS  $\bigcap$ EditorialEd**inumen** ARCHIVO DE MUESTRA PROMOCEDA **ARCHIVO DE MUESTRA PROMOCIONAL DE EDITORES**

ARCHIVA PROMOCIONAL DE Esta unidad gira en torno a la expresión de planes e intenciones en cuanto a la actividades de ocio. Una de ellas típicamente española, salir de tapas, se trat sta unidad gira en torno a la expre<br>ctividades de ocio. Una de ellas, tíj<br>or extenso en el primer epígrafe y o Editorial antidad gira en torno a la expresión de planes e intenciones en cuanto a las<br>Etividades de ocio. Una de ellas, típicamente española, salir de tapas, se trata<br>or extenso en el primer epígrafe y da título a la unid Esta unidad gira en torno a la expresión de planes e intenciones en cuanto a las<br>letividades de ocio. Una de ellas, típicamente española, salir de tapas, se trata pañola, salir de tapas, se trata<br>unidad.<br>ponente estratégico, aportando<br>aie v recursos para establecer v **u n**Esta unidad gira en torno a la expresión de planes e intenciones en cuanto a las **e n u m** por extenso en el primer epígrafe y da título a la unidad. actividades de ocio. Una de ellas, típicamente española, salir de tapas, se trata

otro lado, se hace especial hincapié<br>tas para definir objetivos y metas d<br>nparar diferentes formas de aprende unidad gira en torno a la expresión de planes e intenciones en cuanto a las productades de ocio. Una de ellas, típicamente española, salir de tapas, se trata extenso en el primer epígrafe y da título a la unidad.<br>
otro lad Por otro lado, se hace especial hincapié en el componente estratégico, aportando Nepautas para definir objetivos y metas de aprendizaje y recursos para establecer y comparar diferentes formas de aprender una lengua.<br>
••••• pautas para definir objetivos y metas de aprendizaje y recursos para establecer y<br>
comparar diferentes formas de aprender una lengua.<br> **COLUÍ VAIS A TOMAD2** .<br>comparar diferentes formas de aprender una lengua.

## Arachivo de Aprender una de aprender una de aprender una de aprender una de aprender una de la composición de la composición de la composición de la composición de la composición de la composición de la composición de la c **1 ¿QUÉ VAIS A TOMAR? <sup>88</sup>**

ARCHIVO DE MUESTRA PROMOCIONAL DE EditorialEd**inumen**

**•**

**P** 

**Editorial** 

**Edinumen** 

**ARCHIVO DE VAIS A LOMAR?**<br>grafe presenta a los estudiantes el<br>s tapas, raciones y pinchos que se p Editoriale de la proposa de la proposa de la proposa de la proposa de la proposa de la proposa de la proposa de la proposa de la proposa de la proposa de la proposa de la proposa de la proposa de la proposa de la proposa d Editorial Computer Computer Section 2008 Museumesta e proporciona también la información funcional necesaria para poder pedir co-<br>Alexandas y bebidas en un bar.<br>**>1** Si los alumnos estudian en inmersión en alguna ciudad española, es proba-Editorial a los estudiantes el concepto *salir de tapas*, así como las apas, raciones y pinchos que se pueden tomar en los bares españoles.<br>
sidons también la información funcional necesaria para poder pedir cobidas en un Este epígrafe presenta a los estudiantes el concepto *salir de tapas*, así como las distintas tapas, raciones y pinchos que se pueden tomar en los bares españoles.<br>Se proporciona también la información funcional necesaria distintas tapas, raciones y pinchos que se pueden tomar en los bares españoles. midas y bebidas en un bar.

PROMOCIONAL DE umnos estudian en inmersión en alg<br>puedan contestar a las preguntas in<br>esvelar la solución, divida la clase e<br>para que reflexionen sobres las pre Editor a también la información funcional necesaria para poder pedir collas en un bar.<br>
umnos estudian en inmersión en alguna ciudad española, es proba-<br>
puedan contestar a las preguntas inmediatamente. Si no es así, an-<br> Editoriale en un bar.<br>
Si los alumnos estudian en inmersión en alguna ciudad española, es proba-<br>
ble que puedan contestar a las preguntas inmediatamente. Si no es así, an-<br> **Editoriale de desurado a las preguntas inmediat** ra que reflexionen sobres las pregi<br>s estudiantes con otras preguntas: ¿<br>*r qué? ¿Cómo son los platos de comid<br>a de una comida o cena? ¿Por qué?* Edan contestar a las preguntas inmediatamente. Si no es así, an-<br>relar la solución, divida la clase en pequeños grupos y déjeles un<br>ra que reflexionen sobres las preguntas que se plantean. Puede<br>estudiantes con otras pregu Editorial Editor State And State Band State Band State Band State Band State Band State Band State Band State Band State Band State Band State Band State Band State Band State Band State Band State Band State Band State Ba que certamente vocas las preguntas que se planteciam a usa<br>tudiantes con otras preguntas: *i.Las personas están de pie o sen-<br>ué? icómo son los platos de comida: grandes o pequeños? icreéis<br>e una comida o cena? iPor qué?<br>e* editaria e los estadíantes con otras pregantas. Enas personas están de pre o sentidas? *¿Por qué? ¿Cómo son los platos de comida: grandes o pequeños? ¿Creéis que se trata de una comida o cena? <i>¿Por qué?*<br>Las personas está Si los alumnos estudian en inmersión en alguna ciudad española, es probates de desvelar la solución, divida la clase en pequeños grupos y déjeles un tiempo para que reflexionen sobres las preguntas que se plantean. Puede guiar a los estudiantes con otras preguntas: *¿Las personas están de pie o senque se trata de una comida o cena? ¿Por qué?*

### Las personas están en un bar, en España, tomando unas tapas.

**EROMOCLONAL A** RA PROMOCIONAL AD le una comida o cena? ¿Por que?<br>; están en un bar, en España, toman<br>guir con el resto de la secuencia d puede realizar la ficha 27 para ampliar el léxico relacionado con el bar.<br>**Ficha 27.** Léxico relacionado con el bar. Trial de la secuencia de actividades del epígrafe,<br>
La ficha 27 para ampliar el léxico relacionado con el bar.<br>
Co relacionado con el bar.<br>
En les constantes para proportantes de la proportante de la proportante de la prop **Example 26**<br> **EditorialEditorialEditorialEditorialEditorialEditorialEditorialEditorialEditorialEditorialEditorialEditorialEdi<br>EditorialEditorialEditorialEditorialEditorialEditorialEditorialEditorialEditorialEditorialEdito** Antes de seguir con el resto de la secuencia de actividades del epígrafe,

## Editorial Pue **STRA PROMOCIONAL PREM a 27.** Léxico relacionado con el bar.

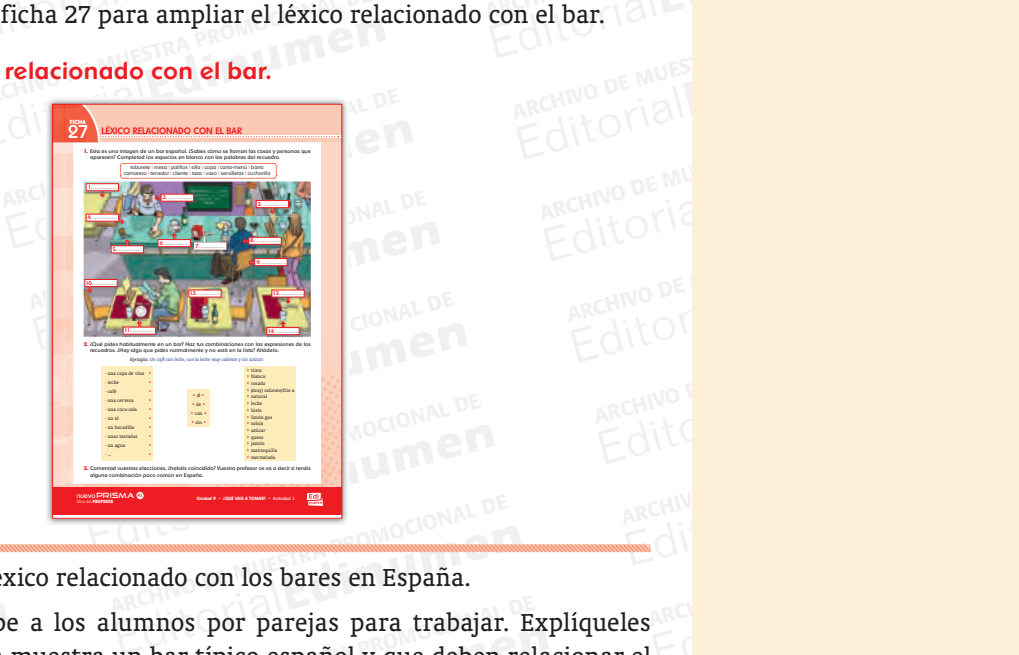

OYISINA NO DE MUESTRA PROM ARCHIVO DE MUESTRA PRODUCTIVA DE MUESTRA PRODUCTIVA DE MUESTRA PRODUCTIVA DE MUESTRA PRODUCTIVA DE MUESTRA PRODUCTIVA DE MUESTRA PRODUCTIVA DE MUESTRA PRODUCTIVA DE MUESTRA PRODUCTIVA DE MUESTRA PRODUCTIVA DE MUESTRA PRODU Actividades del léxico relacionado con los bares en España.

Actividades del lexico relacionado con los bares en Espana.<br> **Dinámica.** Agrupe a los alumnos por parejas para trabajar. Explíqueles que la ilustración muestra un bar típico español y que deben relacionar el lávico que ap Editorial **Dinámica**. Agrup<br>
Galvo DE MUSS **que la ilustración**<br>
ditorial **léxico que aparec**o<br>
fieren. Dígales qu ditorio léxico que aparece<br>fieren. Dígales que<br>corregida la actividad GILO**TE THE SERVICE THE SERVICE THE SERVICE THE SERVICE THE SERVICE THE SERVICE THE SERVICE THE SERVICE THE SERVICE THE SERVICE THE SERVICE THE SERVICE THE SERVICE THE SERVICE THE SERVICE THE SERVICE THE SERVICE THE SERVIC** ARCHIVO DE MUESTRA CHINO DE MUESTRA PRODUCIÓN LA PORTUNIDAD POR MUESTRA PRODUCIÓN LA PRODUCIÓN DE MUESTRA PRODUCIÓN DE MUESTRA PRODUCIÓN DE MUESTRA PRODUCIÓN DE MUESTRA PRODUCIÓN DE MUESTRA PRODUCIÓN DE MUESTRA PRODUCIÓN D Editorial de producción libre y de solución abierta. Usted debe comprobar que<br>las combinaciones que formulen los estudiantes no sean agramaticales.<br>Por último, haga una puesta en común de las diferentes combinaciones,<br>indi <mark>Dinámica.</mark> Agrupe a los alumnos por parejas para trabajar. Explíqueles<br>que la ilustración muestra un bar típico español y que deben relacionar el<br>léxico que aparece en el cuadro con los elementos del dibujo a que se reanado con los bares en España.<br>
mnos por parejas para trabajar. Explíqueles<br>
bar típico español y que deben relacionar el<br>
lro con los elementos del dibujo a que se re-<br>
ilizar el diccionario, si lo necesitan. Una vez<br>
al ARCHIVO Por último, haga una p<br>indicando si son posible<br>ARCHIVO DE MUEL DE MU Editoriale de España sin provocar<br>
A Provo PRISMA · Libro del Profesor · Unidos **Provocar de Alexandre de España sin provocar** Fieren. Dígales que pueden utilizar el diccionario, si lo necesitan. Una vez<br>corregida la actividad, aclare el vocabulario de la actividad 2 y pídales que<br>realicen el trabajo individualmente. Tenga en cuenta que se trata d os por parejas para trabajar. Explíqueles<br>
ar típico español y que deben relacionar el<br>
con los elementos del dibujo a que se re-<br>
zar el diccionario, si lo necesitan. Una vez<br>
vocabulario de la actividad 2 y pídales que<br> r el diccionario, si lo necesitan. Una vez<br>cabulario de la actividad 2 y pídales que<br>e. Tenga en cuenta que se trata de una<br>ción abierta. Usted debe comprobar que<br>los estudiantes no sean agramaticales.<br>omún de las diferent Existed debe comprobar que<br>
Existidiantes no sean agramaticales.<br>
atrón cultural de España sin provocar<br> **Editorial DENSES WWW.COMPROMOCIONAL DENSENTER PROMOCIONAL DENSENTER PROMOCIONAL DENSENTER PROMOCIONAL DENSENTER** EDITORIALE ESPAÑ ARCHIVO DE MUESTRA PROMOCIONAL DE **MUESTRA PROMOCIONAL DE CONTRA PROMOCIONAL DE CONTRA PROMOCIONAL DE CONTRA PROMOCIONAL DE CONTRA PROMOCIONAL DE CONTRA PROMOCIONAL DE CONTRA PROMOCIONAL DE CONTRA PROMOCIO Dinámica.** Agrupe a los alumnos por parejas para trabajar. Explíqueles corregida la actividad, aclare el vocabulario de la actividad 2 y pídales que realicen el trabajo individualmente. Tenga en cuenta que se trata de una las combinaciones que formulen los estudiantes no sean agramaticales. Por último, haga una puesta en común de las diferentes combinaciones,

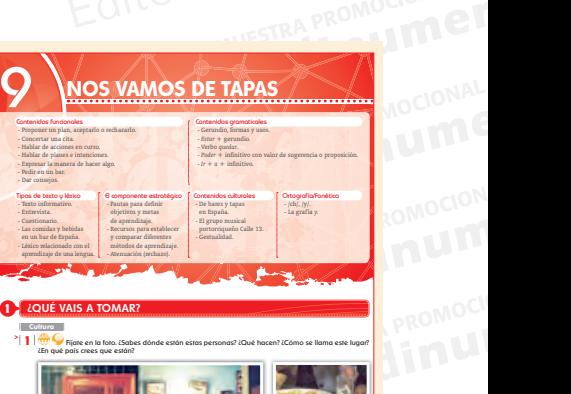

REGITORIALE COMPREGIATORIAL

AITOMAL DE MUESTRA PROMOCIONAL DE

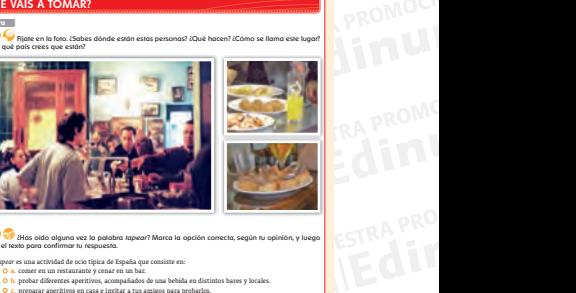

**EDITORIALE CONTRACTORIZE CONTRACTORIZE CONTRACTORIZE CONTRACTORIZE CONTRACTORIZE CONTRACTORIZE CONTRACTORIZE CONTRACTORIZE CONTRACTORIZE CONTRACTORIZE CONTRACTORIZE CONTRACTORIZE CONTRACTORIZE CONTRACTORIZE CONTRACTORIZE** ¿Has oído alguna vez la palabra tapear? Marca la opción correcta, según tu opinión, y luego lee el texto para confirmar tu respuesta. **2** *Tapear* es una actividad de ocio típica de España que consiste en: **a.** comer en un restaurante y cenar en un bar. **b.** probar diferentes aperitivos, acompañados de una bebida en distintos bares y locales. **c.** preparar aperitivos en casa e invitar a tus amigos para probarlos. **88**

| **88** | [ ochenta y ocho ] nuevo PRISMA • Nivel A1

Editorial<br>Editorial<br>EditorialEditorialEditorialEditorialEditorialEditorialEditorialEditorialEditorialEditorialEditorialEditorialE

ARCHIVON DE MUESTRA P

EditorialEd**inumen W. Editorial Editorial Promocional P** 

NUEVO PRISMA · Libro del Profesor · Unio<br>ARCHIVO DE MUESTRA PROMOCIONALE DE MONTENAL DE MONTENAL DE MONTENAL DE MONTENAL DE MONTENAL DE MONTENAL DE MON<br>ARCHIVO DE MONTENAL DE MONTENAL DE MONTENAL DE MONTENAL DE MONTENAL DE www.edinumen.es www.edinumen.es www.edinumen.es nuevo PRISMA • Libro del Profesor • Unidad 9 **Profesor • 60 intervalse en la contra en la contra en la contra e** 

RECHIVO DE MUESTRA PROMOCIONAL DE ESPERINGUAL DE LA EXTRA PRODUCIÓN DE LA EXTRA PRODUCIÓN DE LA EXTRA PRODUCIÓN DE LA EXTRA PRODUCIÓN DE LA EXTRA PRODUCTIONAL DE LA EXTRA PRODUCTIONAL DE LA EXTRA PRODUCTIONAL DE LA EXTRA PRODUCTIONAL DE LA EXTRA PRODUCTION Extrañeza en una situación real: por ejemplo, es común en España pedir un café con hielo en verano, la cerveza siempre se sirve muy fría, no es normal Extraneza en una situación leal. por<br>
café con hielo en verano, la cerveza<br>
la combinación de tapas y café o té,<br>
dor intercultural para logar que lo<br>
cultural.<br>
1. 1. mesa; 2. camarero; 3. carta/menú<br>
8. cliente; 9. tabur are con nieio en verano, la cerveza si<br>a combinación de tapas y café o té, e<br>lor intercultural para logar que los<br>cultural. España pedir un sirve muy fría, no es normal debe ejercer el rol de mediarve muy fría, no es normal<br>ebe ejercer el rol de media-<br>esarrollen su competencia editorial en de media-<br>Example no su competencia<br>Editios: 6. taza: 7. servilletas: ARCHIVO POLICIA EXTRA PROVIDE DE MUESTRA PRODUIT DE MUESTRA PRODUIT DE MUESTRA PRODUIT DE MUESTRA PRODUIT DE MU<br>
ARCHIVO DE MUESTRA PRODUIT DE MUESTRA PRODUIT DE MUESTRA PRODUIT DE MUESTRA PRODUIT DE MUESTRA PRODUIT DE MUE extrañeza en una situación real: por ejemplo, es común en España pedir un café con hielo en verano, la cerveza siempre se sirve muy fría, no es normal la combinación de tapas y café o té, etc. Usted debe ejercer el rol de mediador intercultural para logar que los alumnos desarrollen su competencia cultural.

tural.<br>
. mesa; 2. camarero; 3. carta/menú; 4. barra; 5. palillos; 6. taza; 7. servilletas;<br>
liente; 9. taburete; 10. silla; 11. tenedor; 12. copa; 13. cucharilla; 14. vaso. **Editorial Editor Analysis Construction Construction Construction Construction Construction Construction Construction Construction Construction Construction Construction Construction Construction Construction Construction u** 8. cliente; 9. taburete; 10. silla; 11. tenedor; 12. copa; 13. cucharilla; 14. vaso. **m 1.** 1. mesa; 2. camarero; 3. carta/menú; 4. barra; 5. palillos; 6. taza; 7. servilletas;

Editural.<br>
1. 1. mesa; 2. camarero; 3. carta/menú; 4<br>
8. cliente; 9. taburete; 10. silla; 11. tene<br>
2. Actividad que los estudiantes pueden<br>
bién en parejas. Sugiérales que antes 8. cliente; 9. taburete; 10. silla; 11. tenedo<br> **22** Actividad que los estudiantes pueden reaction de la parejas. Sugiérales que antes de<br>
nuevo con atención las fotos de la activica política política en la parejas de la p Editorial dad que los estudiantes pueden realizar de manera individual o tam-<br>En parejas, Sugiérales que antes de elegir una respuesta, observen de<br>A con atención las fotos de la actividad 1. Una vez elegida su opción **Edition** de la parejas. Sugiérales que antes de el nuevo con atención las fotos de la actividade no les dé la solución y pídales que lean el tecnolismente confirmar o corregir su respuesta. Adviért ahora los espacios en b en atención las fotos de la actividad<br>É la solución y pídales que lean el tex<br>ar o corregir su respuesta. Adviérta<br>S espacios en blanco EDITORIALE CONTRACTORIES AND STRA PROMOCIONAL DESCRIPTION OF REAL PROMOCIONAL DESCRIPTION OF REAL PROMOCIONAL DESCRIPTION OF REAL PROMOCIONAL DESCRIPTION OF REAL PROMOCIONAL DESCRIPTION OF REAL PROMOCIONAL DESCRIPTION OF R ahora los espacios en blanco. PROMOCIONAL D<br>**6. Novembre 2016 DE Novembre 2016** era individual o tam-<br>espuesta, observen de<br>ez elegida su opción, mevo con atención las fotos de la actividad 1. Una vez elegida su opción,<br>no les dé la solución y pídales que lean el texto de la página siguiente para<br>confirmar o corregir su respuesta. Adviértales de que no deben complet uevo con atencion las fotos de la actividad 1. Una vez elegida su opcion,<br>
b les dé la solución y pídales que lean el texto de la página siguiente para<br>
ponfirmar o corregir su respuesta. Adviértales de que no deben comple ARCHIVO DE MUESTRA PROMOCIO **e n** 2 Actividad que los estudiantes pueden realizar de manera individual o tam-**•** bién en parejas. Sugiérales que antes de elegir una respuesta, observen de no les dé la solución y pídales que lean el texto de la página siguiente para confirmar o corregir su respuesta. Adviértales de que no deben completar

AITOMONE MUESTRA PROMO CILLE DE MUESTRA PROMO<br>EditorialEd**ini** 

ARCHIVO DE MUESTRA PRO

ARCHIVO DE MUESTRA PROMOCIONAL DE MUESTRA PROMOCIONAL DE MUESTRA PROMOCIONAL DE MUESTRA PROMOCIONAL DE MUESTRA<br>ARCHIVO DE MUESTRA PROMOCIONAL DE MUESTRA PROMOCIONAL DE MUESTRA PROMOCIONAL DE MUESTRA PROMOCIONAL DE MUESTRA<br> E U RTS D.

## ARCHIVO DE MUESTRA PROMOCIONAL DE MUESTRA PROMOCIONAL DE MUESTRA PROMOCIONAL DE MUESTRA PROMOCIONAL DE MUESTRA<br>ARCHIVO DE MUESTRA PROMOCIONAL DE MUESTRA PROMOCIONAL DE MUESTRA PROMOCIONAL DE MUESTRA PROMOCIONAL DE MUESTRA<br> i EllEteca

Editorial Promoto 18. Las tapas en España.

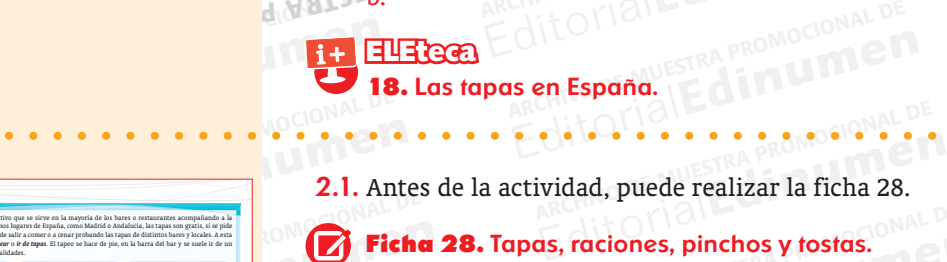

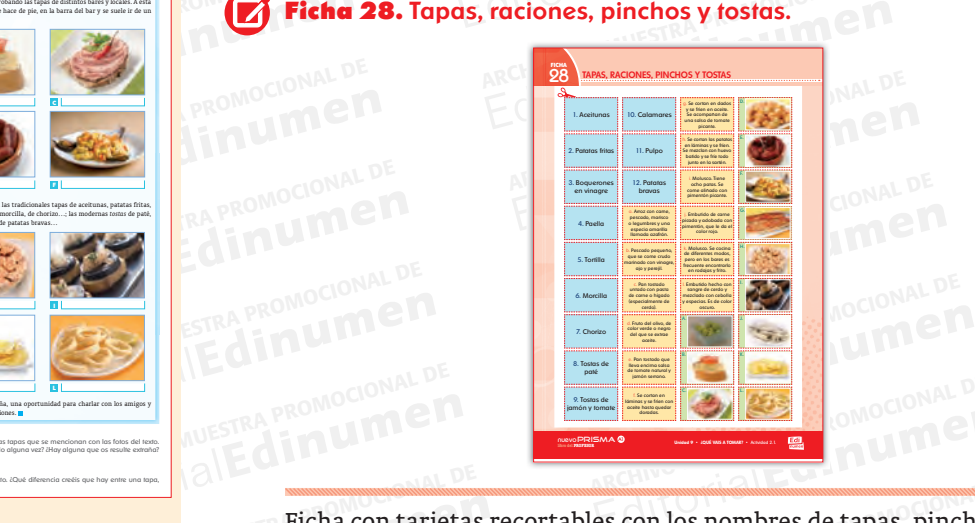

ARCHIVOIRE DE MUESTRA FICHA CON TATJETA EDITORIAL PROMOCIONAL DE<br>EDITORIAL PROMOCIONAL DE<br>ARCHIVO DE MUESTRA PROMOCIONAL DE<br>ARCHIVO DE MUESTRA PROMOCIONAL DE<br>ARCHIVO DE MUESTRA PROMOCIONAL DE MUESTRA POTAL DE MUESTRA POTAL DE MUESTRA PROMOCIONAL DE<br>ARCHIVO DE MU Editorial Carl Canada China Canada China China China China China China China China China China China China China China China China China China China China China China China China China China China China China China China C con los nombres de tapas, pinchos y tondiente.<br>haga dos juegos de tarjetas y repárta<br>o de forma desordenada, de modo c ARCHIVO DE MARCHIVO descripción y su foto correspondiente.

**Dinámica.** Forme de los estudiantes de tengan una foto, u Ficha con tarjetas recortables con los nombres de tapas, pinchos y<br>descripción y su foto correspondiente.<br>**Dinámica**. Forme dos grupos, haga dos juegos de tarjetas y repártilos estudiantes de cada grupo de forma desordenad **Dinámica**. Forme dos grupos, haga dos juegos de tarjetas y repártal<br>
los estudiantes de cada grupo de forma desordenada, de modo que tengan una foto, un nombre y una definición. El juego consiste e todas las tarjetas. Gan los estudiantes de cada grupo de forma desordenada, de modo que todos tengan una foto, un nombre y una definición. El juego consiste en casar todas las tarjetas. Ganará el grupo que antes lo consiga sin cometer errores.  **Dinámica.** Forme dos grupos, haga dos juegos de tarjetas y repártalos entre tengan una foto, un nombre y una definición. El juego consiste en casar todas las tarjetas. Ganará el grupo que antes lo consiga sin cometer errores.

 $\begin{array}{r} \hline \text{1. d, A; 2. f, K; 3. b, J; 4. \end{array}$ <br>  $\begin{array}{r} \text{1. d, A; 2. f, K; 3. b, J; 4. \end{array}$ EditorialEd**inumen** 1. d, A; 2. f, K; 3. b, J; 4. a, F; 5. h, B; 6. l, I; 7. j, E; 8. c, C; 9. e, G; 10. k, L; 11. i, H; 12. g, D.

 $\begin{array}{c} \begin{array}{c} \begin{array}{c} \begin{array}{c} \end{array} \\ \end{array} \\ \begin{array}{c} \end{array} \\ \begin{array}{c} \end{array} \\ \end{array} \\ \begin{array}{c} \end{array} \\ \begin{array}{c} \end{array} \\ \end{array} \\ \begin{array}{c} \end{array} \\ \begin{array}{c} \end{array} \\ \begin{array}{c} \end{array} \\ \begin{array}{c} \end{array} \\ \end{array} \\ \begin{array}{c} \end{array} \\ \begin{array}{c} \end{array} \\ \begin{array}{c} \end{array} \\ \begin{array}{c} \end{array} \\ \begin{array}{c$ EDITORIAL CHINO DE M 1. **d, A; 2. f, K; 3. b, J; 4. a, F; 5. h, B; 6. l, I; 7. j, E; 8. c, C; 9. e, G; 10. k, L; T, j, E; 8. c, C; 9. e, G; 10. k, L; T, j, E; 2. g, D.<br>
<b>EDITORIA PROMOCIONAL DE MUERTA PROMOCIONAL DE MUEL D** The manera individual, complement of the method of the method of the method of the method of the method of the method of the method of the method of the method of the method of the method of the method of the method of the Editorial Una vez consolidado el léxico y aclarados los conceptos, cada alumno, manera individual, completa los huecos en blanco del texto. Realice la rrección en clase abierta y sonde a los estudiantes para saber si han t rados los conceptos, cada alumno, o<br>cos en blanco del texto. Realice la c<br>os estudiantes para saber si han tenio extraño, qué tapa de las que<br>en inmersión, puede progran<br>esta experiencia cultural y ga rección en clase abierta y sondee a los estudiantes para saber si han tenido<br>alguna experiencia con el tapeo, si hay algún plato que, a priori, les resulte<br>extraño, qué tapa de las que ven les gustaría probar. Si los alumn estudiantes para saber si nan tenido<br>algún plato que, a priori, les resulte<br>istaría probar. Si los alumnos están<br>lida a un bar para que disfruten de Una vez consolidado el léxico y aclarados los conceptos, cada alumno, de manera individual, completa los huecos en blanco del texto. Realice la coalguna experiencia con el tapeo, si hay algún plato que, a priori, les resulte extraño, qué tapa de las que ven les gustaría probar. Si los alumnos están en inmersión, puede programar una salida a un bar para que disfruten de esta experiencia cultural y gastronómica.

A. tapa de aceitunas; B. pincho<br>patatas bravas; E. pincho de ch<br>tomate; H. ración de pulpo; I. p extrano, que tapa de las que ven les gustanta probal. Si los atumnos estan<br>en inmersión, puede programar una salida a un bar para que disfruten de<br>esta experiencia cultural y gastronómica.<br>A. tapa de aceitunas; B. pincho d la a un par para que distruten de<br>la; C. tosta de paté; D. ración de<br>pa de paella: G. tosta de jamón v vinagre; K. tapa de patatas fritas; L. ración de calamares.<br>
WARCHIVO DE S NAVA DE RES NAVA DE RES NAVA **EDITORIAL ESTABLE DE MUEL DE MUEL DE MUEL DE MUEL DE MUEL DE MUEL DE MUEL DE MUEL DE MUEL DE MUEL DE MUEL DE MU<br>
<b>EDITORIAL DE MUEL DE MUEL DE MUEL DE MUEL DE MUEL DE MUEL DE MUEL DE MUEL DE MUEL DE MUEL DE MUEL DE MUEL D** patatas bravas; E. pincho de chorizo; F. tapa de paella; G. tosta de jamón y<br>tomate; H. ración de pulpo; I. pincho de morcilla; J. tapa de boquerones en<br>vinagre; K. tapa de patatas fritas; L. ración de calamares. Editorial Editorial RISMA . Libro del Profesor . Nivel AD . C.S.<br>Editorial Profesor . Nivel AD . C.S. A. tapa de aceitunas; B. pincho de tortilla; C. tosta de paté; D. ración de tomate; H. ración de pulpo; I. pincho de morcilla; J. tapa de boquerones en

nuevo PRISMA • Libr

www.edinumen.es www.edinumen.es www.edinumen.es

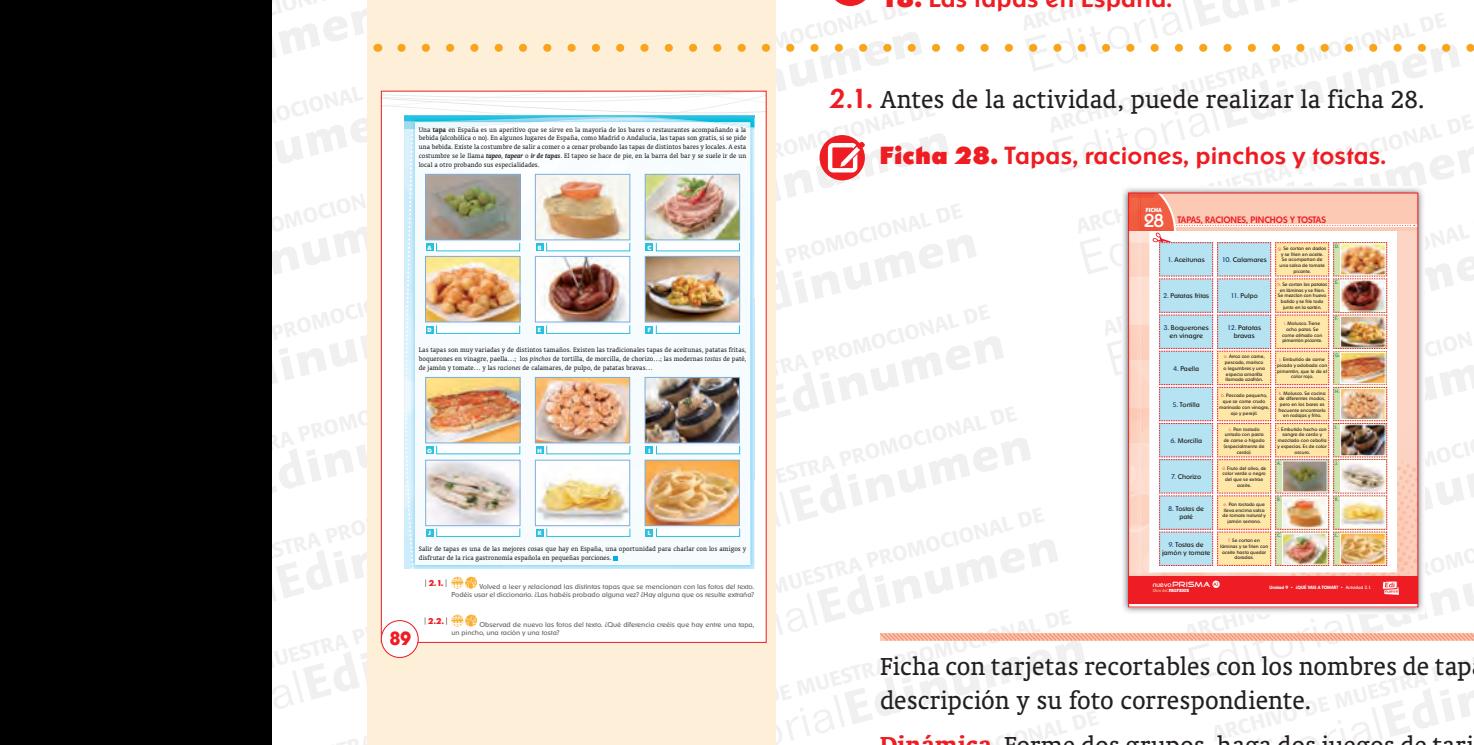

nuevo PRISMA • Unidad **9** [ ochenta y nueve ] | **89** |

un pincho, una ración y una tosta?

**89**

**AR**<br>AAWAWA edinumen **Edinumen.**<br>Editorial

**ARCHIVO DE MUESTRA PROMOCIONAL DE LA PROMOCIONAL DE LA PROMOCIONAL DE LA PROMOCIONAL DE LA PROMOCIONAL DE LA P** 

**EDITORY** 

DOCIONAL

ARCHIVO DE MUESTRA PRO Editorial Connections

WWW.editory.com

ARCHIVO DE MORTO DE MARCHIST

ARCHIVO DE MUESTRA PROVINCIA

ARCHIVO DE MUESTRA PROMOCIONAL DE

ARCHIVO DE MUESTRA PROMOCIONAL DE

ARCHIVO DE MUESTRA PROMOCIONAL DE EDITORIALE DE MUESTRA PROMOCIONAL DE MUESTRA PROMOCIONAL<br>**2.2.** Si lo ve oportuno, puede mantener los grupos de la actividad anterior

2.2. Si lo ve oportuno, puede m<br>Tapa: pequeña porción de un pincho: pequeña porción de terminal per porción de terminal per porción de terminal de processors. **2.2.** Si lo ve oportuno, puede mantener los grupos de la actividad anterior.<br>
Tapa: pequeña porción de una comida que se sirve para acompañar una beb<br>
Pincho: pequeña porción de comida que se sirve sobre una rebanada de p 2.2. Si lo ve oportuno, puede mantener los grupos de la actividad anterior.<br>Tapa: pequeña porción de una comida que se sirve para acompañar una bebida. habitualmente cruzada por un palillo. Ración: porción más grande de un mida que se sirve en un bar o restaurante para acompañar con bebidas. I pequeña porción de comida que se sirve en una rebanada de pan tostado. Editorial provided in a comida que se sirve para acompañar una bebida<br>
Pincho: pequeña porción de comida que se sirve sobre una rebanada de pan<br>
habitualmente cruzada por un palillo. Ración: porción más grande de una co<br>
m e se sirve para acompañar una bebida.<br>Se sirve sobre una rebanada de pan y<br>ación: porción más grande de una co-<br>e para acompañar con bebidas. Tosta: Archivalmente cruzada por un palillo. Ración: porción más grande de una compañar con bebidas. Tosta:<br>
pequeña porción de comida que se sirve en una rebanada de pan tostado.<br>
ara consolidar y ampliar el vocabulario relacion mida que se sirve en un bar o restaurante para acompañar con bebidas. Tosta:<br>
pequeña porción de comida que se sirve en una rebanada de pan tostado.<br>
ara consolidar y ampliar el vocabulario relacionado con las tapas, puede **2.2.** Si lo ve oportuno, puede mantener los grupos de la actividad anterior.<br>
Tapa: pequeña porción de una comida que se sirve para acompañar una be<br>
Pincho: pequeña porción de comida que se sirve sobre una rebanada de la  $\frac{2.2.81 \text{ to } \text{m}^{-1}}{\text{pi}}$ Pincho: pequeña porción de comida que se sirve sobre una rebanada de pan y habitualmente cruzada por un palillo. Ración: porción más grande de una comida que se sirve en un bar o restaurante para acompañar con bebidas. Tosta:

**EditOrialEditOriaLD** 

**u**

**•**

ARCHIVO DE MUESTRA PROPERTI ARCHIVO DE MUESTRA PROPERTI<br>la ejercicio 2 de la unidad 9 del Libro editorial Editorial<br>Editorial Editorial<br>Editorial Editorial **n m**el ejercicio 2 de la unidad 9 del *Libro de ejercicios*. **n** Para consolidar y ampliar el vocabulario relacionado con las tapas, puede realizar

**ARCHIVO DE MUESTRA PRODUCTION DE MUESTRA PROPERTE DE MUESTRA PROPERTE DE MUESTRA PROPERTE DE MUESTRA PROPERTE DE MUESTRA PROPERTE DE MUESTRA PROPERTE DE MUESTRA PROPERTE DE MUESTRA PROPERTE DE MUESTRA PROPERTE DE MUESTRA** Experiencial application and the experiencies of the multiple of the multiple of the multiple of the multiple of the multiple of the multiple of the multiple of the multiple of the multiple of the multiple of the multiple ARCHIVO DE MUESTRA ESCUELA EL SEGUNA EL DE PORTURA EL DE MORS de los clientes. Después de una segunda escucha, proponga una com-<br>probación de resultados en parejas. Una vez resuelta la actividad y antes de<br>pasar a la sigui Editorial Editor Controllery and the property of the magnetic property of the magnetic property of the magnetic development of the magnetic development of the magnetic development of the magnetic development of the magneti En la primera escucha déjeles un tiempo para que puedan escribir los pedidos de los clientes. Después de una segunda escucha, proponga una comprobación de resultados en parejas. Una vez resuelta la actividad y antes de pas a de las estructuras más usadas en<br>to, la perífrasis: *ir + a +* infinitivo.<br>bación (¿Qué va a tomar? ¿Qué vais a dos de los clientes. Después de una segunda escucha, proponga una comprobación de resultados en parejas. Una vez resuelta la actividad y antes de pasar a la siguiente, deténgase en el cuadro de atención en el que se señala elta la actividad y antes de<br>tención en el que se señala<br>ra hablar del futuro inme-<br>tilizan los camareros en la rentable al alumno en el caso de q<br>s en otros contextos. Si quiere prof<br>ar las actividades propuestas en la e las estructuras más usadas en español para hablar del futuro inmela perífrasis:  $ir + a + infinitivo$ . Es la que utilizan los camareros en la ción (¿Qué va a tomar? ¿Qué vais a tomar?...) pero puede resultarle muy rentable al alumn izan los camareros en la<br>
ro puede resultarle muy<br>
resar sus planes e inten-<br>
n este contenido, puede EXAMPLED DE LA CONSTRA PROPERTIES DE LA CONSTRA PROPERTIES DE LA CONSTRA PROPERTIES DE LA CONSTRA PROPERTIES DE<br>
EDITORIAL DE LA CONSTRA PROPERTIES DE LA CONSTRA PROPERTIES DE LA CONSTRA PROPERTIES DE LA CONSTRA PROPERTIES Editoriales en otros contextos. Si quiere profundizar en este contenido, puede profundizar las actividades propuestas en la ficha 29.<br> **Ficha 29.** *Ir* + *a* + infinitivo, conseguente en la ficha 29. pasar a la siguiente, detengase en el cuadro de atención en el que se senala<br>una de las estructuras más usadas en español para hablar del futuro inme-L A pasar a la siguiente, deténgase en el cuadro de atención en el que se señala 3 En la primera escucha déjeles un tiempo para que puedan escribir los pediprobación de resultados en parejas. Una vez resuelta la actividad y antes de diato, la perífrasis: *ir* + *a* + infinitivo. Es la que utilizan los camareros en la grabación (*¿Qué va a tomar? ¿Qué vais a tomar?...*) pero puede resultarle muy realizar las actividades propuestas en la ficha 29.

#### Ficha 29.  $Ir + a +$  infinitivo.

**DE MUESTRA PE** Editorial<sub>Ed</sub>

ARCHIVO DE MUESTRA PROMOCIONAL DE MUESTRA PROMOCIONAL DE MUESTRA PROMOCIONAL DE MUESTRA PROMOCIONAL DE MUESTRA PROMOCIONAL DE MUESTRA PROMOCIONAL DE MUESTRA PROMOCIONAL DE MUESTRA PROMOCIONAL DE MUESTRA PROMOCIONAL DE MUES Editorial C<sub>ROMOGIONAL D</sub>

> **ni u**

**•**

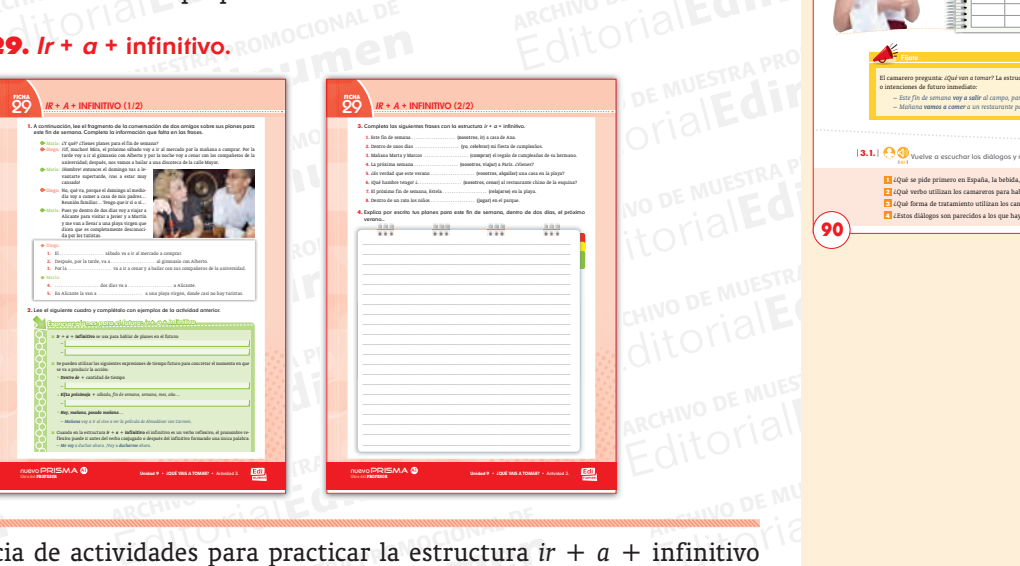

**Edinumen** NESTRA PROMOCIONAL DE UESTRA PROMOCHESTRA<br> **Edition Secuencies**<br> **Edition Dinámic** ANA ARCHIVAL ANALYSIS DE MARCHI DE MUEL A SUR ESTADO DE MUEL DE MARCHI DE MARCHI DE MARCHI DE MARCHI DE MARCHI DE MARCHI DE MARCHI DE MARCHI DE MARCHI DE MARCHI DE MARCHI DE MARCHI DE MARCHI DE MARCHI DE MARCHI DE MARCHI D Editorial<br>
Editorial<br>
dades para practicar la estructura *ir* + *a* + infinitivo<br>
so intenciones en el futuro.<br>
la ficha entre los estudiantes, déjeles un tiempo para<br>
ompletar la actividad. Después de corregir, llame la EDITORIALE MUNICIPALE **MUNICIPALE MUNICIPALE DE L'AU** Secuencia de actividades para practicar la estructura  $ir + a + infinitivo$ para expresar planes o intenciones en el futuro.

Para expr<br>ARCHIVO Dinámica<br>ARCHIVO de Musical<br>ARCHIVO de Musical<br>ARCHIVO de Musical Editorial Property Numerical<br>
Red Principle Principle Principle Principle Principle Principle Principle Principle Principle Principle Principle Principle Principle Principle Principle Principle Principle Principle Principl ARCHIVO de MUESTRA PROformación que de la complete:<br>
DE MUESTRA PROformación que de la complete:<br>
Las activida EMUESTRE **DE MUESTRE DE COMPLETE DE LA BIOLOGO DE MUESTRE DE LA BIOLOGO DE LA BIOLOGO DE LA BIOLOGO DE LA BIOLOGO DE LA BIOLOGO DE LA BIOLOGO DE LA BIOLOGO DE LA BIOLOGO DE LA BIOLOGO DE LA BIOLOGO DE LA BIOLOGO DE LA BIOL** ARCHIVO DE MUESTRA PROMOCIONAL DE <mark>Dinámica.</mark> Reparta la ficha entre los estudiantes, déjeles un tiempo para<br>leer el diálogo y completar la actividad. Después de corregir, llame la<br>atención de los estudiantes sobre el cuadro explicativo que amplía la infor les para practicar la estructura *ir* + *a* + infinitivo<br>intenciones en el futuro.<br>ficha entre los estudiantes, déjeles un tiempo para<br>pletar la actividad. Después de corregir, llame la<br>antes sobre el cuadro explicativo qu editorial<br>Editorial<br>Editorial<br>Editorial<br>Editorial formación que aparece en el libro del alumno. Déjeles un tiempo para que<br>lo completen con ejemplos del diálogo y corríjalo en grupo abierto.<br>Las actividades 2 y 3 son de fijación de contenidos y se realizan de modo<br>individ ma entre los estudiantes, dejeies un tiempo para<br>etar la actividad. Después de corregir, llame la<br>tes sobre el cuadro explicativo que amplía la in-<br>n el libro del alumno. Déjeles un tiempo para que<br>os del diálogo y corríja **Editorial**<br> **Editor**<br> **Editor**<br> **Editor** Edition del alumno. Defetes un tiempo para que<br>
del diálogo y corríjalo en grupo abierto.<br>
e fijación de contenidos y se realizan de modo<br>
3.4. Dentro de, viajar; 5. llevar; 2. Por la tarde voy<br>
0.7. Después, nos vamos a b Editorial<br>Editorial<br>Editorial<br>Editorial leer el diálogo y completar la actividad. Después de corregir, llame la atención de los estudiantes sobre el cuadro explicativo que amplía la información que aparece en el libro del alumno. Déjeles un tiempo para que lo completen con ejemplos del diálogo y corríjalo en grupo abierto. individual.

**EDITOR PROPERTIES IN A PROPERTIES 1.1. próximo; 2.**<br> **EDITOR LA PROPERTIES A PROPERTIES A PROPERTIES A PROPERTIES A PROPERTIES A PROPERTIES A PROPERTIES A PROPERTY A PROPERTY OF A PROPERTY OF A PROPERTY A PROPERTY A PROPE**  $\det(\mathbf{A})$  a ir al gimnasio<br> **ARCHIVO DE MUESTRA Sábado voy a ir al gimnasio<br>
a celebrar: 3. van** de la calle Mayor; Dentro de dos días voy a viajar a Alicante; El próximo sábado voy a ir al mercado por la mañana a comprar; **3.** 1. vamos a ir; 2. voy a celebrar; 3. van a comprar; 4. vamos a viajar; 5. vais a alquilar;  $\frac{1}{\sqrt{10}}$  a celebrar; 3. van a<br>cenar; 7. se va a relational proportional proportional proportional proportional proportional proportional proportional proportional proportional proportional proportional proportional p emar; 7. se va a relajar/va a relajarse; 8. van a jugar.<br>ARCHIVO DE MUESTRA PROMOCIONAL DE<br>Editorial **Prodocional Prodocional De Muestra Prodocional** ARCHIVO DE MUESTRA PORTE EN 1889.<br>Alexandre Muestra proporcionale de Muestra de Muestra e Muestra e Muestra e Muestra e Muestra e Muestra e Muestra e Muestra e Muestra e Muestra e Muestra e Muestra e Muestra e Muestra e Mu Dentro de, viajar; 5. llevar; 2. Por la tarde voy<br>Después, nos vamos a bailar a una discoteca<br>dos días voy a viajar a Alicante; El próximo<br>r la mañana a comprar; 3. 1. vamos a ir; 2. voy<br>.. vamos a viajar; 5. vais a alquil Sociales voy a viajar a Alicante; El próximo<br>
umañana a comprar; **3.** 1. vamos a ir; 2. voy<br>
amos a viajar; 5. vais a alquilar; 6. Vamos a<br>
jarse; 8. van a jugar.<br> **Editor** SE; 8. Van a jugar.<br>
CHIVO DE MUESTRA PROMOCIONAL DE<br>
COLOCIONAL DE<br>
ARCHIVO DE MUESTRA PROMOCIONAL DE<br>
ARCHIVO DE MUESTRA PROMOCIONAL DE<br> **ARCHIVO DE MUESTRA PROMOCIONAL DE 1.** 1. próximo; 2. ir; 3. noche; 4. Dentro de, viajar; 5. llevar; **2.** Por la tarde voy a ir al gimnasio con Alberto; Después, nos vamos a bailar a una discoteca sábado voy a ir al mercado por la mañana a comprar; **3.** 1. vamos a ir; 2. voy a celebrar; 3. van a comprar; 4. vamos a viajar; 5. vais a alquilar; 6. Vamos a

nuevo PRISMA • Libro del Profesor • Unidad 9 **Profesor • 60 interventivo profesor e del Profesor • 60 interventivo profesor • 60 interventivo profesor • 60 interventivo profesor • 60 interventivo profesor • 60 interventivo** 

**Diálogo 1** 

<sup>41</sup>

ARCHIVO DE MUESTRA PROMOCIONAL DE MUESTRA PROMOCIONAL DE MUESTRA PROMOCIONAL DE MUESTRA PROMOCIONAL DE MUESTRA PROMOCIONAL DE MUESTRA PROMOCIONAL DE MUESTRA PROMOCIONAL DE MUESTRA PROMOCIONAL DE MUESTRA PROMOCIONAL DE MUES

 $\circ$  Buenos días.

NUEVO PRISMA · Libro del Profesor · Unio<br>ARCHIVO DE MUESTRA PROMOCIONALE DE MONTENAL DE MONTENAL DE MONTENAL DE MONTENAL DE MONTENAL DE MONTENAL DE MON<br>ARCHIVO DE MONTENAL DE MONTENAL DE MONTENAL DE MONTENAL DE MONTENAL DE

- **Editor Fall**<br> **Editor Editor Calculation**<br> **Editor Calculation**<br> **Editor Calculation** ¿Qué va a tomar?
- ARCHIVO DE MUESTRA PRODUIT DE MUESTRA PRODUCTIONAL DE MUESTRA PRODUCTIONAL DE MUESTRA PRODUCTIONAL DE MUESTRA PRODUCTIONAL DE MUESTRA PRODUCTIONAL DE MUESTRA PRODUCTIONAL DE MUESTRA PRODUCTIONAL DE MUESTRA PRODUCTIONAL DE Editorial Editorial Editorial Profesor **-** Unidad **9**<br>
Thuevo PRISMA • Libro del Profesor • Unidad **9 por favor.**<br> **W.W.edinumen.e** Editorial Promocional DE WWW.cdinumen Editorial Editorial Promocional De Muestra Promocional www.edinumen.es www.edinumen.es www.edinumen.es

Editorial Editorial **ARCHIVO DE MUESTRA PROPOSTA PROPOSTA PROPOSTA PROPOSTA PROPOSTA PROPOSTA PROPOSTA PROPOSTA PROPOSTA PROPOSTA PROPOSTA PROPOSTA PROPOSTA PROPOSTA PROPOSTA PROPOSTA PROPOSTA PROPOSTA PROPOSTA PROPOSTA PROPOSTA PROPOSTA PROP** Editorial<br>Editorial Property Valence of Campaneo o le Campaneo Editori<sup>al</sup>e<br>Editorial Property <sub>Read</sub> **ARCHIVO DE MUESTRA PROMOCION** Editorial EDEMUESTRAPRO **ARCHIVO DE MUESTRA PROMO** Editorial Editor<br>Editor<br>Editor<sup>i</sup>ale<sup>RO</sup> **ARCHIVO DE MUESTRA PRO** Editorial Estra Pro ARCHIVO DE MUSICIPAL DE MUSICIPAL DE EditorialEd**inumen** Camarero Fecha Mesa Cubiertos **Cantidad Total** Camarero Fecha Mesa Cubiertos **Cantidad Total** ¡Nos vamos de tapas! Estamos en un bar español y tú eres el camarero o la camarera. Escucha y anota lo que piden los clientes. **3** <sup>41</sup> El camarero pregunta: *¿Qué van a tomar?* La estructura *ir* + *a* + **infinitivo** sirve para expresar planes o intenciones de futuro inmediato: *– Este fin de semana voy a salir al campo, para relajarme. – Mañana vamos a comer a un restaurante para celebrar el cumpleaños de mi marido.* Diálogo 1 Diálogo 2

ARCHIVO DE MUESTRA PROMOCIONAL **EditorialEdinates** 

**MOCIONAL** 

EDITORE MUSTRAP EditorialEd ARCHIVON DE MUESTRA PROPERTE DE MUESTRA PROPERTE DE MARCHIVES ET EN ENTRE DE MARCHIVES ET EN ENTRE DE MARCHIVES ET EN ENTRE DE MARCHIVES ET EN ENTRE DE MARCHIVES ET EN ENTRE DE MARCHIVES ET EN ENTRE DE MARCHIVES ET EN ENTR | **90** | [ noventa ] nuevo PRISMA • Nivel A1 Vuelve a escuchar los diálogos y responde a las preguntas. **3.1. 1** ¿Qué se pide primero en España, la bebida, la comida o todo junto? **2** ¿Qué verbo utilizan los camareros para hablar de forma general de la bebida y la comida? **3** ¿Qué forma de tratamiento utilizan los camareros y clientes? **4** ¿Estos diálogos son parecidos a los que hay en un bar o restaurante de tu país? ¿Por qué? **90**

EditorialEd**inumen**

**W. Editorial Editorial PROMOCIONAL P** 

EMUESTRA

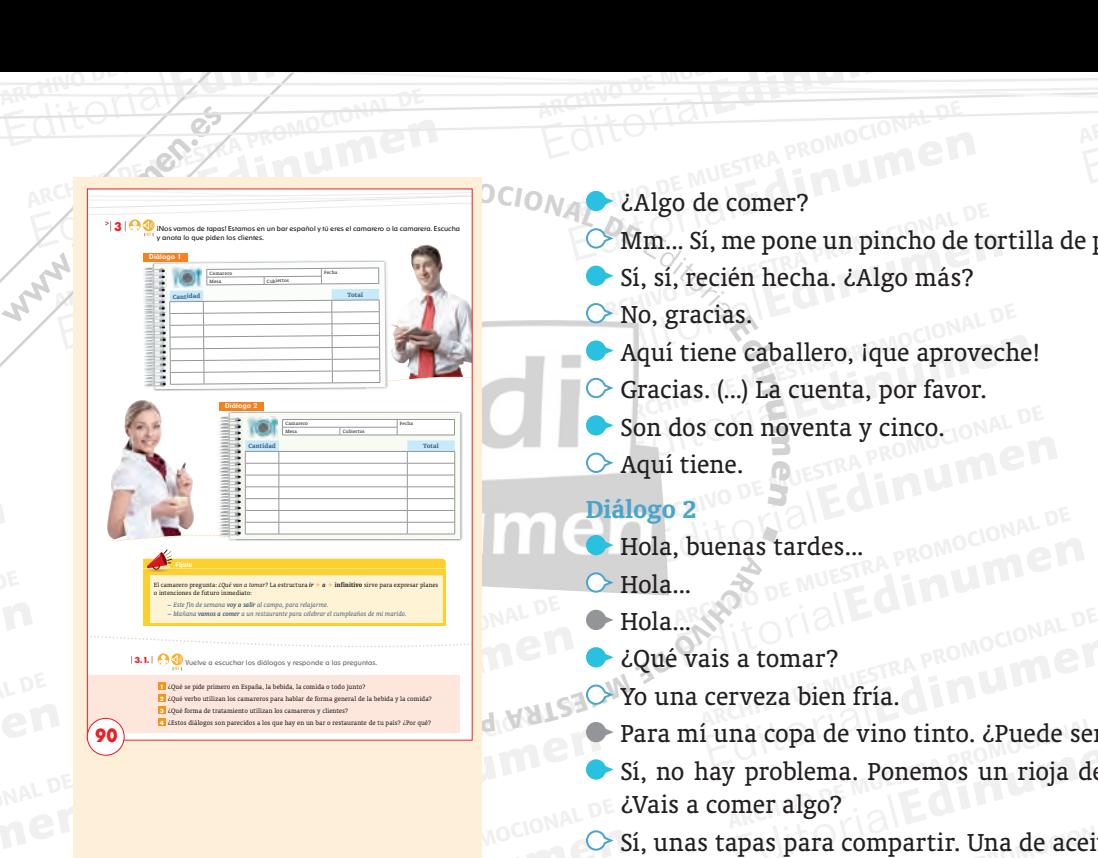

ARCHIVO DE MUESTRA PRO Editorial Connections

Editor<sub>ia</sub>

AITOr **ARCHINO DE MUESTRA PROMOCIONAL DE MUESTRA PERSONAL DE MUESTRA PERSONAL DE MUESTRA PERSONAL DE MUESTRA P**<br>ARCHINO D anchinor<br>ARCHINOR<br>Edito

> **AR**<br>AAWAWA edinumen **Edinumen.**<br>Editorial

**ARCHIVO DE MUESTRA PROMOCIONAL DE LA PROMOCIONAL DE LA PROMOCIONAL DE LA PROMOCIONAL DE LA PROMOCIONAL DE LA P** 

- ¿Algo de comer?
- Editorial Promocional DE<br>Editorial DE MUESTRA PROMOCIONAL DE<br>C**Mm.**.., Si, me pone un pincho de tortilla de patata, ¿está caliente, verdad? Editorial Editorial<br>Editorial Cestá caliente, verdad?<sub>LONAL</sub> D Mm... Sí, me pone un pincho de tortilla de patata, ¿está caliente, verdad?<br>Sí, sí, recién hecha. ¿Algo más?<br>No, gracias.
	- ≫ Mm... Si, me pone un pincho de tor<br>► Sí, sí, recién hecha. ¿Algo más?<br>← No, gracias.<br>► Aquí tiene caballero, ique aprovec Sí, sí, recién hecha. ¿Algo más?
	- $\circ$  No, gracias.
	- Aquí tiene caballero, ique aproveche!<br>Gracias. (...) La cuenta, por favor.<br>Son dos con noventa y cinco.
	- **u**  $\circ$  Gracias. (...) La cuenta, por favor.
	- Son dos con noventa y cinco. **e**

**n**

 $\circ$  Aquí tiene.

### **Diálogo 2**

- EDITORIALED Editorial<br>EditorialEditorialPedia<br>Prix a tomar? **•** Hola, buenas tardes...
- $\triangleright$  Hola...
- $\bullet$  Hola...
- $\rightarrow$  Hola...<br> $\rightarrow$  Hola...  $\rightarrow$  Hola...  $\rightarrow$  Algebraics at the Median Server ¿Qué vais a tomar?
- **E C** Yo una cerveza bien fría.
- EditorialEd**inumen** Para mí una copa de vino tinto. ¿Puede ser rioja?
- Editorial en la compartiva de la casa que está estupendo.<br> *L'ais a comer algo?*<br>
Sí, unas tapas para compartir. Una de aceitunas y una ración de patatas **EDITORIAL PROMOCH** Stá estupendo.<br>Ción de patatas ¿Vais a comer algo?
- ARCHIVO DE MUESTRA PROMOCIONAL DE Editorial Para mí una copa de vino tinto. ¿Puede ser ri<br>
Sí, no hay problema. Ponemos un rioja de la<br>
i Una acomeralgo?<br>
Compara compartir. Una de aceiture bravas.<br>
Capan vais a querer?<br>
Sí, un poco de pan. MOCIONAL COLLEGIONAL DELLE ELECTRICION<br>
bravas.<br>
L'Exan vais a querer?<br>
COMOCIONAL CALGO DE PARCHIVO DE MUESTRA PROMOCIONAL<br>
CALGO MÁS?<br>
PROMOCIONAL PROMOCIONAL DE MUESTRA PROMOCIONAL<br>
PROMOCIONAL PROMOCIONAL PROMOCIONAL P Editorial Editorial Editorial Editorial Editorial Editorial Editorial Editorial Editorial Editorial Editorial Editorial Editorial Editorial Editorial Editorial Editorial Editorial Editorial Editorial Editorial Editorial Ed **Editoriale Editor Andrews**<br>**Editor de patatas**<br>Editor de patatas **n de patatas<br>ONE MUESTRA PROMOCIONAL DE MUESTRA PROM** bravas.
	- ¿Pan vais a querer?
	- Sí, un poco de pan.
	- ARCHIVO DE MUESTRA PROMOCIONAL DE ¿Algo más?
		- ARCHIVO DE MUESTRA PROMOCIONAL DE MUESTRA PROMOCIONAL DE MUESTRA PROMOCIONAL DE MUESTRA PROMOCIONAL DE MUESTRA<br>ARCHIVO DE MUESTRA PROMOCIONAL DE MUESTRA PROMOCIONAL DE MUESTRA PROMOCIONAL DE MUESTRA PROMOCIONAL DE MUESTRA<br> EDITORIAL DE MUESTRA PROMOCIONAL DE<br>
		PROMOCIONAL **DE MUESTRA PROMOCIONAL DE**<br>
		PROMOCIONAL PREFECTO.<br>
		(...)<br>
		(...)<br>
		RACHIVO DE MUESTRA PROMOCIONAL CHECTORICAL DE MUESTRA PROMOCIONAL<br>
		(...) **Pan.**<br>**Rento está bien.**<br>EQITE dina promocional p No, por el momento está bien.

www.edinumen.es www.edinumen.es www.edinumen.es

**84** | **84** | **84** | **1999 1999 1999 1999 1999 1999 1999 1999 1999 1999 1999 1999 1999 1999 1999 1999 1999 1999 1999 1999 1999 1999 1999 1999 1999 1999 1999 1999 1999** 

- Perfecto.
- (...)
- **EDITORIAL PROMOCIONAL PROMOCIONAL PROMOCIONAL PROMOCIONAL PROMOCIONAL PROMOCIONAL PROMOCIONAL PROMOCIONAL PROMOCIONAL PROMOCIONAL PROMOCIONAL PROMOCIONAL PROMOCIONAL PROMOCIONAL PROMOCIONAL PROMOCIONAL PROMOCIONAL PROMOCI** Perdona, ¿cuánto es?
- ARCHIVO DE MUESTRA PROMOCIONAL<br>ARCHIVO DE MUESTRA PROMOCIONAL<br>ARCHIVO DE MUESTRA PROVINCIA DE MUESTRA PROVINCIA DE MUESTRA PROVINCIA DE MUESTRA PROVINCIA DE MUESTRA PROVINC<br>ARCHIVO DE MUESTRA PROVINCIA DE MUESTRA PROVINCIA ¿Todo junto, verdad?
	- $\circ$  Sí, todo junto.
- PROMOCO No, por el momento está bien.<br>
(...)<br>
(...)<br>
RA PROMO<sup>C</sup> Perdona, ¿cuánto es?<br>
Carolinto, verdad?<br>
Carolinto, verdad?<br>
Carolinto.<br>
PROMOCIONAL PERDONAL PROMOCIONAL<br>
Carolinto.<br>
PROMOCIONAL PROMOCIONAL<br>
Carolinto.<br> ARCHIVO Si, todo ju<br>ARCHIVO DE Muestra provincia de poste de muestra provincia de poste de poste de poste de poste de muestra provincia de poste de muestra provincia de poste de muestra provincia de poste de muestra provin Editorial De MUESTRA PROMOCIONAL DE<br>
Editorial De MUESTRA PROMOCIONAL DE<br>
STRA DE Vamos a ver, una cerveza, una copa de vino, una de acción de patatas, pues... son dieciséis con treinta.<br>
Diálogo 1: Una coca-cola con hielo Editorial<br>Editoriale dinto.<br>Editoriale dinto.<br>Transportante di vino del vino, una de aceitunas y una ra-U vamos a ver, una cerveza, una copa de vino, una de aceitunas y una ración de patatas, pues... son dieciséis con treinta.<br>Diálogo 1: <u>Una</u> coca-cola con hielo y limón; un pincho de tortilla de patata. AITOMOPE MUEST arativo DE MUES **ra**<br>Altorial Music<br>Archivo DE Music ción de patatas, pues... son dieciséis con treinta.

ARCHIVESTRA Diálogo 1: Una<br>ARCHIVO DE MUESTRA Diálogo 2: Una<br>ARCHIVO DE MUESTRA PROMOCIONAL DE MUESTRA PROMOCIONAL DE MEDIA EditorialEd**inumen** ARCHIVO DE MUESTRA PROMOCIONAL DE n nielo y limon; un pincno de tortili<br>i copa de vino tinto; una tapa de acei<br>an.<br>léjeles unos minutos a los estudiante **Editor**<br>**Edicity**<br>The ditorie ARCHIVO DE MARCHIVO Diálogo 2: Una cerveza; una copa de vino tinto; una tapa de aceitunas y una ración de patatas bravas; pan.

ARCHIVO DE MUESTRA PRODUCEDA<br> **ARCHIVO DE MUEL DE MUEL DE MUEL DE MUEL DE MUEL DE MUEL DE MUEL DE MUEL DE MUEL DE MUEL DE MUEL DE MUEL DE MUEL DE MUEL DE MUEL DE MUEL DE MUEL DE MUEL DE MUEL DE MUEL DE MUEL DE MUEL DE MUEL** Diálogo 1: Una coca-cola con hielo y limón; un pincho de tortil<br>Diálogo 2: Una cerveza; una copa de vino tinto; una tapa de ace<br>ración de patatas bravas; pan.<br>**3.1.** Vuelva a poner el audio y déjeles unos minutos a los est ARCHIVO DE MUESTRA PORTE DE MUESTRA PROPERTE DE MUESTRA PROPERTE DE MUESTRA PROPERTE DE MUESTRA PROPERTE DE MU<br>ARCHIVO DE MUESTRA PORTE DE MUESTRA PORTE DE MUESTRA PROPERTE DE MUESTRA PORTE DE MUESTRA PORTE DE MUESTRA POR<br> **EDITORIAL SERVIDE PARAL DE PARAL DE PARAL DE PARAL DE PARAL DE PARAL DE PARAL DE MUERTRA PORT DE MUERTRA PROPORTA PARA PROPORTA PROPORTA PROPORTA PROPORTA PROPORTA PROPORTA PROPORTA PROPORTA PROPORTA PROPORTA PROPORTA PRO** eles unos minutos a los estudiantes<br>n responder las preguntas. Si lo cre<br>n para facilitar la tarea. A continuac<br>oder comentar en clase abierta los re THE MUCH CONTROLL AND DE MUCH CONTROLL AND DE MUCH CONTROLL AND DE MUCH CONTROLL AND PE MUCH CONTROLL AND DE MU<br>
THE PROMOTED ARCHIVO DE MUCH CONTROLL AND DE MUCH CONTROLL AND DE MUCH CONTROLL DETAIL DETAILS ON THE CONTROL er comentar en clase abierta los resu<br>omportamiento en establecimientos<br>..<br>rmas de tratamiento en un bar (tú, vo 3.1. Vuelva a poner el audio y déjeles unos minutos a los estudiantes para que, de manera individual, puedan responder las preguntas. Si lo cree conveniente, aporte la transcripción para facilitar la tarea. A continuación, haga una puesta en común para poder comentar en clase abierta los resultados y que puedan comparar con el comportamiento en establecimientos simila-

 $\text{A} \cup \text{A}$  and  $\text{A}$  país o países de origen.<br>  $\text{A} \cup \text{B}$  and  $\text{B}$  usted, ustedes) pueden variar dep  $\begin{array}{c} \begin{array}{c} \begin{array}{c} \end{array} \\ \end{array}$  ( $\begin{array}{c} \end{array}$  archivo Denomination Definition Definition Definition Definition Definition Definition Definition Definition Definition Definition Definition Definition Definition Defini EDITORIAL THE SET OF THE RETATION OF MANUSCRIPT THE MULTIMORE MULTIMORE MULTIMORE MULTIMORE MULTIMORE MULTIMORE MULTIMORE MULTIMORE AND **y** de edad, aunque en los lugares más caros y elegantes es casi obligation de *usted* as de tratamiento en un bar (tú, voso<br>ndiendo de factores económicos, soci<br>nás caros y elegantes es casi obligad<br>marero como del cliente. Indique a los alumnos que las formas de tratamiento en un bar (*tú, vosotros*/ *usted, ustedes*) pueden variar dependiendo de factores económicos, sociales y de edad, aunque en los lugares más caros y elegantes es casi obligado el uso de *usted* tanto por parte del camarero como del cliente.

mer diálogo, tanto el camarero como el cliente se tratan de *usted* y en el segundo diálogo, el camarero utiliza el tratamiento informal vosotros para dirigirse a los clientes, y los clientes utilizan la forma *tú*. Editorial annual en los lugares más caros y elegantes es casi obligado uso de *usted* tanto por parte del camarero como del cliente.<br>
1. Primero la bebida y después la comida; 2. El verbo *tomar*; 3. En el j<br>
mer diálogo, Faurence como del cliente.<br>Editorial: 2. El verbo *tomar*; 3. En el proposta de ustado y en el tratamiento informal vosotros paradores en el tratamiento informal vosotros paradores en el tratamiento informal vosotros parad Segundo diálogo, el camarero utiliza el tratamiento informal *vosotros* para<br>dirigirse a los clientes, y los clientes utilizan la forma *tú*.<br>Actividad de reflexión lingüística en la que deben cempletan el quedre que 1. Primero la bebida y después la comida; 2. El verbo *tomar*; 3. En el pridirigirse a los clientes, y los clientes utilizan la forma *tú*.

**ARCHIVO DE MUESTRA PRODUCTIONAL DE MUEL DE MUEL DE MUEL DE MUEL DE MUEL DE MUEL DE MUEL DE MUEL DE MUEL DE MUEL DE MUEL DE MUEL DE MUEL DE MUEL DE MUEL DE MUEL DE MUEL DE MUEL DE MUEL DE MUEL DE MUEL DE MUEL DE MUEL DE MU** mer diálogo, tanto el camarero como el cliente se tratan de *usted* y en esegundo diálogo, el camarero utiliza el tratamiento informal vosotros para dirigirse a los clientes, y los clientes utilizan la forma *tú*.<br> **3.2.** sistematiza el lenguaje y las es<br>
un bar o restaurante.<br>
1. buenos días; 2. *U*Van/Vais a c Editorial Completar et al. approximation of the Muestra et al. approximation of the Muestra Property and Muestra Property of the Muestra Property of the Muestra Property of the Muestra Property of the Muestra Property of t **Editoriale** de reflexión lingüística en la que deben completar el cuadro que sistematiza el lenguaje y las estructuras que habitualmente se utilizan en un bar o restaurante. sistematiza el lenguaje y las estructuras que habitualmente se utilizan en un bar o restaurante.

**Favor, Mallena** Promocional DE Editorial Promocional De Romocional De Muevo PRISMA . La cuenta, por de Muevo PRISMA . La cuenta por de Muevo PRISMA . La cuenta por de Profesor . Nivel **Quenta Profesor . Nivel Quenta Profesor . Nivel Quenta Profesor . Ni** 3. Para mí...; 4. La cuenta, por W.edinumen.es Website Citorial Measure 1. buenos días; 2. ¿Van/Vais a comer algo?; 3. Para mí...; 4. La cuenta, por favor.

RISMA . Libro del Profesor . Nivel AT . C.S.<br>Editorial Profesor . Nivel AT . C.S.

ARCHIVORO DE MUESTRA PROMOCIONAL DE Editorial Promocional DE ditorial Promocional<br>Para consolidar estos contenidos, puede realizar el ejercicio 3 de la unidad Para consolidar estos contenido<br>Libro de ejercicios.<br>**En clase abierta**, propong Para consolidar estos contenidos, puede realizar el ejercicio 3 de la unidad 9<br>Libro de ejercicios.<br>**24** En clase abierta, proponga a los estudiantes que se fijen en el dibujo erefleja el gesto que se hace en España para p Editorial<br>Editorial de ejercicio 3 de la unidad 9 d<br>Editorial de la unidad 9 d Para consol<br>Para consol<br>Libro de ejer<br>**24** En cla *Libro de ejercicios.* 

**EditOrialEditOriaLD** 

**•**

 $\blacktriangleright$ **4** En clase abierta, proponga a<br>refleja el gesto que se hace<br>que lo hagan ellos también<br>acompañado de la frase: *¿Me* Etibro de ejercicios.<br> **En clase abierta, proponga a los estudiantes que se fijen en el dibujo que refleja el gesto que se hace en España para pedir la cuenta e invíteles que lo hagan ellos también. Indíqueles que este ges** Editor:<br>Lantes que se fijen en el dibujo que<br>La para pedir la cuenta e invíteles a acompañado de la frase: *iMe tr*<br>O simplemente se hace el ges<br>suelen utilizarse en el bar, pue Edit clase abierta, proponga a los estudiantes que se rijen en el dibujo que<br>refleja el gesto que se hace en España para pedir la cuenta e invíteles a<br>que lo hagan ellos también. Indíqueles que este gesto puede ir también<br> ara pedir la cuenta e inviteles a<br>que este gesto puede ir también<br>*a, por favor*? o *La cuenta, por favor.*<br>re ampliar con otros gestos que Editorial Complemente se hace el gesto. Si quiere ampliar con otros gestos que suelen utilizarse en el bar, puede usar la proyección 25.<br> **Proyección 25.** Gestos en el bar.<br> **Proyección 25.** Gestos en el bar.<br>
Complemente Editor<sup>1</sup>25. Editor PROMOCLONAL Archivo de ejercicios.<br>
Alibro de ejercicios.<br> **A En clase abierta, proponga a los estudiantes que se fijen en el dibujo que refleja el gesto que se hace en España para pedir la cuenta e invíteles a que lo hagan ellos tamb u** acompañado de la frase: ¿*Me trae la cuenta, por favor?* o *La cuenta, por favor*. **m** O simplemente se hace el gesto. Si quiere ampliar con otros gestos que **e n •**4 En clase abierta, proponga a los estudiantes que se fijen en el dibujo que que lo hagan ellos también. Indíqueles que este gesto puede ir también suelen utilizarse en el bar, puede usar la proyección 25.

### **Proyección 25.** Gestos en el bar<br>Alexandro de Muestra proporcional de Muestra en 1990.<br>Alexandro de Muestra proporcional de Muestra en 1990. **ni u** Proyección 25. Gestos en el bar.

 $\mathcal{H}$ 

E D TTE

 $\sum_{i=1}^n$ d

**men**

ARCHIVO DE MUESTRA PROMOCIONAL DE MUESTRA PROMOCIONAL DE MUESTRA PROMOCIONAL DE MUESTRA PROMOCIONAL DE MUESTRA PROMOCIONAL DE MUESTRA PROMOCIONAL DE MUESTRA PROMOCIONAL DE MUESTRA PROMOCIONAL DE MUESTRA PROMOCIONAL DE MUES Editorial C<sub>ROMOGIONAL</sub>

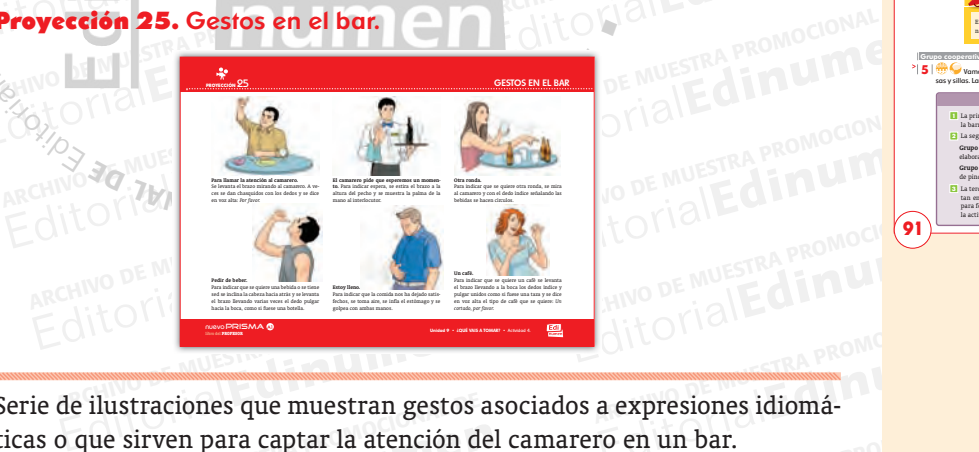

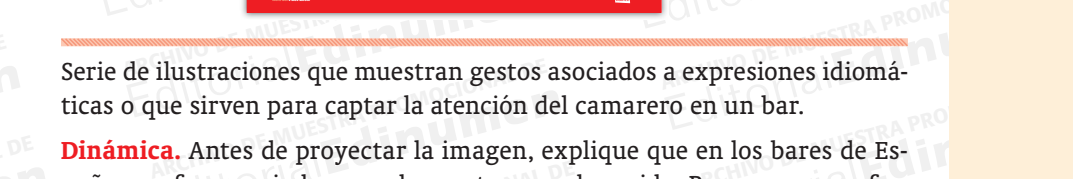

PROMOCIONAL DE PROMOCIONAL **a** Editorial Editor<br>
Editorial Editor and a superior and a structure in the sirven para captar la atención del camarero en un bar.<br> **Editor de Archivo De Muestra Provision** en los bares de Es-<br>
In frecuencia hay mucha gente y RA PROMOCIONAL **all** EDITORIALE SUITE paña con frecuencia hay mucha gente y mucho ruido. Por eso, para reforzar la intención comunicativa, los hablantes suelen utilizar gestos para captar la atención del camarero o enfatizar expresiones lingüísticas habi-Estraciones que intestrain gestos asociados a expresiones idioma-<br>
sirven para captar la atención del camarero en un bar.<br>
Antes de proyectar la imagen, explique que en los bares de Es-<br>
recuencia hay mucha gente y mucho r en un bar.<br>en los bares de Es-<br>Por eso, para refor-<br>tilizar gestos para A continuación, exponga los<br>
arcelícelos usted mismo para ejem<br>
utilizan estos gestos en un bar o e<br>
utilizan estos gestos en un bar o e cuencia hay mucha gente y mucho ruido. Por eso, para refor-<br>ión comunicativa, los hablantes suelen utilizar gestos para<br>nción del camarero o enfatizar expresiones lingüísticas habi-<br>bar. A continuación, exponga los gestos izar gestos para<br>ingüísticas habi-<br>e aparecen en la<br>s. Pregunte a los o afirmativo, que los comparen co<br>sto de la clase las similitudes y dife<br>guir con la práctica, recorte los gesto antitale and a continuación, exponga los gestos que aparecen en la<br>elalícelos usted mismo para ejemplificarlos. Pregunte a los<br>lizan estos gestos en un bar o establecimiento similar en<br>o afirmativo, que los comparen con lo Pregunte a los<br>nto similar en<br>a proyección y **Dinámica.** Antes de proyectar la imagen, explique que en los bares de Eszar la intención comunicativa, los hablantes suelen utilizar gestos para captar la atención del camarero o enfatizar expresiones lingüísticas habituales en un bar. A continuación, exponga los gestos que aparecen en la proyección y realícelos usted mismo para ejemplificarlos. Pregunte a los alumnos si utilizan estos gestos en un bar o establecimiento similar en su país. En caso afirmativo, que los comparen con los de la proyección y comenten al resto de la clase las similitudes y diferencias.

**ARCHIVO CION Si que Entre** Edin<sub>e Romo</sub> ARCHIVO DE MUESTRA PROGRESSIA EN EL DE DE MUESTRA PORTUGAL DE MUESTRA PORTUGAL DE MUESTRA PORTUGAL DE MUESTRA PORTUGAL DE MUESTRA PORTUGAL DE MUESTRA PORTUGAL DE MUESTRA PORTUGAL DE MUESTRA PORTUGAL DE MUESTRA PORTUGAL DE nativo, que los comparen con los de la proyección y<br>
de la clase las similitudes y diferencias.<br>
r con la práctica, recorte los gestos de la ficha y repártalos<br>
tes. Luego, escriba en la pizarra la frase que representan y<br> **Editoriales**<br>Expresentan y<br>Expresentan y<br>Tesponda. Si quiere proseguir con la práctica, recorte los gestos de la ficha y repártalos pídales que peguen su ilustración al lado de la frase que les corresponda.

UESTRA PROMOCIONAL **Editor 4.1. Para seguidade de la production de la production de la production de la production de la production de la production de la production de la production de la production de la production de la production de la p** ARCHIVO DE MUESTRA PROMOCALES<br>
UN Agrupe a<br>
Un aperiti Editorial Properties<br>
Figure 2016<br>
Figure 2017<br>
Reserved 2018<br>
Reserved 2018<br>
Properties<br>
Reserved 2018<br>
Properties<br>
Cuadro de ERA PRODUCTION<br>DE MUESTRA PRODUCTION<br>DE MUESTRA PRODUCTIONALE DE MONTENAL DE DE ndo el componente intercultural en<br>reflexionen sobre los aperitivos en<br>os por países y pídales que describa Es Luego, escriba en la pizarra la frase que representan y<br>
su ilustración al lado de la frase que les corresponda.<br>
do el componente intercultural en el aula, propóngales<br>
reflexionen sobre los aperitivos en su lugar de o Exponda.<br>EditorialEditorialEditorialEditorialEditorialEditorialEditorialEditorialEditorialEditorialEditorialEditorialE<br>EditorialEditorialEditorialEditorialEditorialEditorialEditorialEditorialEditorialEditorialEditorialEdit por países y pidales que describana<br>s. Si todos son del mismo país, pída<br>an allí habitualmente con las tapas<br>ieden conocer otros términos que s el componente intercultural en el aula, propóngales<br>lexionen sobre los aperitivos en su lugar de origen.<br>por países y pídales que describan a la clase cómo es<br>i. Si todos son del mismo país, pídales que comparen<br>an allí ha editorial<br>Editorial<br>Experimental<br>Editorial Archivo de atencion pueden conocer otros terminos que se usan en Hispanoamérica para referirse a las tapas.<br>5 A continuación, proponga la siguiente actividad de trabajo cooperativo en la que la clase se va a transformar en Faisce y prairies que creativement a la clase compose<br>i todos son del mismo país, pídales que comparen<br>allí habitualmente con las tapas españolas. En el<br>en conocer otros términos que se usan en Hispa-<br>a las tapas.<br>a la sig editorial<br> **Editorial**<br>
Editorial<br>
Editorial 4.1. Para seguir trabajando el componente intercultural en el aula, propóngales a los alumnos que reflexionen sobre los aperitivos en su lugar de origen. Agrupe a los alumnos por países y pídales que describan a la clase cómo es un aperitivo de su país. Si todos son del mismo país, pídales que comparen los aperitivos que toman allí habitualmente con las tapas españolas. En el cuadro de atención pueden conocer otros términos que se usan en Hispanoamérica para referirse a las tapas.

DE MUESTRA **PRODUCTION**<br> **EDITE 35** A continuación que la clase se  $\bigcirc$   $\bigcirc$ que la clase se va a transformar en un bar. Siga las instrucciones la posibilidad de dividirse en camareros o clientes según sus El grupo de los clientes (A) piensa en lo que va a tomar para l<br/>l $\uparrow$ Para ello, elabora  $\begin{array}{r} \text{E1 grupo de los c} \\ \text{Para ello, elabor} \\ \text{grupo de los cam} \\ \text{clientes; una cart} \end{array}$ Para ello, elabora<br>Editorial extended by came<br>Controller extending the property of the private section of the private section of the private section of the p<br>Extended by the private section of the private section of the pr Editorial experience of the trabajo cooperativo en la<br>
mar en un bar. Siga las instrucciones y ofrézcales<br>
en camareros o clientes según sus preferencias.<br>
piensa en lo que va a tomar para luego pedirlo.<br>
con las tapas, pi EditorialEd**inumen** Para ello, elabora una lista con las tapas, pinchos y bebidas escogidas. El grupo de los camareros (B) elabora dos cartas diferentes para ofrecerles a los clientes; una carta de pinchos y tapas y otra de bebidas. r en un bar. Siga las instrucciones y orrezcales<br>camareros o clientes según sus preferencias.<br>Para en lo que va a tomar para luego pedirlo.<br>Don las tapas, pinchos y bebidas escogidas. El<br>bora dos cartas diferentes para ofr que la clase se va a transformar en un bar. Siga las instrucciones y ofrézcales la posibilidad de dividirse en camareros o clientes según sus preferencias. El grupo de los clientes (A) piensa en lo que va a tomar para luego pedirlo. grupo de los camareros (B) elabora dos cartas diferentes para ofrecerles a los clientes; una carta de pinchos y tapas y otra de bebidas.

ARCHIVO DE MUESTRA PROMOCIONAL DE ROMOCIONAL DE ROMOCIONAL DE ROMOCIONAL DE ROMOCIONAL DE ROMOCIONAL DE ROMOCIONAL DE ROMOCIONAL DE ROMOCIONAL DE ROMOCIONAL DE ROMOCIONAL DE ROMOCIONAL DE ROMOCIONAL DE ROMOCIONAL DE ROMOCI Editorial<br>Editorial property of the state of the search of the search of the search of the search of the search of the search of the search of the search of the search of the search of the search of the search of the searc ARCHIVO DE MUESTRA PRODUCER PRODUCER PRODUCER PRODUCER PRODUCER PRODUCER PRODUCER PRODUCER PRODUCER PRODUCER PRODUCER PRODUCER PRODUCER PRODUCER PRODUCER PRODUCER PRODUCER PRODUCER PRODUCER PRODUCER PRODUCER PRODUCER PRODU diálogos de la actividad 3. Finalmente, se representa el diálogo y tanto los clientes como los camare-<br>ros desempeñan su papel. Supervise la distribución de mesas, de clientes<br>y camareros y recomiende a los estudiantes que tomen como modelo los The distance of the distance of the distance of the distance of the distribución de mesas, de clientes<br>Editorial distribución de mesas, de clientes<br>Es estudiantes que tomen como modelo los ARCHIVO DE MUESTRA PROMOCIONAL DE Editorial Proposition de mesas, de clientes<br>
studiantes que tomen como modelo los<br>
dividendes de Muestra Propositions<br>
archivo De Muestra Propositions<br>
Editorial Propositions<br>
Editorial Propositions<br>
Editorial Propositions Editorial Remocration Computer Marchive Computer Computer Computer Computer Computer Computer Computer Computer Computer Computer Computer Computer Computer Computer Computer Computer Computer Computer Computer Computer Co Finalmente, se representa el diálogo y tanto los clientes como los camare-

ARCHIVAL DE PROMOCIONAL DE

www.edinumen.es www.edinumen.es www.edinumen.es

nuevo PRISMA • Libro del Profesor • Unidad 9 **Profesor • 60 intervalse en la contra en la contra en la contra e** 

ditoriale Repromocional DE ALLAND PRISMA . Libro del Profesor . Un<br>Editoriale Profesor . Un

NUEVO PRISMA · Libro del Profesor · Unio<br>ARCHIVO DE MUESTRA PROMOCIONALE DE MONTENAL DE MONTENAL DE MONTENAL DE MONTENAL DE MONTENAL DE MONTENAL DE MON<br>ARCHIVO DE MONTENAL DE MONTENAL DE MONTENAL DE MONTENAL DE MONTENAL DE

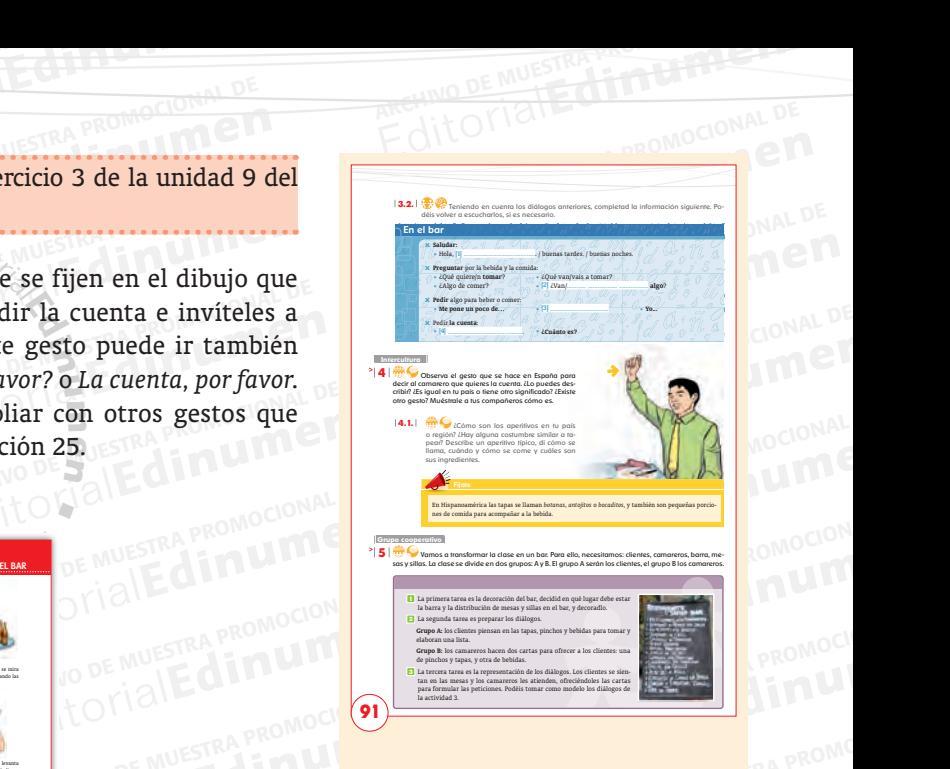

**RA PROMOCIONAL DE MUESTRA PROMOCIONAL DE MUESTRA PROMOCIONAL DE MUESTRA PROMOCIONAL DE MUESTRA PROMOC** 

EditorialEd**inumen**

**W. Editorial Editorial PROMOCIONAL P** 

RECOLUMENT APROMOCIONAL DE WWW.cdinumen

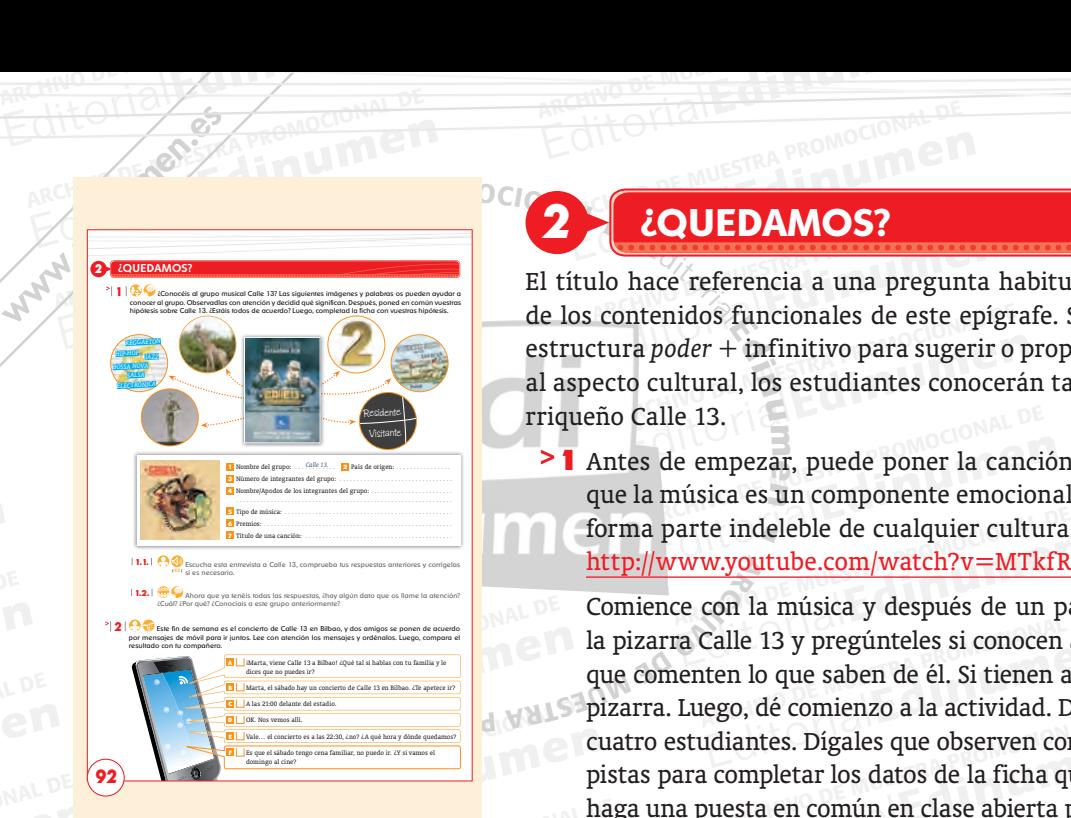

**AR**<br>AAWAWA edinumen **Edinumen.**<br>Editorial

**ARCHIVO DE MUESTRA PROMOCIONAL DE LA PROMOCIONAL DE LA PROMOCIONAL DE LA PROMOCIONAL DE LA PROMOCIONAL DE LA P** 

ARCHIVO DE MUESTRA PRO Editorial Connections

# EditorialEd**inumen 2 ¿QUEDAMOS? <sup>92</sup>**

Editoriale International<br>
Editoriale de este epíg<br>
tura *poder* + infinitivo para sugerir ra *poder* + infinitivo para sugerir o p<br>to cultural, los estudiantes conocerá:<br>Calle 13.<br>tes de empezar, puede poper la capo Editoriale din El título hace referencia a una pregunta habitual para concertar una cita, uno REHIVO DE MUESTRA PROMOCIONAL DE L'INTERNATIONAL DE L'INTERNATIONAL DE L'INTERNATIONAL DE L'INTERNATIONAL DE L'INTERNATIONAL DE LA VIOLENCIA DE LA VIOLENCIA DE LA VIOLENCIA DE LA VIOLENCIA DE LA VIOLENCIA DE LA VIOLENCIA D Editorial<br>Editorial el verbo *quedar*, y la<br>Editoriale Dianes. En lo que concierne<br>Editoriale puertoestructura *poder* + infinitivo para sugerir o proponer planes. En lo que concierne<br>al aspecto cultural, los estudiantes conocerán también al grupo musical puerto-<br>rriqueño Calle 13. editoriale din al aspecto cultural, los estudiantes conocerán también al grupo musical puerto-<br> **Editoriale 13.**<br> **Editoriale 21. Antes de empezar, puede poner la canción La jirafa, de Calle 13. Recuerde u** rriqueño Calle 13.

de empezar, puede poner la canción *La jirafa*, de Calle 13. Recuerde música es un componente emocional de primer orden y que, además,<br>La parte indeleble de cualquier cultura. Puede encontrar la canción en:<br>ARCHIVO DE COMP de Calle 15. Recuerde<br>
orden y que, además,<br>
contrar la canción en:<br>
EQUE DE PROMOCION **m e** 1 Antes de empezar, puede poner la canción *La jirafa*, de Calle 13. Recuerde **n** que la música es un componente emocional de primer orden y que, además, **•** forma parte indeleble de cualquier cultura. Puede encontrar la canción en:

http://www.youtube.com/watch?v=MTkfRgmv9CM<br>Comience con la música y después de un par de mir<br>la pizarra Calle 13 y pregúnteles si conocen a este gru Editorial Editorial Contraction Contraction Contraction Contraction Contraction Contraction Contraction Contraction Contraction Contraction Contraction Contraction Contraction Contraction Contraction Contraction Contractio Lahe 13 y pregunteles si conocen a es<br>ten lo que saben de él. Si tienen algui<br>ego, dé comienzo a la actividad. Divid<br>idiantes. Dígales que observen con at Editorial Editorial Editorial De Estados en al actividad. Divide cuatro estudiantes. Dígales que observen con atenunta para completar los datos de la ficha que tie haga una puesta en común en clase abierta para carreira pa antes. Digaies que observen con ateno<br>ompletar los datos de la ficha que tier<br>esta en común en clase abierta para co<br>p; 3. dos; 4. Residente y Visitante; 5. reg ARCHIVO DE PROMOCION<br>S, bájela, escriba en<br>musical. Anímeles a Etp://www.youtube.com/watch?v=MTkfRgmv9CM<br>
omience con la música y después de un par de minutos, bájela, escriba en<br>
pizarra Calle 13 y pregúnteles si conocen a este grupo musical. Anímeles a<br>
ue comenten lo que saben de é usical, Animeles a<br>ción, anótela en la promocional<br>nágenes pues son ión, anótela en la **promotionale de la promotionale de la promotionale de la promotionale de la promotionale de la promotionale de la promotionale de la promotionale de la promotionale de la promotionale de la promotionale** genes pues son<br>A continuación,<br>resultados.<br>Nhon iazz, bos <sup>E</sup> <sup>U</sup> RT<sup>S</sup> pizarra. Luego, dé comienzo a la actividad. Divida la clase en grupos de tres o Comience con la música y después de un par de minutos, bájela, escriba en la pizarra Calle 13 y pregúnteles si conocen a este grupo musical. Anímeles a que comenten lo que saben de él. Si tienen alguna información, anótela en la cuatro estudiantes. Dígales que observen con atención las imágenes pues son pistas para completar los datos de la ficha que tienen debajo. A continuación, haga una puesta en común en clase abierta para comentar los resultados.

ARCHIVO DE MUESTRA PROMOCIONAL DE MUESTRA PROMOCIONAL DE MUESTRA PROMOCIONAL DE MUESTRA PROMOCIONAL DE MUESTRA<br>ARCHIVO DE MUESTRA PROMOCIONAL DE MUESTRA PROMOCIONAL DE MUESTRA PROMOCIONAL DE MUESTRA PROMOCIONAL DE MUESTRA<br> Editorial Indian Pacista en contant en elas colecta para contra el pacista de la pacista nova, salsa, electrónica; 6. dos Grammy y diez Grammy y diez Grammy y diez Grammy y diez Grammy y diez Grammy y diez Grammy y diez Gr Editorial Editorial Editorial Editorial<br>Editorial Editorial Editorial<br>Editorial **Example 20 Aprovement Apple 20 Aprovement Concernsive Concernsive Concernsive Concernsive Concernsive Concernsive Concernsive Concernsive Concernsive Concernsive Concernsive Concernsive Concernsive Concernsive Concernsive op, jazz, bos-<br>s; 7. La jirafa.**<br>ARCHIVO DE MUEL DE MARCHIVO **Editorial Editor**<br>EditorialEditorialEditorial 2. Puerto Rico; 3. dos; 4. Residente y Visitante; 5. reggaetón, hip-hop, jazz, bossa nova, salsa, electrónica; 6. dos Grammy y diez Grammy latinos; 7. *La jirafa*.

## ARCHIVO DE MUESTRA PROMOCIONAL<br>ARCHIVO DE MUESTRA PROMOCIONAL<br>ARCHIVO DE MUESTRA PROMOCIONAL DE MUESTRA PROMOCIONAL DE MUESTRA PROMOCIONAL DE MUESTRA PROMOCIONAL DE MUESTR **ELEteca**

### 19. Grupo musical Calle 13.

**ARCHIVO DE MUESTRA PROMOCERA PROMOCERA PROMOCERA PROMOCERA PROMOCERA PROMOCIONAL DE MUESTRA PROMOCIONAL DE MUESTRA PROMOCERA PROMOCERA PROMOCERA PROMOCERA PROMOCIONAL DE MUESTRA PROMOCERA PROMOCERA PROMOCERA PROMOCERA PRO ELETOES**<br> **19.** Grupo musical Calle 13.<br> **1.1.** Ponga la audición, e indique a los estudiantes que co<br>
anteriores y las corrijan si es necesario. Déjeles un<br>
paren sus resultados con un compañero y proceda a<br>
para corregi <mark>al Calle 13.</mark><br>, e indique a los estudiantes que con<br>orrijan si es necesario. Déjeles un ti **EDITORIAL PROPERTION ARCHIVO DE SUR ARCHIVO DE MUESTRA PROPERTION DE PROPERTION DE PROPERTION DE MUESTRA PROPERTIONAL DE MUESTRA PROPERTIONAL DE MUESTRA PROPERTIONAL DE MUESTRA PROPERTIONAL DE MUESTRA PROPERTIONAL DE MUES** rijan si es necesario. Déjeles un tien<br>s con un compañero y proceda a un<br>**un contractor de la contracto de la con** ARCHIVESTRA P Explores MUESTRA Propinsion of the **Propinsion of the College Propinsion of the College Propinsion of the College Propinsion of the College Propinsion of the College Propinsion of the College Propinsion of the College Prop** RE COM-CIALE<br>
ARCHIVO DE MUESTRI<br>
ARCHIVO DE MUESTRI **Example BE MUESTRA**<br>Edition DE MUESTRA<br>**de pre-**1.1. Ponga la audición, e indique a los estudiantes que comparen las respuestas anteriores y las corrijan si es necesario. Déjeles un tiempo para que comparen sus resultados con un compañero y proceda a una segunda escucha para corregir.

ARCHIVO DE MUESTRA PRODUCEDA DE MUESTRA PRODUCEDA DE MUESTRA PRODUCEDA DE MUESTRA PRODUCEDA DE MUESTRA PRODUCEDA DE MUESTRA PRODUCEDA DE MUESTRA PRODUCEDA DE MUESTRA PRODUCEDA DE MUESTRA PRODUCEDA DE MUESTRA PRODUCEDA DE M ARCHIVO DE MUESTRA PRODUCEDA<br>
ARCHIVO DE MUESTRA PRODUCEDA<br>
ARCHIVO DE MUESTRA PRODUCEDA<br>
ARCHIVO DE MUESTRA PRODUCEDA<br>
ARCHIVO DE MUESTRA PRODUCEDA **Editorial Editor:** Queridos oyentes, esta tarde tengo el enormal al sentarles en vivo y en directo a la banda de música po<br>13; a René y a Eduardo, más conocidos como Residente y<br>encuentran en nuestro país para hacer una g Editor<br>Experience of the set of the set of the set of the set of the set of the set of the set of the set of the set of the set of the set of the set of the set of the set of the set of the set of the set of the set of the Editorial de música porta<br>
13; a René y a Eduardo, más conocidos como Residente y V<br>
encuentran en nuestro país para hacer una gira. Bienvenido:<br>
grama y muchísimas gracias por estar aquí.<br>
Residente: Es un placer, gracias más conocidos como Residente y Vis<br>aís para hacer una gira. Bienvenidos<br>cias por estar aquí.<br>gracias a ustedes. ARCHIVO DE MUESTRA PROVINCIA PRO **EDITE:**<br> **EXAMPLE SECTED**<br> **EXAMPLE SECTED**<br> **EXAMPLE SECTED**<br> **EXAMPLE SECTED** Se LOTION **EDITE**<br>ARCHIVO DE MU 42 sentarles en vivo y en directo a la banda de música portorriqueña Calle **Entrevistador:** Queridos oyentes, esta tarde tengo el enorme placer de pre-13; a René y a Eduardo, más conocidos como Residente y Visitante, que se encuentran en nuestro país para hacer una gira. Bienvenidos a nuestro programa y muchísimas gracias por estar aquí.

**Residente:** Es un placer, gracias a ustedes.

**EXECUTE DE MUESTRA PRESidente: Es un antigo de Muestra Promocesa en Estador de Muestra de Muestra en Estador de Muestra de Muestra en Estador de Muestra de Muestra de Muestra de Muestra de Muestra de Muestra de Muestra de** acias a ustedes.<br>ente al saber que ahora mismo sois<br>ispanoamérica?<br>e ir de gira y ver cómo la gente dis ARCHIVO DE MARCHIVO **Entrevistador:** ¿Qué se siente al saber que ahora mismo sois uno de los

ENDESTRA PRODUCED DE MUESTRA PRODUCED DE MUESTRA PRODUCED DE MUESTRA PRODUCED DE MUESTRA PRODUCED DE CONCIDENTE DE CONCIDENTE DE CONCIDENTE DE CONCIDENTE DE CONCIDENTE DE CONCIDENTE DE CONCIDENTE DE CONCIDENTE DE CONCIDENT Esta providente: Es un placer, gracias a ustedes.<br> **Entrevistador:** ¿Qué se siente al saber que ahora mismo soi grupos más populares de Hispanoamérica?<br>
Visitante: Este... Es chévere ir de gira y ver cómo la gente di conci EUROPETIUS, Canta transportant<br>
países de Latinoam<br>
nos mostraron muc<br>
Entrevistador: Y no ENUESTRA PROPORTINA PROPORTINA PROPORTING THE MULTIMATE ESTE. ES CHÉVETE IT de gira y ver cómo la gente disficanciones anciones estat conciertos, canta tus canciones ... Este año viajamos mucho poi países de Latinoamérica: **Visitante:** Este... Es chévere ir de gira y ver cómo la gente disfruta en los conciertos, canta tus canciones... Este año viajamos mucho por todos los países de Latinoamérica: Argentina, Uruguay, Colombia, Chile..., y tod PE MUE DE ESSE de Latinoamérica: Argentina, Uruguay, Colombia, Chile...,<br>
DE MUE DE **Entrevistador:** Y no nos podemos olvidar de todos los premios que<br>
Visitante: No, claro que no... Tenemos dos Grammy, diez Grammy l<br>
Este conciertos, canta tus canciones... Este año viajamos mucho por todos los países de Latinoamérica: Argentina, Uruguay, Colombia, Chile..., y todos nos mostraron mucho cariño...

**Entrevistador:** Y no nos podemos olvidar de todos los premios que tenéis...

**Entrevistador:** Y no n<br>Visitante: No, claro que<br>Este... no se puede people<br>Entrevistador: ¿Cómo exposed<br>Exposed of the todos los premios que t<br>Remos dos Grammy, diez Grammy la Este... no se puede pedir más... somos unos afortunados...<br> **Entrevistador**: ¿Cómo es vuestra música?<br> **Residente:** Este..., la verdad es que nuestra onda es bien roquera... Cada **Visitante:** No, claro que no... Tenemos dos Grammy, diez Grammy latinos... Este... no se puede pedir más... somos unos afortunados...

**Entrevistador:** ¿Cómo es vuestra música?

ARCHIVAL DE MONDELORIAL DE

WWW.edinumen.es www.edinumen.es www.edinumen.es

**Entrevistador: ¿Cómo e<br>
Residente: Este..., la ver<br>
CHIVO DE Canción es diferente; no:<br>
Salsa electrónica** Visitante: No, claro que no... Tenemos dos Grammy, diez Grammy lation de MUESTRA.<br>
Este... no se puede pedir más... somos unos afortunados...<br> **Entrevistador:** ¿Cómo es vuestra música?<br> **Residente:** Este..., la verdad es q **EDITEVISTADO:** COMO ES VUESTRA MUSICA?<br> **Residente:** Este..., la verdad es que nuestra onda es bien roquera... Ca<br> **Canción es diferente**; nosotros combinamos el reggaetón, jazz, bossa no<br> **Entrevistador:** Se puede decir nuestra onda es bien roquera... Cao<br>namos el reggaetón, jazz, bossa nov<br>1estra música es muy original precis canción es diferente; nosotros combinamos el reggaetón, jazz, bossa nova, salsa, electrónica...

**Entrevistador:** Se puede de Muestra per la fusión de esti **Entrevistador:** Se puede decir que vuestra música es muy original precisamente por la fusión de estilos.<br>**Visitante:** Sí, exacto... Este... Un buen ejemplo es nuestra canción "La jirafa";<br>los tambores de Brasil se mezclan mente por la fusión de estilos.

**Visitante:** Si, exacto... Este... Un buen ejemplo es nuestra canción "La jirafa";<br>los tambores de Brasil se mezclan con el tema musical de la película *Amelie...*<br>**Entrevistador:** Una canción preciosa, "La jirafa"...<br>**Res** Entrevistador: Se puede decir que vuestra música es muy original precisa<br>mente por la fusión de estilos.<br>Visitante: Sí, exacto... Este... Un buen ejemplo es nuestra canción "La jirafa"<br>los tambores de Brasil se mezclan con los tambores de Brasil se mezclan con el tema musical de la película *Amelie...*<br> **Entrevistador:** Una canción preciosa, "La jirafa"...<br> **Residente:** Sí, lindísima..., una gran canción, es una declaración de amor<br>hacia una **Visitante:** Sí, exacto... Este... Un buen ejemplo es nuestra canción "La jirafa"; **Entrevistador:** Una canción preciosa, "La jirafa"...

Residente: Sí, lindísima..., una gran canción, es una declaración de amorto hacia una mujer y también hacia Puerto Rico...<br>
Editorial **una promocional de muestra es entre muestra es entre muestra en el profesor . Niver <b>an** EditorialEduare Reporter hacia una mujer y también hacia Puerto Rico...

THE MULTER PROMOCIONAL DE MURSIRA PROMOCIONAL DE MULTER PROMOCIONAL DE CONTRA PROMOCIONAL DE CONTRA PROMOCIONAL

RISMA . Libro del Profesor . Nivel AT . C.S.<br>Editorial Profesor . Nivel AT . C.S.

ARCHIVO DE MUESTRA PROMOCIONAL DE

ARCHIVO DE MUESTRA PROMOCIONAL DE Editorial Editorial Promocional<br>
1.2. Anticípese a sus preguntas con la información extra sobre el grup<br>
aparece en la ELEteca. Si quiere ampliar la actividad, puede plante **1.2.** Anticipese a sus pregunta<br>aparece en la ELEteca. Si<br>siguientes preguntas en p<br>*iCuál es tu canción favorita* **1.2.** Anticípese a sus preguntas con la información extra sobre el grupo aparece en la ELEteca. Si quiere ampliar la actividad, puede plantear siguientes preguntas en plenario: *¿Qué estilo de música te gusta?*, *¿Por q* nformación extra sobre el grupo q<br>pliar la actividad, puede plantear l iar la actividad, puede plantear las<br><sup>i</sup> estilo de música te gusta?, ¿Por qué?,<br>grupo o cantante favorito?<br>jo de reflexión lingüística sobre las **1.2.** Anticípese a sus preguntas con la información extra sobre el grupo que aparece en la ELEteca. Si quiere ampliar la actividad, puede plantear las siguientes preguntas en plenario:  $\partial Qu\acute{e}$  estilo de música te gust  $w^{\text{w}}$  where  $\frac{\partial u}{\partial x}$  and  $\frac{\partial u}{\partial y}$ aparece en la ELEteca. Si quiere ampliar la actividad, puede plantear las siguientes preguntas en plenario: *¿Qué estilo de música te gusta?, ¿Por qué?, ¿Cuál es tu canción favorita?, ¿Cuál es tu grupo o cantante favorito?*

**EditOrialEditOriaLD** 

*Leuál es tu canción favorita?*,  $\geq$  2 Con esta actividad, comienz<br>expresiones que se usan related to the mass of propocional design Editorial Solid esta son la miorinación extra sobre el grupo que aparece en la ELEteca. Si quiere ampliar la actividad, puede plantear la siguientes preguntas en plenario: *¿Qué estilo de música te gusta?, ¿Por qué i*<br> *¿C* dad tal y como se indica y, una<br>2.1., llame la atención de los espreguntándoles para qué creer **Editor** es ta cantividad, comienza el trabajo de reflexión lingüística sobre las expresiones que se usan relacionadas con planes y citas. Realice la actividad tal y como se indica y, una vez corregida y antes de pasar a l de reflexión lingüística sobre las<br>n planes y citas. Realice la activi-<br>ida y antes de pasar a la actividad<br>sobre las expresiones resaltadas ARCHIVO DE MUESTRA PROMOCIONAL DE MUESTRA PROMOCIONAL DE MUESTRA PROMOCIONAL DE MUESTRA PROMOCIONAL DE MUESTRA PROMOCIONAL DE MUESTRA PROMOCIONAL DE MUESTRA PROMOCIONAL DE MUESTRA PROMOCIONAL DE MUESTRA PROMOCIONAL DE MUES editoriale dinternation de los estudiantes sobre las expresiones resaltadas preguntándoles para qué creen que sirven. Esto les ayudará a resolver la actividad siguiente.<br> **B**, **F**, **A**, **E**, **C**, **D.**<br> **E. E,** *C***, <b>D.**<br> Esto les ayudará a resolver la **Esto les ayudará a resolver la proposa u** dad tal y como se indica y, una vez corregida y antes de pasar a la actividad **e n** preguntándoles para qué creen que sirven. Esto les ayudará a resolver la **• ni** 2 Con esta actividad, comienza el trabajo de reflexión lingüística sobre las expresiones que se usan relacionadas con planes y citas. Realice la activi-

 $\sum_{i=1}^n$ d B, F, A, E, C, D.

**u men•**

ARCHIVO DE MUESTRA PROMOCIONAL DE MUESTRA PROMOCIONAL DE MUESTRA PROMOCIONAL DE MUESTRA PROMOCIONAL DE MUESTRA PROMOCIONAL DE MUESTRA PROMOCIONAL DE MUESTRA PROMOCIONAL DE MUESTRA PROMOCIONAL DE MUESTRA PROMOCIONAL DE MUES Editorial C<sub>ROMOGIONAL</sub>

> ARCHIVID DE MUESTRA PRODUCED DE MUESTRA PRODUCED DE MUESTRA PRODUCED DE MUESTRA PRODUCED DE MUESTRA PRODUCED DE MUESTRA PRODUCED DE MUESTRA PRODUCED DE MUESTRA PRODUCED DE MUESTRA PRODUCED DE MUESTRA PRODUCED DE MUESTRA PR Editorial al siguiente.<br> **Editor ARCHIVO DE MUESTRA PROMOCIONAL SPACE CONDUCTOR PROMOCIONAL SPACE CONDUCTOR PROMOCIONAL SPACE CONDUCTOR ARCHIVO DE MUESTRA PROMOCIONAL DE MUESTRA PROMOCIONAL DE MUESTRA PROMOCIONAL DE MUESTR** EDITORIALE CONDUCTION ntes, individualmente, deben comj<br>e se proporcionan en la actividad<br>regir la actividad con la proyección<br>poper un plan, acentarlo o rechaza Editorial de reflexión lingüística de carácter inductivo en la que los estu-<br>tres, individualmente, deben completar el cuadro con las expresiones<br>es proporcionan en la actividad 2 y su significado funcional. Puede<br>regir la ductivo en la que los estu-<br>uadro con las expresiones<br>nificado funcional. Puede <sup>A</sup>RC<sup>H</sup> <sup>V</sup><sup>I</sup> <sup>O</sup> <sup>D</sup> M<sup>E</sup> <sup>E</sup> <sup>D</sup> <sup>E</sup><sup>d</sup> <sup>t</sup><sup>i</sup> <sup>o</sup><sup>r</sup> <sup>a</sup><sup>i</sup> 2.1. Actividad de reflexión lingüística de carácter inductivo en la que los estudiantes, individualmente, deben completar el cuadro con las expresiones<br>que se prepersionan en la actividad 2 y su significade funcional, Puede que se proporcionan en la actividad 2 y su significado funcional. Puede corregir la actividad con la proyección 26.

Proponer un plan, aceptarlo o rechazarlo. Concertar una cita. 1. ¿Te apete-<br>ce...?; 2. ¿Qué tal si...?; 3. ¿Y si...?; 4. ¿A qué hora y dónde quedamos?; 5. A<br>las 21:00 h delante del estadio. Expression and actividad 2 y su significado funcional. Puede<br>
gir la actividad con la proyección 26.<br>
ner un plan, aceptarlo o rechazarlo. Concertar una cita. 1. *i*.Te apete-<br>
2. *i.Qué tal si...?*; 3. *i.Y* si...?; 4. *i* Editoriale din Contratte din Contratte din Contratte din Contratte din Contratte din Contratte din Contratte din Contratte din Contratte din Contratte din Contratte din Contratte din Contratte din Contratte din Contratte d Editorial Editorial Editorial Proposarion Concertar una cita.<br> **Editorial Editorial Editorial Proposarion Concertar una cita.**<br>
Proposarion Concertar una cita.<br>
Proposarion Concertar una cita.<br>
Proposarion Concertar una ci Editorial Editorial Editor<br> **Editor**ial Editor<br> **Editor Property Construction** las 21:00 h delante del estadio.

### Proyección 26.

**AITOMAL DE MUESTRA PROMOCIONAL DE** ALLAND PRISMA . Libro del Profesor . Un<br>Editoriale Profesor . Un

NUEVO PRISMA · Libro del Profesor · Unio<br>ARCHIVO DE MUESTRA PROMOCIONALE DE MONTENAL DE MONTENAL DE MONTENAL DE MONTENAL DE MONTENAL DE MONTENAL DE MON<br>ARCHIVO DE MONTENAL DE MONTENAL DE MONTENAL DE MONTENAL DE MONTENAL DE

Editorial<sub>Ed</sub>

Ción 26.<br>er un plan, aceptarlo o rechazarlo.<br>ARCHIVO DE MUESTRA PROPORTIVALEMENT Proponer un plan, aceptarlo o rechazarlo. Concertar una cita.

ARCHIVO DE MUESTRA PROPONER UN PUNA, ACEPTARIO CONCE<br>
ARCHIVO DE MUESTRA PROPOST SUR L'ARCHIVO DE MUESTRA PRODUCTIONAL DE MUESTRA PRODUCTIONAL DE MUESTRA PRODUCTION<br>
ARCHIVO DE MUESTRA PRODUCTIONAL DE MUESTRA PRODUCTIONAL Editorial Concertation Concertation Concertation Concertation Concertation Concertation Concertation Concertation Concertation Concertation Concertation Concertation Concertation Concertation Concertation Concertation Conc Archivos (a)  $\alpha$  -  $Q$  (a) de la parte a sin,  $\alpha$  -  $\alpha$  and  $\alpha$  -  $\alpha$  -  $\alpha$  -  $\alpha$  -  $\alpha$  -  $\alpha$  -  $\alpha$  -  $\alpha$  -  $\alpha$  -  $\alpha$  -  $\alpha$  -  $\alpha$  -  $\alpha$  -  $\alpha$  -  $\alpha$  -  $\alpha$  -  $\alpha$  -  $\alpha$  -  $\alpha$  -  $\alpha$  -  $\alpha$  -  $\alpha$  -  $\alpha$ Editorial Editorial ARCHIVO DE NUESTRA PROPERTE DE CHIVO DE NUESTRA PROPERTE DE CHIVO DE NUESTRA PROPERTE DE CHIVO DE NUESTRA PROPERTE DE CHIVO DE NUESTRA PROPERTE DE CHIVO DE NUESTRA PROPERTE DE CHIVO DE NUESTRA PROPERTE  $\begin{pmatrix} \sqrt{P^{(n)}}\,P^{(n)}\,P^{(n)}\,P^{(n)}\,P^{(n)}\,P^{(n)}\,P^{(n)}\,P^{(n)}\,P^{(n)}\,P^{(n)}\,P^{(n)}\,P^{(n)}\,P^{(n)}\,P^{(n)}\,P^{(n)}\,P^{(n)}\,P^{(n)}\,P^{(n)}\,P^{(n)}\,P^{(n)}\,P^{(n)}\,P^{(n)}\,P^{(n)}\,P^{(n)}\,P^{(n)}\,P^{(n)}\,P^{(n)}\,P^{(n)}\,P^{(n)}\,P^{(n)}\,P$ Editorial Editor (ARCHIVO DE MUESTRA PROPERTIES)<br>
ARCHIVES<br>
ARCHIVES<br>
ARCHIVES<br>
ARCHIVO DE MUESTRA PROPERTIES<br>
COMPRENA PROPERTIES<br>
COMPRENA PROPERTIES<br>
COMPRENA PROPERTIES<br>
COMPRENA PROPERTIES<br>
COMPRENA PROPERTIES<br>
COMPRE nuevoPRISMA <sup>A</sup><sup>1</sup> **Unidad • ¿QUEDAMOS? •** Actividad 2.1. **libro del PROFESOR** PROPONER UN PLAN, ACEPTARLO O RECHAZARLO. **PROTECCIÓN 26 CONCERTAR UNA CITA X** Para **proponer** algo: • ¿**Vamos a…**? • ¿**Te apetece…**? • ¿**Qué te parece si**…? • ¿**Qué tal si**…? • ¿**Y si**…? • *Poder* + infinitivo *− Podemos ir al cine.* **X** Para **rechazar** una invitación: • *Es que* + excusa *− Es que el sábado tengo cena familiar y no puedo ir. ¿Y si vamos el domingo al cine?* **X** Para **concretar** una cita: • ¿**A qué hora y dónde quedamos**…? • ¿**Qué día** • ¿**Cuándo X** Para **decir la hora y el lugar** de una cita: • **A las** ocho **en** la esquina del teatro. • **A las** 21:00 h **delante** del estadio.  *Vale, perfecto. Entonces, ¿qué día quedamos? ¿Te parece bien el domingo a las doce de la mañana? Muy bien, el domingo a las doce de la mañana en el parque. Nos vemos.* **quedamos**?

**EDITORIALE STRA PROMOCIONAL DE MUELLE Editorial Cuadre** NESTRA PROMOCIONAL DE Cuadro funcional completo de la actividad 2.1. del libro del alumno.<br> **Dinámica**. Proyecte la imagen para corregir la actividad. Haga h<br>
en el cuadro de llamada de atención que hace referencia a las form Editorial<br>
Editorial<br>
Completo de la actividad 2.1. del libro del alumno.<br>
Te la imagen para corregir la actividad. Haga hincapié<br>
amada de atención que hace referencia a las formas para<br>
po cuando no aceptamos una proposi Editorial<br>Editorial<br>Editorial<br>Editorial nada de atención que nace referenc<br>cuando no aceptamos una proposici<br>ca controlada para consolidar los co mpleto de la actividad 2.1. del libro del alumno.<br>
la imagen para corregir la actividad. Haga hincapié<br>
uando no aceptamos una proposición.<br>
a controlada para consolidar los conocimientos adqui-<br>
des anteriores. Editorial<br>EditorialEduarea<br>EditorialEduarea<br>EditorialEduarea<br>EditorialEduarea<br>EditorialEduarea  **Dinámica.** Proyecte la imagen para corregir la actividad. Haga hincapié en el cuadro de llamada de atención que hace referencia a las formas para atenuar el rechazo cuando no aceptamos una proposición.

UESTRA PROMOCED ET ET EUR **2.2.** Actividad<br>
ridos en la<br>
rigide de Musicial de Musicial de Musicial de Musicial de Musicial de Musicial de Musicial de Musicial de Musicial de Musicial de Musicial de Musicial de Musicial de Musicial de Musicial de M EditorialEd**inumen** 2.2. Actividad de práctica controlada para consolidar los conocimientos adquiridos en las actividades anteriores.

Editorial Principal<br>
Figure 1. vamos a<br>
Tiglion Contains 1. vamos a  $P_{RAPR}$ CHIVO DE MUESTRA PROMOSI/Y si/Qué tal si; 4. Es que; 5. te apetece; 6. A qué hora; 7. dónde; 8. A las. Santeriores.<br>
Santeriores.<br>
Santeriores : 2. Qué te parece si/Y si/Qué tal si;<br>
que: 5 te apetece: 6. A qué bora: 7. Editoriale anno 1200 metals and a proposition.<br>
Editorial anno 1200 metals and a proposition and a proposition of the parece since the parece since the parece que; 5, te apetece; 6, A qué hora; 7, donde; 8, A las. EditorialEd**inumen** 1. vamos a/te apetece; 2. Qué te parece si/Y si/Qué tal si; 3. Qué te parece

**EMUESTRANG SI/Y SI/Que ta**<br> **Edition Para seguir practic de proponer un pla**  $\bigcirc$   $\bigcirc$ de proponer un plan,<br>
NO DE MUE ejercicios 8, 9 y 11 de<br>
(† O I i 2<sup>)</sup><br>
20 Divida la clase e si/Y si/Qué tal si; 4. Es que; 5. te apetece; 6. A qué hora; 7. dónde; 8. A las.<br>
seguir practicando las expresiones y el léxico relacionado con las funciones<br>
oponer un plan. aceptarlo, rechazarlo o concertar una cita, pu nteriores.<br>
Qué te parece si/Y si/Qué tal si; 3. Qué te parece<br>
e; 5. te apetece; 6. A qué hora; 7. dónde; 8. A las.<br>
presiones y el léxico relacionado con las funciones<br>
rechazarlo o concertar una cita, puede realizar los de *proponer un plan, aceptarlo, rechazarlo o concertar una cita*, puede realizar los ejercicios 8, 9 y 11 de la unidad 9 del *Libro de ejercicios.*<br>
> 3 Divida la clase en pequeños grupos Indique a los estudiantes que lea Editorial Editor and The Hota, 7, and Hota, 8. A last<br>
esiones y el léxico relacionado con las funciones<br>
chazarlo o concertar una cita, puede realizar los<br>
del Libro de ejercicios.<br>
Es grupos. Indique a los estudiantes qu EditorialEd**inumen** ejercicios 8, 9 y 11 de la unidad 9 del *Libro de ejercicios.* 

ARCHIVO DE MUESTRA PROMOCIONAL DE **EDivida la clase en<br>
atención las tres p<br>
dades de ocio que<br>
dades de ocio que** dades de ocio que e<br>dades de ocio que e<br>en la actividad, deb<br>grupos para contro dades de ocio que encuentre en Internet. Una vez que se pongan de<br> **ARCHIVO DE MUESTRA actividad, deben decidir el día y la hora a la que van a ir. Pasee<br>
Editorial presonne de la actividad y resolver las posibles dudas.** ARCHIVO DE MUESTRA PROMOCIONAL prupos. Indique a los estudiantes que de ocio de la ficha 30 y que, entre to juntos. Puede proponer también ot<br>proponer también ou in Internet. Una vez que se pongan qu El Libro de ejercicios.<br> **El Libro de ejercicios.**<br>
Tupos. Indique a los estudiantes que lean con<br>
le ocio de la ficha 30 y que, entre todos, esco-<br>
juntos. Puede proponer también otras activi-<br>
In Internet. Una vez que se pos. manque a los estudiantes que lean con<br>ocio de la ficha 30 y que, entre todos, esco-<br>ntos. Puede proponer también otras activi-<br>nternet. Una vez que se pongan de acuerdo<br>día y la hora a la que van a ir. Pasee por los<br>a REALITY OF THE CONDUCT OF THE CONDUCT OF THE CONDUCT OF THE CONDUCT OF THE CONDUCT OF THE CONDUCT OF THE CONDUCT OF THE CONDUCT OF THE CONDUCT OF THE CONDUCT OF THE CONDUCT OF THE CONDUCT OF THE CONDUCT OF THE CONDUCT OF T 3 Divida la clase en pequeños grupos. Indique a los estudiantes que lean con atención las tres propuestas de ocio de la ficha 30 y que, entre todos, escojan una de ellas para realizar juntos. Puede proponer también otras actividades de ocio que encuentre en Internet. Una vez que se pongan de acuerdo en la actividad, deben decidir el día y la hora a la que van a ir. Pasee por los grupos para controlar la actividad y resolver las posibles dudas.

ARCHIVAL DE PROMOCIONAL DE

www.edinumen.es www.edinumen.es www.edinumen.es

nuevo PRISMA • Libro del Profesor • Unidad 9 **Profesor • 60 interventivo profesor e del Profesor • 60 interventivo profesor • 60 interventivo profesor • 60 interventivo profesor • 60 interventivo profesor • 60 interventivo** 

Editorial Promocional DE WWW.edintener

RECOLUMENT APROMOCIONAL DE WWW.cdinumen

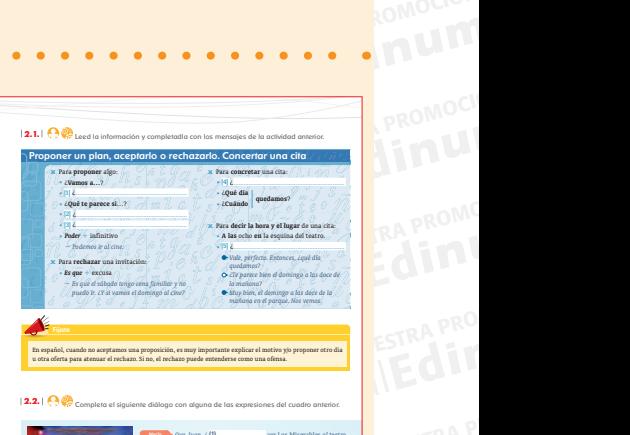

ARCHIVO DE MUESTRA PROMOCIONAL **EditorialEdinates** 

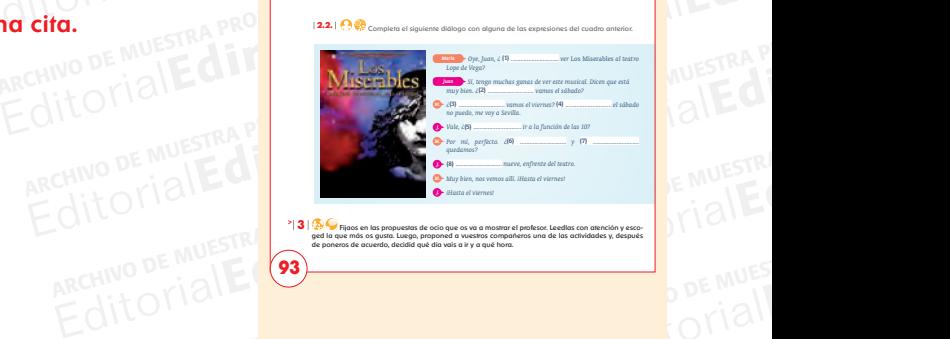

**93**

EditorialEd**inumen**

W.cdinumen.es

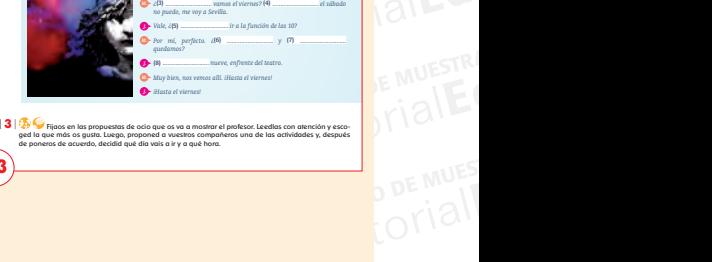

ROMOCION

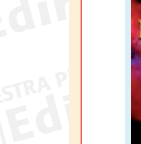

## RECHIVED ARCHIVAL DE ARCHIVO DE MUESTRA PROMOCIONAL **Editor 30.** ¿Qué hacemos?<br>Editor 30. ¿Qué hacemos? **Ficha 30.** ¿Qué hacemos?

ARCHIVO DE MUESTRA PRO Editorial Connections

WWW.editory.com

<sub>OMOCION</sub><br>MUM **EROMOCI<sup>C</sup>** 

PROMOCI<sup>O DE MUESTRA</sup> PROMO<sup>UM</sup><br>ETALI

ARCHIVO DE MUESTRA PROMOCIONAL DE MUESTRA PROMOCIONAL DE MUESTRA PROMOCIONAL DE MUESTRA PROMOCIONAL DE MUESTRA<br>ARCHIVO DE MUESTRA PROMOCIONAL DE MUESTRA PROMOCIONAL DE MUESTRA PROMOCIONAL DE MUESTRA PROMOCIONAL DE MUESTRA<br> Editorial PROMO<sub>ssen</sub><br>
Editorial Property<br>
PRO

 $\begin{tabular}{|c|c|c|c|} \hline & \multicolumn{3}{|c|}{\textbf{PROBLEM} & \textbf{PRO}} \\ \hline \hline \textbf{O} & \textbf{B} & \textbf{B} & \textbf{B} & \textbf{B} & \textbf{B} & \textbf{B} & \textbf{B} & \textbf{B} & \textbf{B} & \textbf{B} & \textbf{B} & \textbf{B} & \textbf{B} & \textbf{B} & \textbf{B} & \textbf{B} & \textbf{B} & \textbf{B} & \textbf{B} & \textbf{B} & \textbf{B} & \textbf{B} & \textbf{B}$ EditorialEd**inumen**

 $\begin{picture}(120,140)(0,0) \put(0,0){\vector(0,1){180}} \put(150,0){\vector(0,1){180}} \put(150,0){\vector(0,1){180}} \put(150,0){\vector(0,1){180}} \put(150,0){\vector(0,1){180}} \put(150,0){\vector(0,1){180}} \put(150,0){\vector(0,1){180}} \put(150,0){\vector(0,1){180}} \put(150,0){\vector(0,1){180}} \put(150,0){\vector(0,1){180}} \put(15$  $\bigcap_{\text{R}}\left\{\begin{array}{c}{\text{matrix}}\begin{array}{l} \text{matrix} \begin{array}{l} \text{matrix} \begin{array}{l} \text{matrix} \begin{array}{l} \text{matrix} \begin{array}{l} \text{matrix} \begin{array}{l} \text{matrix} \begin{array}{l} \text{matrix} \begin{array}{l} \text{matrix} \end{array}\\\text{matrix} \end{array}\\\text{matrix} \begin{array}{l} \text{matrix} \begin{array}{l} \text{matrix} \begin{array}{l} \text{matrix} \end{array}\\\text{matrix} \end{array}\\\text{D1r is a line, if} \begin{array}{l} \text{D1r is a line,$ 

 $\begin{tabular}{|c|c|c|c|c|} \hline \multicolumn{3}{|c|}{\textbf{2.6}} & \multicolumn{3}{|c|}{\textbf{D}} \textbf{p} & \multicolumn{3}{|c|}{\textbf{D}} \textbf{p} & \multicolumn{3}{|c|}{\textbf{D}} \textbf{p} & \multicolumn{3}{|c|}{\textbf{D}} \textbf{p} & \multicolumn{3}{|c|}{\textbf{D}} \textbf{p} & \multicolumn{3}{|c|}{\textbf{D}} \textbf{p} & \multicolumn{3}{|c|}{\textbf{D}} \textbf{p} & \multicolumn{3}{|c|}{$ Editor papel Line<br> **Editor School Communication**<br> **Editor Communication**<br> **Editor Communication**<br> **Editor School Communication**<br> **Editor School Communication**<br>
<br> **Editor Property Communication**<br>
<br>
<br>
<br>
<br>
<br>
<br>
<br>

<br>

 $\begin{tabular}{|c|c|c|c|c|} \hline \multicolumn{1}{|c|}{\textbf{A}} & \multicolumn{1}{|c|}{\textbf{A}} & \multicolumn{1}{|c|}{\textbf{A}} & \multicolumn{1}{|c|}{\textbf{A}} & \multicolumn{1}{|c|}{\textbf{A}} & \multicolumn{1}{|c|}{\textbf{A}} & \multicolumn{1}{|c|}{\textbf{A}} & \multicolumn{1}{|c|}{\textbf{A}} & \multicolumn{1}{|c|}{\textbf{A}} & \multicolumn{1}{|c|}{\textbf{A}} & \multicolumn{1}{|c|}{\textbf{A}} & \$ DE MUES **CONTACT EDITOR** 

OYIAI **94 E PARACHINA EDITORIALES** 

**94**

**Finalidad.** ¿Para qué estudias español? Para pasar un examen en ......................................... Para estudiar en ......................................................... Para trabajar en .......................................................... Para viajar por ............................................................ Para conocer gente que habla español. **•** Para hablar con: <mark>l</mark> amigos mi familia mi novioja **mi pareja** clientes **compañeros de trabajo** 

**Marca y completa las frases, si es necesario.**

tus necesidades, intereses y expectativas.

**3** APRENDER APRENDIENDO

para planificar tu proceso de aprendizaje y sentirte motivado.

**•** Para entender: las películas **III** a televisión la radio  $\Box$ la letra de las canciones

**•** Para leer: libros **D** revistas páginas de Internet Para chatear en Internet. Otro (especificar) ........................................................

**1**

2 । ୧୬ଷୁ

 **1.1. Sensaciones**

**AR**<br>AAWAWA edinumen **Edinumen.**<br>Editorial

**ARCHIVO DE MUESTRA PROMOCIONAL DE LA PROMOCIONAL DE LA PROMOCIONAL DE LA PROMOCIONAL DE LA PROMOCIONAL DE LA P** 

| **94** | [ noventa y cuatro ] nuevo PRISMA • Nivel A1

 *¿Cómo aprenden español?*

de compartir tus inquietudes con tus compañeros?

Los siguientes estudiantes hablan sobre los métodos que utilizan para aprender una lengua extranjera. Escucha y relaciona los diálogos con esta información.

> **1.** Para aprender de verdad, paso más tiempo **hablando** que **escribiendo**. **2.** Para practicar, veo películas y series. Ahora **estoy viendo** una telenovela. **3. Grabándo**me y **escuchándo**me hablar puedo conocer mis errores y corregirlos. **4.** Yo realmente aprendo **conociendo** gente del país de la lengua que estudio. **5. Leyendo** lecturas adaptadas a mi nivel. **6. Estudiando** con un libro. En estos momentos, **estoy estudiando** con un libro con traducciones en mi lengua, es mucho más fácil para mí.

Comenta con tus compañeros el resultado del cuestionario. ¿Coincidís en algunos objetivos, metas y gustos? ¿Hay algún dato sorprendente? ¿Tienes más claras tus metas después

**Nivel.** ¿A qué nivel quieres llegar? A1 **DA2 DB1 DB2** DC1 DC2 **Duración.** ¿Cuánto tiempo quieres estudiar? Menos de 1 mes. **Entre 1 y 3 meses.** Entre 3 y 6 meses. **Entre 6 y 12 meses.** 1-2 años. 3 años. Más de 3 años. **Motivación e intereses.** ¿Por qué quieres estudiar español? Tengo amigos que hablan español. Es una lengua muy hablada en el mundo. Necesito el español en mi currículo. Me parece que es un idioma divertido. Me gusta la cultura hispana. Me interesa la literatura en español. Quiero viajar a: .......................................................... Otro (especificar) ........................................................

¿Qué objetivos y metas tienes como estudiante de español? Completa este cuestionario con

Es necesario conocer de forma clara los objetivos y las expectativas que tienes como estudiante de español

ARCHIVO DE MORTO DE MARCHIST

ARCHIVO DE MUESTRA PROVINCIA

ARCHIVO DE MUESTRA PROMOCIONAL DE

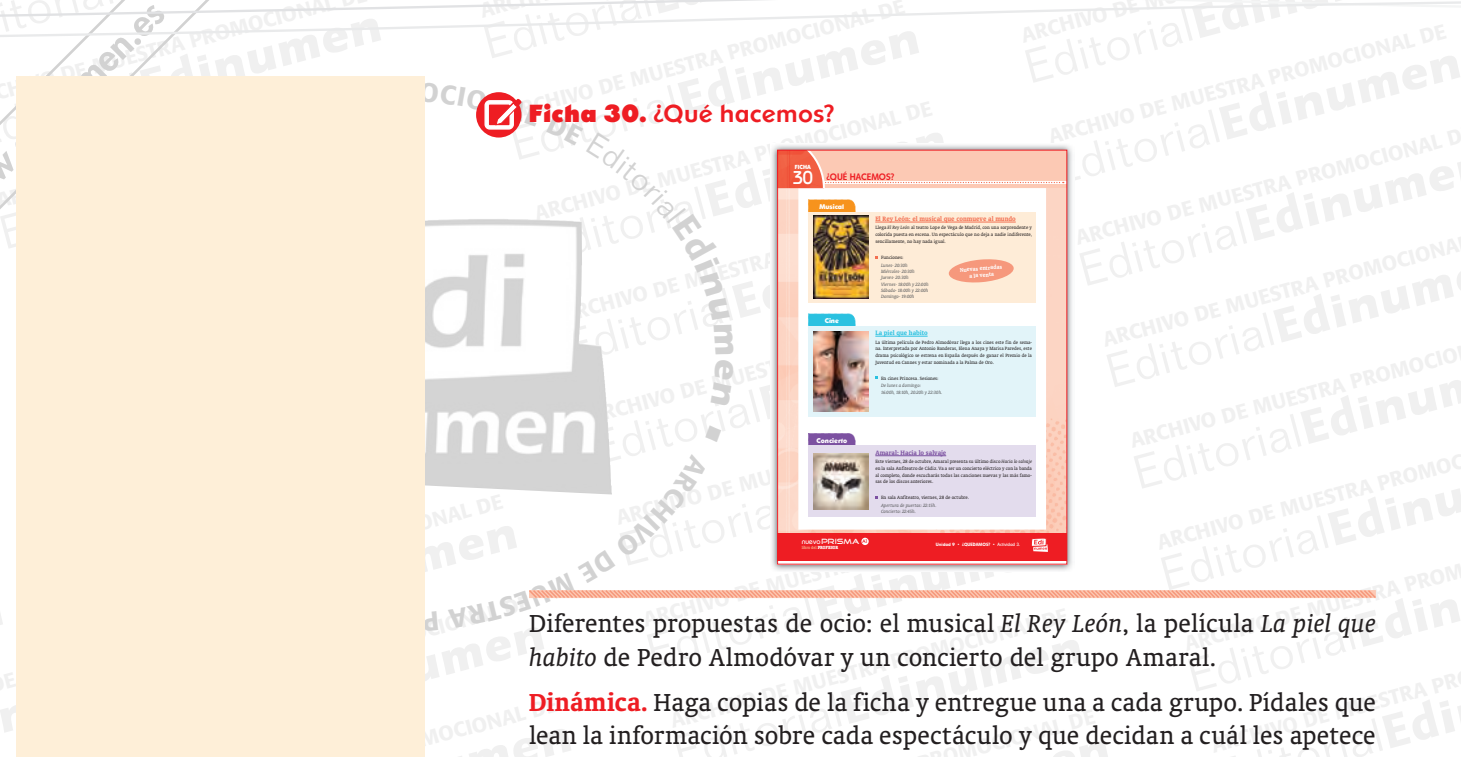

ARCHIVO DE MUESTRA PROMOCIONAL DE MUESTRA PROMOCIONAL DE MUESTRA PROMOCIONAL DE MUESTRA PROMOCIONAL DE MUESTRA<br>ARCHIVO DE MUESTRA PROMOCIONAL DE MUESTRA PROMOCIONAL DE MUESTRA PROMOCIONAL DE MUESTRA PROMOCIONAL DE MUESTRA<br> Editoriale de Muestra Propuestas de ocio: el musical *El Rey León*, la película *La piel que habito* de Pedro Almodóvar y un concierto del grupo Amaral. Editorial Editor and PROMOCH

ARCHIVO DE MUESTRA PROMOCIONAL DE MUESTRA PROMOCIONAL DE MUESTRA PROMOCIONAL DE MUESTRA PROMOCIONAL DE MUESTRA<br>ARCHIVO DE MUESTRA PROMOCIONAL DE MUESTRA PROMOCIONAL DE MUESTRA PROMOCIONAL DE MUESTRA PROMOCIONAL DE MUESTRA<br> Diferentes propuestas de ocio: el musical *El Rey*<br>habito de Pedro Almodóvar y un concierto del g:<br>**Dinámica**. Haga copias de la ficha y entregue un<br>lean la información sobre cada espectáculo y qu<br>más asistir. Una vez que habito de Pedro Almodóvar y un concierto del grupo Amaral.<br><mark>Dinámica.</mark> Haga copias de la ficha y entregue una a cada grup<br>lean la información sobre cada espectáculo y que decidan a cu<br>más asistir. Una vez que se havan pues Extreme<br>ARCHIVO DE MUESTRA PROMOCIONAL<br>ARCHIVO DE MUESTRA PROMOCIONAL<br>ARCHIVO DE MUESTRA PROMOCIONAL DE MUESTRA PROMOCIONAL DE MUESTRA PROMOCIONAL DE Editorial de la contrata de la contrata de la contrata de la contrata de la contrata de la contrata de la contrata de la contrata de la contrata de la contrata de la contrata de la contrata de la contrata de la contrata de Editorial expectacion y que de<br>a vez que se hayan puesto de acuer<br>enta las diferentes agendas de cada ARCHIVO DE MUESTRA PROMOCIONAL DE MUESTRA PROMOCIONAL DE MUESTRA PROMOCIONAL DE MUESTRA PROMOCIONAL DE MUESTRA PROMOCIONAL DE MUESTRA PROMOCIONAL DE MUESTRA PROMOCIONAL DE MUESTRA PROMOCIONAL DE MUESTRA PROMOCIONAL DE MUES eo. Pídales que<br>uál les apetece<br>m que quedar, THE APPLICE<br>
que quedar,<br>
ormación de Muestra PRO<br>
ARCHIVO DE MUEL DE MUEL que quedar,<br>produced de usa produced<br>**Editoriale** ARCHIVO DE MUESTRA P  **Dinámica.** Haga copias de la ficha y entregue una a cada grupo. Pídales que lean la información sobre cada espectáculo y que decidan a cuál les apetece más asistir. Una vez que se hayan puesto de acuerdo, tienen que quedar, teniendo en cuenta las diferentes agendas de cada uno y la información de la ficha.

**EditorialEditor** 

ARCHIVO DE MUESTRI **EDITORIAL PROPERTY** 

### $\overline{\mathbf{B}}$  and  $\overline{\mathbf{B}}$  and  $\overline{\mathbf{B}}$  and  $\overline{\mathbf{B}}$  and  $\overline{\mathbf{B}}$  and  $\overline{\mathbf{B}}$  and  $\overline{\mathbf{B}}$  and  $\overline{\mathbf{B}}$  and  $\overline{\mathbf{B}}$  and  $\overline{\mathbf{B}}$  and  $\overline{\mathbf{B}}$  and  $\overline{\mathbf{B}}$  and  $\overline{\mathbf{B}}$  and  $\overline{\mathbf{B}}$  a Editorial Editorial Editorial Proposition Control Control Control Control Control Control Control Control Control Control Control Control Control Control Control Control Control Control Control Control Control Control Cont **Editor Constitution Constitution Constitution Constitution Constitution**<br>ARCHIVO DE MUS<br>La piel que habito y Amaral. Editorial Editorial Construction Construction Construction Construction Construction Construction Construction Construction Construction Construction Construction Construction Construction Construction Construction Constru EditorialEd**inumen** 20. El Rey León, La piel que habito y Amaral. i + **ELEteca**

## **CARCHIVO DE MUESTRA PROMOCES 3 APRENDER APRENDIENDO <sup>94</sup>**

ARCHIVO DE MUESTRA PROPERTA PROPERTA PROPERTA PROPERTA PROPERTA PROPERTA PROPERTA PROPERTA PROPERTA PROPERTA PRO<br>ARCHIVO DE MUESTRA PROPERTA PROPERTA PROPERTA PROPERTA PROPERTA PROPERTA PROPERTA PROPERTA PROPERTA PROPERTA Editorial Editorial Editorial Editorial Editorial Editorial Editorial Editorial esta información con sus compañeros. También contra estudio y analiza los recursos y estrategias que utiliza en su joizzaje. El alumno reflexiona sobre sus objetivos y metas como estudiante de español e ARCHIVO DE MUESTRA PROMOCIONAL DE MUESTRA PROMOCIONAL DE SUR ENTREGIAS QUE UTILIZA EN SU PROGRAMO DE ARCHIVISTA<br>ARCHIVO DE MUESTRA PROMOCIONAL DE SUR ENTREGIAS DE LOS ALUMNOS PUEDE SER ENTREGIAS DE LOS ALUMNOS PUEDE SER EN Editorial esta información con sus compañeros. También con estudian intercambia esta información con sus compañeros. También con estudio y analiza los recursos y estrategias que utiliza en su prodizaje.<br> **Editorial estudio** s objetivos y metas como estudiante<br>
con sus compañeros. También conoe<br>
y estrategias que utiliza en su proc<br>
LONGO **ARCHIVO DE MUESTRA**<br>**Redestra promocional de MUEST E**<br>Edition of the state of the state of the state of the state of the state of the state of the state of the state of the state of the state of the state of the state of the state of the state of the state of the state of ARCHIVO DE MUESTRA PROMOCIONAL deted<br>ARCHINO DE MU<br>Editoria intercambia esta información con sus compañeros. También conoce métodos de estudio y analiza los recursos y estrategias que utiliza en su proceso de aprendizaje.

ARCHIVO DE MUESTRA PROMOCIONAL DE Editorial<br>
dizaje.<br> **Editorial dizaje.**<br> **Editorial dizaje.**<br> **Editorial dividual dividual dividual dividual dividual dividual dividual dividual dividual dividual dividual dividual dividual dividual dividual dividual divid** estas e intereses de los alumnomed como profesor pues le facilitará la profesor pues le facilitará la profesor pues de los temas Además, esta información de los temas Además, esta información ARCHIVO DE MUESTRA PRODUCTION<br>
DE MUESTRA PRODUCTION<br>
DE MUESTRA PRODUCTION<br>
DE MUELLES DE MUELLES DE MUELLES ESTE DE MUELLES DE MUELLES DE MUELLES DE MUELLES DE MUELLES DE MUELLES DE MUELLES DE MUELLES DE MUELLES DE MUELL de mucha utilidad para usted como profesor pues le facilitará la ción de las clases y la elección de los temas. Además, esta informer será muy útil también en su papel de orientador, pues podrá ate necesidades individuales n de los temas. Además, esta inform<br>Papel de orientador, pues podrá ater<br>ada alumno. Haga que, individualme<br>ree necesario. explíqueles que hay un Elemental hasta la maestría y que ellos están cursando en este momento<br>el primer nivel. Puede utilizar la proyección 27 para explicar de manera<br>general los niveles. Después de unos minutos, haga una puesta en común necesidades individuales de cada alumno. Haga que, individualmen<br>pleten el cuestionario. Si lo cree necesario, explíqueles que hay una<br>ción de 6 niveles establecida por el Consejo de Europa que van desde<br>elemental hasta la pleten el cuestionario. Si lo cree necesario, explíqueles que hay una grada-<br>ción de 6 niveles establecida por el Consejo de Europa que van desde el nivel<br>elemental hasta la maestría y que ellos están cursando en este mome ARCHIVO DE MARCHIVO ARCHIVO DE MUESTRA PROMOCIONAL DE<br> **Proyección 27.** Los niveles de competencia según el MCER.<br>
Proyección 27. Los niveles de competencia según el MCER.<br>
Proyección 27. Los niveles de competencia según el MCER. Editorial hasta la maestría y que ellos están cursando en este more el primer nivel. Puede utilizar la proyección 27 para explicar de m<br>general los niveles. Después de unos minutos, haga una puesta en c<br>para intercambiar e proyección 27 para explicar de maison minutos, haga una puesta en come usted nota de lo más signification<br>momento. **Differencia según el MCER.**<br>Defencia según el MCER.<br>De PROMOCIONAL D de mucha utilidad para usted como profesor pues le facilitará la planificación de las clases y la elección de los temas. Además, esta información le será muy útil también en su papel de orientador, pues podrá atender a las necesidades individuales de cada alumno. Haga que, individualmente, comción de 6 niveles establecida por el Consejo de Europa que van desde el nivel el primer nivel. Puede utilizar la proyección 27 para explicar de manera general los niveles. Después de unos minutos, haga una puesta en común téngalo en cuenta a partir de este momento.

## **ARCHIVO DE MUESTRA PROMOCIONAL DE MUESTRA PROMOCIONAL DE MUESTRA PROMOCIONAL DE MUESTRA PROMOCIONAL DE MUESTRA PROMOCIONAL DE MUESTRA PROMOCIONAL DE MUESTRA PROMOCIONAL DE MUESTRA PROMOCIONAL DE MUESTRA PROMOCIONAL DE MUE** Proyección 27. Los niveles de competencia según el MCER.

**88** | **88** | **88** | **1999 • 1999 • 1999 • 1999 • 1999 • 1999 • 1999 • 1999 • 1999 • 1999 • 1999 • 1999 • 1999 • 1999 • 1999 • 1999 • 1999 • 1999 • 1999 • 1999 • 1999 • 1999 • 1999 • 1999 • 1999 • 1999 • 1999 • 1999 • 1999** 

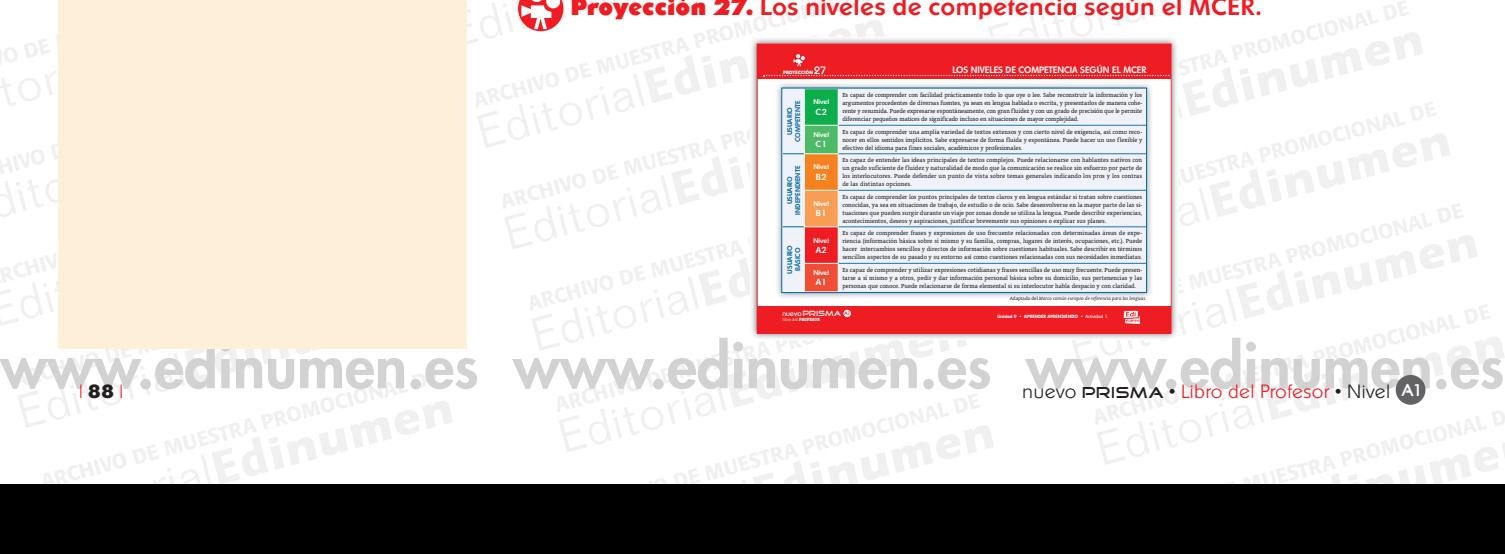

ARCHIVA DE MUSICAL DE MARCHIVO DE MARCHIVO RECHIVO DE MUESTRA PROMOCIONAL DE Cuadro con un resumen de<br>Dinámica. Proyecte la ima<br>cripción de cada nivel. Re Editorial Cuadro con un Fesumen de los niveles de competencia del MCER.<br> **Dinámica**. Proyecte la imagen y haga que un alumno por turno lea la cripción de cada nivel. Resuelva las posibles dudas de léxico que puede surgir e Editorial<br>Editoriale competencia del MCER.<br>Editoriale in alumno por turno lea la de Eripcion de cada invei. Resultantes exámentes oficiales DELE que mundo en cualquier nivel. Para Cuadro con un resumen de los niveles de competencia del MCER.<br> **Dinámica.** Proyecte la imagen y haga que un alumno por turno lea la des<br>
cripción de cada nivel. Resuelva las posibles dudas de léxico que pueda:<br>
surgir e in que un alumno por turno lea la des-<br>osibles dudas de léxico que puedan<br>e interés para sus alumnos, sobre los<br>u realizar en casi todos los países del Franco en cualquier fivel, Fara obtener mormacion sobre<br>
entrar en: http://diplomas.cervantes.es/informacion/nive<br>
2 En esta actividad se introducen diferentes técnicas que Surgir e informe, si cree que puede ser de interés para sus alumnos, sobre los<br>exámenes oficiales DELE que se pueden realizar en casi todos los países del<br>mundo en cualquier nivel. Para obtener información sobre los mismos exámenes oficiales DELE que se pueden realizar en casi todos los países del<br>mundo en cualquier nivel. Para obtener información sobre los mismos puede<br>entrar en: http://diplomas.cervantes.es/informacion/niveles/tipos.html<br>m Cuadro con un resumen de los niveles de competencia contra providente de la imagen y haga que un alumno propición de cada nivel. Resuelva las posibles dudas de surgir e informe, si cree que puede ser de interés para sur ex **m** entrar en: http://diplomas.cervantes.es/informacion/niveles/tipos.html Warren.esp Cuadro con un resumen de los niveles de competencia del MCER.  **Dinámica.** Proyecte la imagen y haga que un alumno por turno lea la descripción de cada nivel. Resuelva las posibles dudas de léxico que puedan surgir e informe, si cree que puede ser de interés para sus alumnos, sobre los mundo en cualquier nivel. Para obtener información sobre los mismos puede

**EditOrialEditOriaLD** 

Terresta actividad se infroducen diferentia el gerundio para expresa<br>presenta el gerundio para expresa<br>escucha, proponga una lectura de Editorial Editorial Editorial Editorial Editorial Editorial Editorial Editorial Editorial Editorial Editorial<br>
1981 En esta actividad se introducen diferentes técnicas que permiten aprender un idioma y que reproducen difer Editions and the permiten appendent<br>Editorial appendizaje. Además, se<br>En que se bace algo. Antes de la Seucha, proponga una lectura de la<br>los alumnos comprenden el vocabul<br>la información. Después, déjeles un<br>con un compañero. un idioma y que reproducen diferentes estilos de aprendizaje. Además, se<br>presenta el gerundio para expresar el modo en que se hace algo. Antes de la<br>escucha, proponga una lectura de las frases para cerciorarse de que todos presenta el gerundio para expresar el modo en que se hace algo. Antes de la<br>escucha, proponga una lectura de las frases para cerciorarse de que todos<br>los alumnos comprenden el vocabulario, al tiempo que se familiarizan con alumnos comprenden el vocabulario, al tiempo que se familiarizan con<br>nformación. Después, déjeles un tiempo para que cotejen el resultado<br>un compañero.<br>Yo me grabo con mi móvil hablando en inglés. Escuchándome, conozco<br>mis en que cotejen el resultado<br>Editorial<br>Editoriales<br>Escuchándome, conozco **e n** 2 En esta actividad se introducen diferentes técnicas que permiten aprender e presenta el gerundio para expresar el modo en que se hace algo. Antes de la<br>
escucha, proponga una lectura de las frases para cerciorarse de que todos<br>
los alumnos comprenden el vocabulario, al tiempo que se familiarizan **AT PELK NOI C O CONSTANTINO DE LA CALIFACTURA DEL** con un compañero. escucha, pro<br>los alumnos<br>la informac d los alumnos comprenden el vocabulario, al tiempo que se familiarizan con la información. Después, déjeles un tiempo para que cotejen el resultado

- ARCHIVO DE MUESTRA PROPERTA PROPERTA PROPERTA PROPERTA PROPERTA PROPERTA PROPERTA PROPERTA PROPERTA PROPERTA P<br>ARCHIVO DE MUESTRA PROPERTA PROPERTA PROPERTA PROPERTA PROPERTA PROPERTA PROPERTA PROPERTA PROPERTA PROPERTA P<br> **a.** Yo me grabo con mi móvil hablando en inglés. Escuchándome, conozco<br>
mis errores de pronunciación y puedo corregirlos.<br> **b.** Es muy divertido hablar con personas del país de la lengua que estudias<br>
a intersembier con a mis errores de pronunciación y puedo corregirlos.
- muy divertido hablar con personas<br>ntercambiar con ellos los conocimiontol me grabo con mi móvil hablando en inglés. Escuchándome, conozco<br>es errores de pronunciación y puedo corregirlos.<br>muy divertido hablar con personas del país de la lengua que estudias<br>ntercambiar con ellos los conocimientos Es may divertido montri con personas del país de la tengua que estadías<br>e intercambiar con ellos los conocimientos sobre la cultura. ¡Se aprende<br>tanto!<br>Me encanta leer y por eso leo libros que puedo entender según mi nivel **b.** Es muy divertido hablar con personas del país de la lengua que estudias tanto!
- <sup>91</sup><br>ncanta leer y por eso leo libros que<br>emán: se llaman lecturas graduada<br>otecas. I divertido hablar con personas del país de la lengua que estudias<br>
I distinct con ellos los conocimientos sobre la cultura. iSe aprende<br>
I<br>
I ncanta leer y por eso leo libros que puedo entender según mi nivel<br>
I emán: se anta leer y por eso leo libros que puedo entender según mi nivel<br>Ain: se llaman lecturas graduadas y las consigo en las librerías y<br>Cas.<br>La ver películas y series, es mi forma favorita de practicar un<br>Ahora estoy viendo un der segun mi niver<sub>e co</sub><br>go en las librerías y<br>ita de practicar un **c.** Me encanta leer y por eso leo libros que puedo entender según mi nivel de alemán: se llaman lecturas graduadas y las consigo en las librerías y bibliotecas.
- Arcas.<br>Alta ver películas y series, es mi fo.<br>Altara estoy viendo una telenovela **d.** Me gusta ver películas y series, es mi forma favorita de practicar un idioma. Ahora estoy viendo una telenovela en italiano...
- **EDITORIAL** mucho tiempo para estudiar francé<br>a libro que tiene todos los ejercicionales<br>Me ayuda mucho. s.<br>
Wer películas y series, es mi forma favorita de practicar un<br>
hora estoy viendo una telenovela en italiano...<br>
mucho tiempo para estudiar francés, por eso estoy aprendien-<br>
libro que tiene todos los ejercicios y notas de practicar un<br>
.<br>
estoy aprendien-<br>
gramaticales en<br>
University of the set of the set of the set of the set of the set of the set of the set of the set of the set of the set of the set of the set of the set of the set of notion due tiene todos los ejercicios y notas gramaticales en<br>ayuda mucho.<br>S hablar y hablar, siempre que puedo hablo en inglés. Prefiero<br>blando que aprender escribiendo, es mucho más productivo...<br>b; 5. c; 6. e. Editoriales en<br>Editoriales.<br>Editoriales en la productivo<br>Editoriales en la productivo **e.** No tengo mucho tiempo para estudiar francés, por eso estoy aprendiendo con un libro que tiene todos los ejercicios y notas gramaticales en español. Me ayuda mucho.
	- RA PROMOCIONAL DE Edinum E. F. Mi método es hablar y hablar, siempre que puedo hablo en inglés. Prefiero aprender hablando que aprender escribiendo, es mucho más productivo... Editorial<br>
	Editor and a que aprender escribiendo, es mucho más productivo...<br>
	E. S. c; 6. e.<br> **E. S. c**; 6. e.<br> **E. S. c; 6. e.**<br> **E. S. c; 6. e.**<br> **E. S. c; 6. e.**<br> **E. S. c; 6. e.**<br> **E. S. c; 6. e.**<br> **E. S. c; 6. e.**<br> **E Editorial** aprender hablando que aprender escribiendo, es mucho más productivo...

STRA PROMOCIONAL 1. f; 2. d; 3. a; 4. b; 5. c; 6. e.

ARCHIVO DE MUESTRA PROMOCIONAL DE MUESTRA PROMOCIONAL DE MUESTRA PROMOCIONAL DE MUESTRA PROMOCIONAL DE MUESTRA PROMOCIONAL DE MUESTRA PROMOCIONAL DE MUESTRA PROMOCIONAL DE MUESTRA PROMOCIONAL DE MUESTRA PROMOCIONAL DE MUES Editorial C<sub>ROMOGIONAL</sub>

> **ni u men•**

 $|43|$ 

- **Edinument** ARCHIVO DE MUESTRA PRO**VIA DE MUESTRA PROVINCIA DE MUE** UESTRA PRO**2.1.** Después<br>
estudio,<br>
diantes :<br>
do la fic ARCHIVO DE MUESTRA PROMOCIO DE FIEDERE Editorial Respuestase S. C. 6. e. 21 L. PROMOCIONAL DE **ARCHIVO DE MUESTRA PRODUCEDE DE MUESTRA PRODUCEDE DE MUESTRA PRODUCEDE DE MUESTRA PRODUCEDE DE MUESTRA PRODUCEDE DE MUESTRA PRODUCEDE DE MUESTRA PRODUCEDE DE MUESTRA PRODUCEDE DE MUESTRA PRODUCEDE DE MUESTRA PRODUCEDE DE** EMUESTRA **PRODUCED COOPERATION**<br> **2.2.** Proponga una 2.1. Después de haber tomado contacto con diferentes métodos y técnicas de estudio, en esta actividad se propone una reflexión por parte de los estudiantes sobre sus propias técnicas de estudio. Una vez que han completa-Editorial<br>
Editorial<br>
Units and a contractor con diferentes métodos y técnicas de<br>
Units about the propone una reflexión por parte de los estu-<br>
Units de Muestra de Muestra de Muestra de Muestra de Muestra de Muestra de Mu do la ficha individualmente, forme grupos de trabajo para compartir las<br>respuestas que han dado entre los miembros del grupo. De esta forma,<br>van adquiriendo, a través de su propia experiencia y la de otros estu-Editor and contacto con diferentes métodos y técnicas de estudias técnicas de estudio. Una vez que han completa-<br>
mente, forme grupos de trabajo para compartir las<br>
ado entre los miembros del grupo. De esta forma,<br>
avés de Van diquinemo, a través de sa propra experiencia y la de otros estableantes, destrezas, técnicas y estrategias de aprendizaje en un trabajo<br>cooperativo.<br>Proponga una relectura de las actividades 2. y 2.1. focalizando la at Editorial Editorial Editorial Editorial Editorial Editorial Editorial Editorial Editorial Editorial Editorial<br>Editorial Editorial Editorial Editorial Editorial Editorial Editorial Editorial Editorial Editorial Editorial Ed estudio, en esta actividad se propone una reflexión por parte de los estudiantes sobre sus propias técnicas de estudio. Una vez que han completado la ficha individualmente, forme grupos de trabajo para compartir las respuestas que han dado entre los miembros del grupo. De esta forma, cooperativo.
	- **2.2.** Proponga una relectura de las actividades 2. y 2.1. focalizando la atención en las palabras en negrita. Déjeles un tiempo para completar el cuadro y haga una puesta en común para corregir. Puede utilizar la proyecci **EDITORIAL STATE CONSUMING DEMONSTRATION**<br> **EDITORIAL STATE CONSUMING PROPERTIES** las actividades 2. y 2.1. focalizando<br>Déjeles un tiempo para completar<br>para corregir. Puede utilizar la pro en las palabras en negrita. Déjeles un tiempo para completar el cuadro y haga una puesta en común para corregir. Puede utilizar la proyección 28.

**PROYECCIÓN 28 RUBLES 28 FORMAS Y USOS DEL GERUNDIO** 

com**er** com**iendo** beb**er** beb**iendo** conoc**er** conoc**iendo X –er –iendo X**

viv**ir** viv**iendo** sub**ir** sub**iendo** escrib**ir** escrib**iendo X –ir –iendo X**

### ARCHIVO DE MU**ESTRA PROMOCENTE DE MUE** CHINO DE MUSE Proyección 28. F ARCHIVO DE MUESTRA PROMOCIONAL DE **cción 28.** Formas y usos del gerundio.

AITOTIBILE PROMOCIONAL **EditorialEdinum** 

AITOMIAL PROMOCION ARCHIVO DE MUESTRA PROMOCIONE

ATTOMOLOGIC DE MUESTRA PROMOC Editorial<br>EditorialEditorialEditorialEditorialEditorialEditorialEditorialEditorialEditorialEditorialEditorialEditorialEdi<br>EditorialEditorialEditorialEditorialEditorialEditorialEditorialEditorialEditorialEditorialEditorialE

NUEVO PRISMA · Libro del Profesor · Unio<br>ARCHIVO DE MUESTRA PROMOCIONALE DE MONTENAL DE MONTENAL DE MONTENAL DE MONTENAL DE MONTENAL DE MONTENAL DE MON<br>ARCHIVO DE MONTENAL DE MONTENAL DE MONTENAL DE MONTENAL DE MONTENAL DE

ARCHIVO DE MUESTRA PROMOCIONAL DE es promotes en a descrit alguns<br>proposa de descrit alguns<br>proposa de descrit alguns<br>proposa de descrit alguns<br>de descrit alguns de comparatives<br>de descrit alguns de comparatives de comparatives<br>de descrit alguns de compara **X** El gerundio es una forma **impersonal** del verbo. **X** Si el verbo es pronominal (*levantarse*) los pronombres se ponen **después** del verbo y forman **una palabra**: *grabándo/grabándome*. **X** El gerundio se usa para hablar de la manera de hacer algo: *– Aprendo español conociendo gente hispana. – Aprendo español viajando a un país hispano. – Aprendo español haciendo ejercicios gramaticales. – Aprendo español trabajando en un país hispano.* **X** *Estar* + gerundio, se usa para hablar del **desarrollo** de una acción: dormir **durmiendo** leer **leyendo** decir **diciendo** oír **oyendo**

nuevoPRISMA <sup>A</sup><sup>1</sup> **Unidad • APRENDER APRENDIENDO •** Actividad 2.2. **libro del PROFESOR**

*– Ahora estoy viendo una telenovela. – Estoy estudiando con un libro de traducciones.*

habl**ar** habl**ando** cant**ar** cant**ando** grab**ar** grab**ando X –ar –ando X**

**ARCHIVO DE MUESTRA PROMOCIONAL DE** 

www.edinumen.es www.edinumen.es www.edinumen.es

nuevo PRISMA • Libro del Profesor • Unidad 9 **Profesor • 60 interventivo profesor e del Profesor • 60 interventivo profesor • 60 interventivo profesor • 60 interventivo profesor • 60 interventivo profesor • 60 interventivo** 

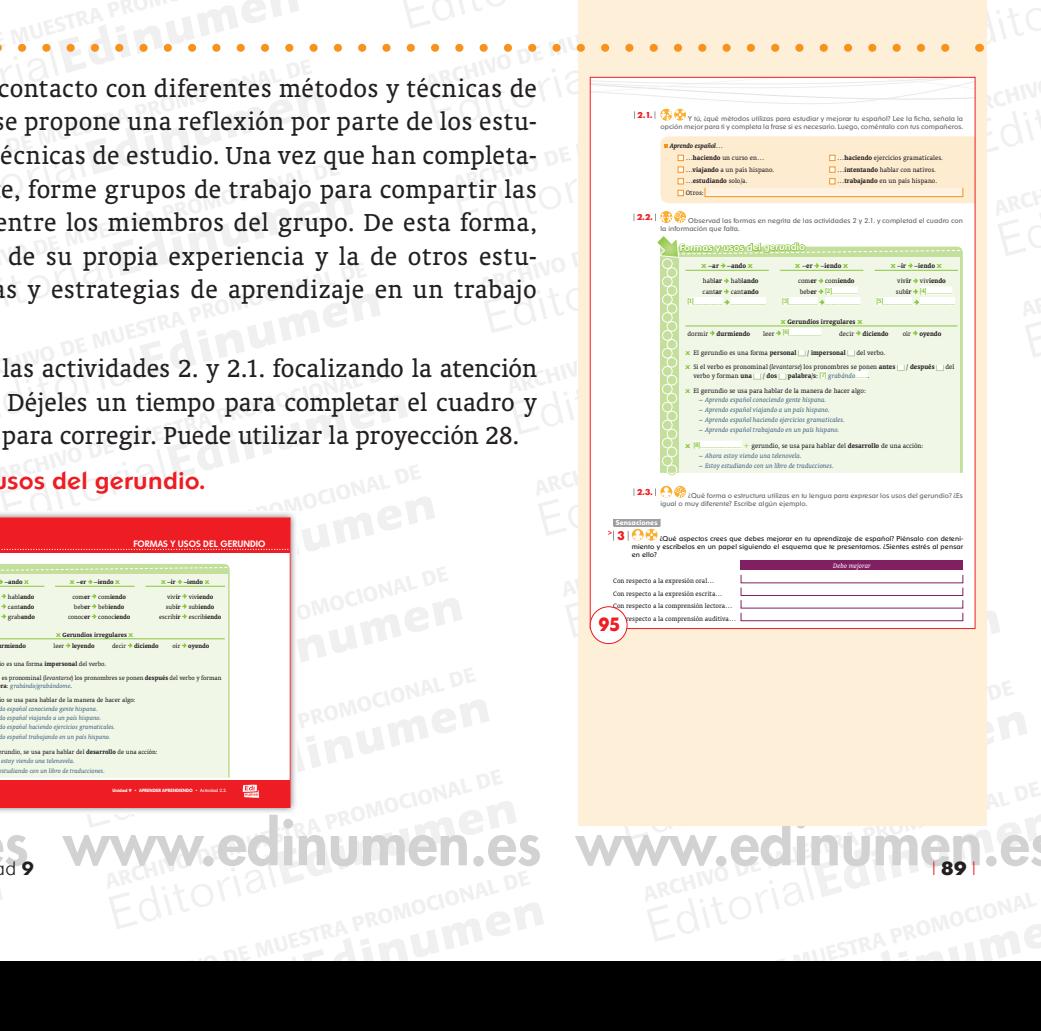

W.cdinumen.es

ARCHIVO DE MUESTRA PROMOCIONAL **EditorialEdinates** 

EDITOR<sup>E MU</sup>

AITOrie **Editor** 

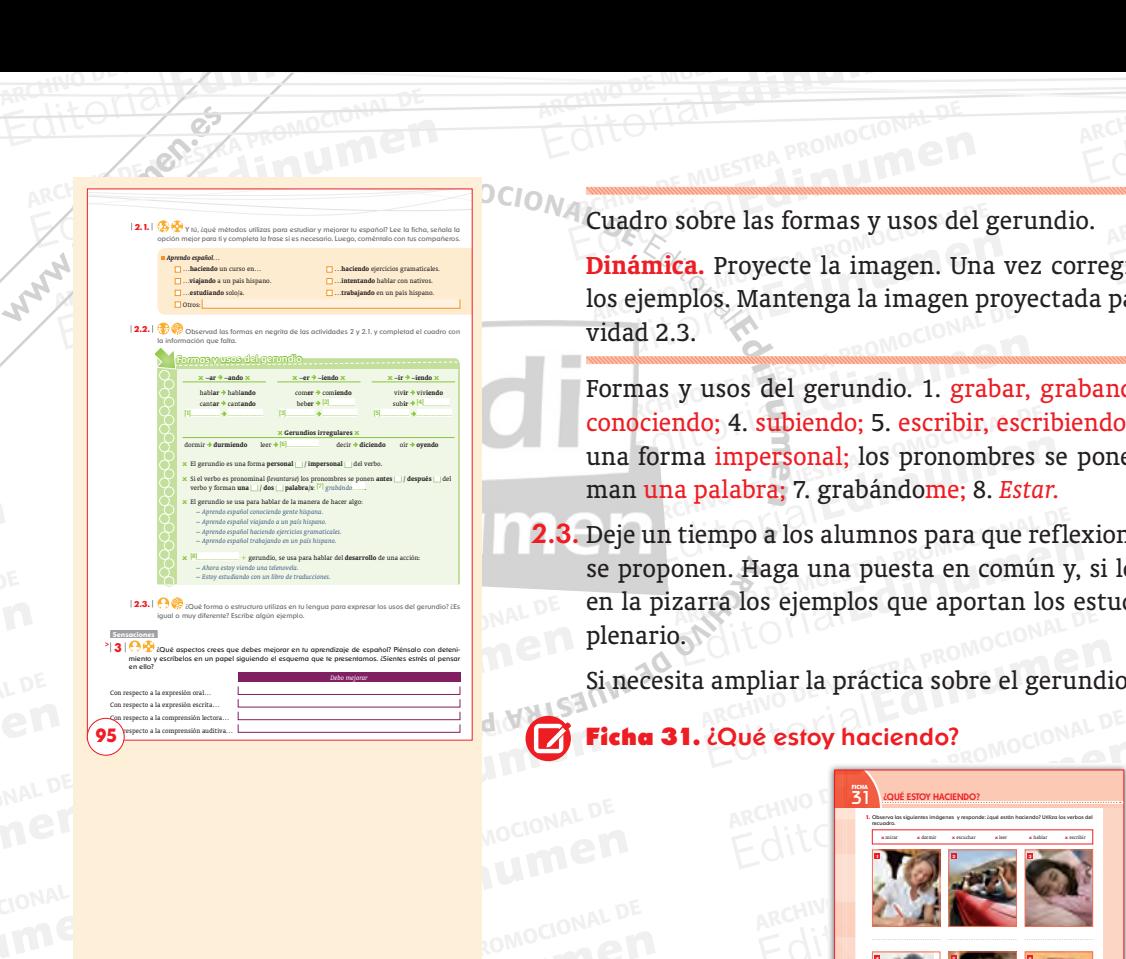

EditorialEd**inumen**

ARCHIVO DE MUESTRA PRODUCTO DE MUESTRA PRODUCTO DE MUESTRA PRODUCTO DE MUESTRA PRODUCTO DE MUESTRA PRODUCTO DE<br>A PORTUGAL DE MUESTRA PORTUGAL DE MUESTRA PORTUGAL DE MUESTRA PORTUGAL DE MUESTRA PORTUGAL DE MUESTRA PORTUGAL **Edinumen.**<br>Editorial

**ARCHIVO DE MUESTRA PROMOCIONAL DE LA PROMOCIONAL DE LA PROMOCIONAL DE LA PROMOCIONAL DE LA PROMOCIONAL DE LA P** 

ARCHIVO DE MUESTRA PRO Editorial Connections

Editorial Communications and Communications and Communications and Communications and Communications and Communications and Communications and Communications and Communications and Communications and Communications and Com Cuadro sobre las formas y usos del gerundio.

**Editoriale** describe de la magen. Una vez corregido, focalice la atención en os ejemplos. Mantenga la imagen proyectada para la realización de la actividad 2.3. en Cuadro sobre las formas y usos del gerundio.<br> **Dinámica**. Proyecte la imagen. Una vez corregido, focalice la atención en <sup>IONAL</sup> do, focalice la atención en<br>
ra la realización de la actionale<br> **umana a babiando: 2. soposon** los ejemplos. Mantenga la imagen proyectada para la realización de la actividad 2.3.

ARCHIVO DE MUESTRA PROMOCIONAL DE

ad 2.3.<br>
mas y usos del gerundio. 1. grabar, grabando; 2. bebiendo; 3. conocer,<br>
ociendo; 4. subiendo; 5. escribir, escribiendo; 6. leyendo; El gerundio es<br>
a forma <u>impersonal:</u> los pronombres se ponen después del verbo y Editorial inter<mark>ersonal;</mark> los pronombres se una palabra; 7. grabándome; 8. *Estar.*<br>En tiempo a los alumnos para que references 2. bebiendo; 3. conocer,<br>leyendo; El gerundio es<br>lespués del verbo y for-**ESCRIPT, ESCRIPTICO, O. R. ARCHIVO DE MUESTRA PROMOCIONAL ESTAD DE MUESTRA PROMOCIONAL DE MUESTRA PROMOCIONAL DE MUESTRA PROMOCIONAL DE MUESTRA PROMOCIONAL DE MUESTRA PROMOCIONAL DE MUESTRA PROMOCIONAL DE MUESTRA PROMOCIO u** conociendo; 4. subiendo; 5. escribir, escribiendo; 6. leyendo; El gerundio es una forma impersonal; los pronombres se ponen después del verbo y for**n** man una palabra; 7. grabándome; 8. *Estar*. Formas y usos del gerundio. 1. grabar, grabando; 2. bebiendo; 3. conocer,

Editorial Editor and Solutions para que reflexion<br>Exarra los ejemplos que aportan los e Editorial Editor Property<br>
Editor<br>
Conveniente, escriba e las preguntas que<br>onveniente, escriba<br>para analizarlos en **para propientes** para analizarlos en<br>**para analizarlos en<br>realizar la ficha 31.**<br>a promoci **•** 2.3. Deje un tiempo a los alumnos para que reflexionen sobre las preguntas que se proponen. Haga una puesta en común y, si lo cree conveniente, escriba<br>en la pizarra los ejemplos que aportan los estudiantes para analizarlos en<br>plenario.<br>Si necesita ampliar la práctica sobre el gerundio, puede realiza se proponen. Haga una puesta en común y, si lo cree conveniente, escriba en la pizarra los ejemplos que aportan los estudiantes para analizarlos en plenario.

Editoriale apráctica sobre el gerundio, puede realizar la ficha 31.<br> **Edué estoy haciendo?**<br>
ARCHIVO DE MUESTRA PROMOCIONAL DE MUESTRA PROMOCIONAL DE MUESTRA PROMOCIONAL DE MUESTRA PROMOCIONAL DE MUESTRA PROM **Editorial Editor**<br>ARCHINO DE MUEDA<br>Editorial Editorial

Editorial Editorial

**4 5 6**

**1.** Observa las siguientes imágenes y responde: ¿qué están haciendo? Utiliza los verbos del

**X** mirar **X** dormir **X** escuchar **X** leer **X** hablar **X** escribir **1 2 3**

¿QUÉ ESTOY HACIENDO?

**2.** Distribuiros en dos grupos: (A) y (B). Vamos a jugar a Dígalo con mímica; por turnos va a te para representar con mímica un lugar y una actividad que sugiera el grupo contrario. Cada equipo debe adivinar la información en el menor tiempo posible. El profesor os va a cronometrar; ganarán los más rápidos. **Ejemplo:** Estoy en la biblioteca, leyendo un libro.

**FICHA** 31

recuadro.

EditorialEd**inumen**

EditorialEd**inumen**

Editorial Contents of the Care of the Care of the Care of the Care of the Care of the Care of the Care of the Care of the Care of the Care of the Care of the Care of the Care of the Care of the Care of the Care of the Care **ELSEM** Ficha 31. ¿Qué estoy haciendo?

ROMOCIONAL DE MUESTRA PROMOCIONAL DE MUESTRA PROMOCIONAL DE MUESTRA PROMOCIONAL DE

**ARCHIVO DE MUESTRA PROMOCIONAL DE MUESTRA PROMOCIONAL DE MUESTRA PROMOCIONAL DE MUESTRA PROMOCIONAL DE MUESTRA** 

**Editorial Editorial Promocional DE MUESTRA PROMOCIONAL DE MUESTRA PROMOCIONAL DE MUESTRA PROMOCIONAL DE MUESTRA PROMOCIONAL DE MUESTRA PROMOCIONAL DE MUESTRA PROMOCIONAL DE MUESTRA PROM<br>A PROMOCIONAL DE MUESTRA PROMOCIONA** 

EDITORIALE DE MARCHIVO DE MARCHIVO DE MARCHIVO DE MARCHIVO DE MUESTRA PROMOCIONAL DE MUESTRA PROMOCIONAL DE MUESTRA PROMOCIONAL DE MUESTRA PROMOCIONAL DE MUESTRA PROMOCIONAL DE MUESTRA PROMOCIONAL DE MUESTRA PROMOCIONAL DE EditorialEd**inumen** Actividades de práctica controlada sobre las formas y usos del gerundio. ARCHIVO DE MUEST

nuevoPRISMA <sup>A</sup><sup>1</sup> **Unidad • APRENDER APRENDIENDO •** Actividad 2.3. **libro del PROFESOR**

ARCHIVO DE MUESTRA PROMOCIONAL DE MUESTRA PRODUCEDA DE MUESTRA PRODUCEDA DE MUESTRA PRODUCEDA DE MUESTRA PRODUCEDA DE MUESTRA PRODUCEDA DE MUESTRA PRODUCEDA DE MUESTRA PRODUCEDA DE MUESTRA PRODUCEDA DE MUESTRA PRODUCEDA DE EDITORIALE CONDUCTIONAL DE CONDUCTION DE CONDUCTION DE CONDUCTION DE CONDUCTION DE CONDUCTION DE CONDUCTION DE CONDUCTION DE CONDUCTION DE CONDUCTION DE CONDUCTION DE CONDUCTION DE CONDUCTION DE CONDUCTION DE CONDUCTION DE ARCHIVO DE MUESTRA PRODUCEDA DE MUESTRA PRODUCEDA DE MUESTRA PRODUCEDA DE MUESTRA PRODUCEDA DE MUESTRA PRODUCEDA DE MUESTRA PRODUCEDA DE MUESTRA PRODUCEDA DE MUESTRA PRODUCEDA DE MUESTRA PRODUCEDA DE MUESTRA PRODUCEDA DE M **EDITA PROACTIVIDADES ARA PROACTIVIDADES AND ARCHIVIDADE DE MUESTRA COTTECCIÓN EN PARCHIVO DE MUESTRA COTTECCIÓN EN PARCHIVO DE MUESTRA COTTECCIÓN EN PARCHIVO DE MUESTRA COTTECCIÓN EN PARCHIVO DE MUESTRA COTTECCIÓN EN PARC** minutos para que los estudiantes relad. Si lo ve oportuno, propóngales c<br>tes de la corrección con el profesor. : ARCHIVO DE MUESTRA que lo exprese composition de la production de la que la que la que la que la que la que la que la que la que la que la que la que la que la que la que la que la que la que la que la que la que la que la Fra individual la actividad. Si lo ve oportuno, propongales que corrección en parejas antes de la corrección con el profesor. 2.<br>
clase que forme dos grupos. Por turnos, deben pensar en un actividad que deben trasmitir a u i de la corrección con el profesor. **2.** l<br>s. Por turnos, deben pensar en un l<br>tir a un representante del equipo con<br>(mímica) a su grupo con el fin de q<mark>ı</mark> EDITORIAL ARCHIVO DE MUESTRA PRODUCEDA<br>ARCHIVO DE MUESTRA PRODUCEDA<br>ARCHIVO DE MUESTRA PRODUCEDA<br>ARCHIVO DE MUESTRA PRODUCEDA EMPLIS de la exprese con gestos (mímica) a su grupo con el fin de que que lo exprese con gestos (mímica) a su grupo con el fin de que qué lugar es y qué actividad está realizando. El procedimiento se ta que lo realicen tod imica) a su grupo con el fin de que<br>stá realizando. El procedimiento se re<br>iembros de cada equipo. Usted debe<br>ué grupo ha empleado menos tiemp  $\frac{A}{2}$ **E**<br>**Edition**<br>**Edit**orial EDITORIAL ESTAD DE MUESTRA PERSONAL DE MUESTRA PERSONAL DE MUESTRA PERSONAL DE MUESTRA PRINCIPALE DE MUESTRA PRINCIPALE DE MUESTRA PRINCIPALE DE MUESTRA PRINCIPALE DE MUESTRA PRINCIPALE DE MUESTRA PRINCIPALE DE MUESTRA PRI ARCHIVO DE MARCHIVO *Dinámica.* **1.** Deje unos minutos para que los estudiantes realicen de manera individual la actividad. Si lo ve oportuno, propóngales que realicen la corrección en parejas antes de la corrección con el profesor. **2.** Indique a la clase que forme dos grupos. Por turnos, deben pensar en un lugar y una actividad que deben trasmitir a un representante del equipo contrario para que lo exprese con gestos (mímica) a su grupo con el fin de que adivinen qué lugar es y qué actividad está realizando. El procedimiento se repite hasta que lo realicen todos los miembros de cada equipo. Usted debe controlar el tiempo para determinar qué grupo ha empleado menos tiempo y es el ganador.

 $\begin{bmatrix} 0 \\ 1 \\ 0 \end{bmatrix}$  1. 1. Está escribiendo;<br>do; 5. Está hablando; e grupo ha empleado menos tiempo<br>nirando; 3. Está durmiendo; 4. Están<br>uchando.  **1**. 1. Está escribiendo; 2. Están mirando; 3. Está durmiendo; 4. Están leyendo; 5. Está hablando; 6. Está escuchando.

Para fijar los conocimientos<br>proponga los ejercicios 4, 5, 6 EDITORIAL ESTÁ escribiendo; 2. Están mirando; 3. Está durmiendo; 4. Están l<br> **u**do; 5. Está hablando; 6. Está escuchando.<br>
Para fijar los conocimientos adquiridos sobre la forma y usos del ger<br>
proponga los ejercicios 4, 5 do; 5. Está hablando; 6. Está escuchando.<br>Para fijar los conocimientos adquiridos sobre la forma y usos del gerundio<br>Propones los ciencicios 4. 5. 6, y 7 de la unidad 8 del Libro de ciencicios proponga los ejercicios 4, 5, 6, y 7 de la unidad 9 del *Libro de ejercicios*.

**3** La actividad enmarcada en vo: motivar la reflexión compositional de marcada que providen la ansiedad que providente de marcad $\alpha$ France fijar los conocimientos adquiridos sobre la forma y usos del gerun proponga los ejercicios 4, 5, 6, y 7 de la unidad 9 del *Libro de ejercicios*.<br>
> 3 La actividad en marcada en la etiqueta de sensaciones, tiene un Proponga los ejercicios 4, 5, 6, y 7 de la unidad 9 del Libro de ejercicios.<br>
3 La actividad enmarcada en la etiqueta de sensaciones, tiene un doble objeti-<br>
<sup>30</sup> la extividad enmarcada en la etiqueta de sensaciones, tiene France de las differentes de las differentes de las differencias que uno tiene a la hora de hablar otra lengua. Para ello, es importante hacer un planteamiento positivo de las carencias y brindarles soluciones a las mismas **Est** la actividad enmarcada en la etiqueta de sensaciones, tiene un doble objetivo: motivar la reflexión constante sobre el propio proceso de aprendizaje y controlar la ansiedad que puede producir ser consciente de las di e el propio proceso de aprendizaje y<br>ei propio proceso de aprendizaje y<br>lengua. Para ello, es importante harancias y brindarles seluciones a las ARCHIVO DE MUESTRA PROMOCIONAL DE **ARCHIVO DE MUESTRA PROMOCIONAL DE MUESTRA PROMOCIONAL DE MUESTRA PROMOCIONAL DE MUESTRA PROMOCIONAL DE MUESTRA PROMOCIONAL DE MUESTRA PROMOCIONAL DE MUESTRA PROMOCIONAL DE MUESTRA PROMOCI** er un planteamiento positivo de las carencias y brindarles soluciones a las<br>mismas. Evite formulaciones del tipo: No puedo hablar con nativos porque no<br>tengo vocabulario, y fomente estas otras: Me gustaría poseer más vocab Reditorial Press Provided Press vo: motivar la reflexión constante sobre el propio proceso de aprendizaje y controlar la ansiedad que puede producir ser consciente de las dificultades que uno tiene a la hora de hablar otra lengua. Para ello, es importante hamismas. Evite formulaciones del tipo: *No puedo hablar con nativos porque no para entenderme mejor con nativos de esta lengua*.

Editorial Editorial PROMOCIONAL DE MUESTRA PROMOCIONAL DE CONDENA ARCHIVACAL CONDENA PROMOCIONAL

RISMA . Libro del Profesor . Nivel AD . C.S.<br>Editorial Profesor . Nivel AD . C.S.

ARCHIVO DE L'ARCHIVO DE

www.edinumen.es www.edinumen.es www.edinumen.es

| **90** | nuevo PRISMA • Libro del Profesor • Nivel A1

ARCHIVO DE MUSICAL PROMOCIONAL DE Editorial Editorial Promocional Promocional<br>Editorial Promocional<br>Dar consejos. Proponga a los estudiantes que intercambien la lista de l **3.1.** Antes de proceder a realiz<br>Dar consejos. Proponga a lo<br>vidad 3 con un compañero<br>actividad. Pasee entre las **Editor**iale and actividad, presente el contenido del cua<br> *Dar consejos.* Proponga a los estudiantes que intercambien la lista de la a<br>
vidad 3 con un compañero de su elección y deje un tiempo para realiza<br>
actividad. Pas idad, presente el contenido del cuad<br>tes que intercambien la lista de la ac actividad. Pasee entre las pa<br>do siempre una actitud posit<br>3.2. Haga una puesta en común Editorial and actividad, presente el contentio del cidad Dar consejos. Proponga a los estudiantes que intercambien la lista de la actividad 3 con un compañero de su elección y deje un tiempo para realizar la actividad. Pas s que intercambien la lista de la acti-<br>ón y deje un tiempo para realizar la<br>iverse con los alumnos transmitien-<br>specto al aprendizaje. **3.1.** Antes de proceder a realizar la actividad, presente el contenido del cuadro Dar consejos. Proponga a los estudiantes que intercambien la lista de la actividad 3 con un compañero de su elección y deje un tiempo para  $w^{\text{w}}$  3.1. Antes<br>Dar co<br>widad activic 3.1. Antes de proceder a realizar la actividad, presente el contenido del cuadro *Dar consejos.* Proponga a los estudiantes que intercambien la lista de la actividad 3 con un compañero de su elección y deje un tiempo para realizar la actividad. Pasee entre las parejas y converse con los alumnos transmitiendo siempre una actitud positiva con respecto al aprendizaje.

**EditOrialEditOriaLD** 

cias más atractivas o rentable<br>cada alumno establezca, en fu<br>planteadas, un plan de actua **Establece entre las parejas y converse con los anumos transmitten-<br>do siempre una actitud positiva con respecto al aprendizaje.<br><b>2.** Haga una puesta en común para que, entre todos, escojan las sugerencias más atractivas o do siempre una actriud positiva con respecto al aprendizaje.<br>Haga una puesta en común para que, entre todos, escojan las sugerencias<br>cias más atractivas o rentables. Si lo cree oportuno, puede sugerir que<br>cada alumno estab trabajo que implique un compro<br>estudiante tiene dificultades co<br>se le sugiere que utilice lectura cias más atractivas o rentables. Si lo cree oportuno, puede sugerir que<br>cada alumno establezca, en función de sus necesidades y las sugerencias<br>planteadas, un plan de actuación que consiste en generar una ruta de<br>trabajo q necesidades y las sugerencias<br>
nsiste en generar una ruta de<br>
realización. Por ejemplo, si un<br>
ro a la comprensión lectora y tencia lectora, debe comprometer<br>quince días. Al cabo del tiempo es<br>realizar una evaluación acerca de rabajo que implique un compromiso de realización. Por ejemplo, si un<br>studiante tiene dificultades con respecto a la comprensión lectora y<br>e le sugiere que utilice lecturas graduadas que desarrollen su compe-<br>encia lectora, dos ha conseguido o no, establecional de Muestra establecional de Muestra establecional de Muestra establecional de Muestra establecional de Muestra establecional de Muestra establecional de Muestra establecional de Muestr cia lectora, debe comprometerse a leer, por ejemplo, un libro cada<br>nce días. Al cabo del tiempo estipulado, el alumno debería volver a<br>lizar una evaluación acerca de las metas y objetivos que se propuso,<br>os ha conseguido o **alumno debería volver a<br>objetivos que se propuso,<br>ras estrategias según los<br>EQUE DE PROMOC** Editoriale di Conseguidoriale di Conseguidoriale di Conseguitoriale di Conseguitoriale di Conseguitoriale di Conseguitoriale di Conseguitoriale di Conseguitoriale di Conseguitoriale di Conseguitoriale di Conseguitoriale di **EDITORIAL STRAPROMOCHLICHT u** cias más atractivas o rentables. Si lo cree oportuno, puede sugerir que **e n** planteadas, un plan de actuación que consiste en generar una ruta de **•** estudiante tiene dificultades con respecto a la comprensión lectora y realizar una evaluación acerca de las metas y objetivos que se propuso,<br>si los ha conseguido o no, estableciendo nuevas estrategias según los d **ni u men**trabajo que implique un compromiso de realización. Por ejemplo, si un tencia lectora, debe comprometerse a leer, por ejemplo, un libro cada quince días. Al cabo del tiempo estipulado, el alumno debería volver a realizar una evaluación acerca de las metas y objetivos que se propuso, resultados.

## ARCHIVO DE MUESTRA PROFILADADE DE MUESTRA PROFILADADE DE MUESTRA PROFILADADE DE MUESTRA PROFILADADE DE MUESTRA PROFILADADE DE MUESTRA PROFILADADE DE MUESTRA PROFILADADE DE MUESTRA PROFILADADE DE MUESTRA PROFILADADE DE MUES **4 /ch/ Y /y/ <sup>96</sup>**

ARCHIVO DE MUESTRA PROMOCIONAL DE MUESTRA PROMOCIONAL DE MUESTRA PROMOCIONAL DE MUESTRA PROMOCIONAL DE MUESTRA PROMOCIONAL DE MUESTRA PROMOCIONAL DE MUESTRA PROMOCIONAL DE MUESTRA PROMOCIONAL DE MUESTRA PROMOCIONAL DE MUES Editorial C<sub>ROMOGIONAL D</sub>

OCIONAL DE Editorial Editor<br>Editorial<br>Editorial<br>Editorial <sub>OMOCIONA</sub> pié<br>**Explorational de Mu**<br>
A la presentación de la consonante ap<br>palatal /y/ y la africada postalveola<br>unciación y realización gráfica de la<br>pático del veísmo, muy extendido en **Editor Conception**<br> **Editor Archives Archives and September 2011**<br> **Editor ARCHIV** Density of a africada postalveolar /ch/, haciendo especial hinca-<br>
unciación y realización gráfica de la letra y. Además, se menciona el<br> **Editor 1964<br>Expanded Development Control 1966**<br>Expanded Sepecial hinds presentacion de la consonante aproximante palatal lateral /ll/, la<br>latal /y/ y la africada postalveolar /ch/, haciendo especial hinca-<br>ciación y realización gráfica de la letra y. Además, se menciona el<br>ico del yeísmo, muy ndo especial hinca-<sub>erc</sub>o<br>nás, se menciona el **proportantes de la proportante de la propor**<br>mación y cerciórese a P Se centra en la presentación de la consonante aproximante palatal lateral /ll/, la aproximante palatal /y/ y la africada postalveolar /ch/, haciendo especial hincapié en la pronunciación y realización gráfica de la letra *y*. Además, se menciona el

EDITORIAL B PROMOCIONAL DE **EDITORIAL PROMOCIONAL PROMOCIONAL PROMOCIONAL** RA PROMOCIONAL Va ERICAL PROMOTOR Drag fenómeno fonético del yeísmo, muy extendido en la lengua española.<br> **> 1** Primero, pida a los alumnos que lean el cuadro de información y de que lo han comprendido. Exponga a los estudiantes con espec en qué consiste el yeísmo: pronunciar las consonantes /ll/ y /y/ de forma<br>idéntica. La pronunciación yeísta es la más habitual en gran parte de las<br>variantes dialectales del español. Posteriormente, deben repetir las paladel yeismo, muy extendido en la lengua espanola.<br>
a los alumnos que lean el cuadro de información y cerciórese<br>
a comprendido. Exponga a los estudiantes con especial énfasis<br>
ste el yeísmo: pronunciar las consonantes /ll/ EditorialEd**inumen** Artantes dialectarios del coparion i osteriormente, desen repent nos para<br>bras que escuchen. Recuerde que el audio está preparado para que tengan<br>tiempo para repetir. e el yeísmo: pronunciar las consonantes /ll/ y /y/ de forma<br>bnunciación *yeísta* es la más habitual en gran parte de las<br>ctales del español. Posteriormente, deben repetir las pala-<br>petir.<br>ayoría, ayudar, rayo, playa, yermo n parte de las<br>petir las pala-<br>ra que tengan Editorial Recuerde que el audio está preparado para que tengan<br>Editorial Agudar, rayo, playa, yermo, muchacho, chorizo, cha-<br>Del pecho, coche.<br>Cocimiento de las consonantes palatales. En una primera 1 Primero, pida a los alumnos que lean el cuadro de información y cerciórese de que lo han comprendido. Exponga a los estudiantes con especial énfasis en qué consiste el yeísmo: pronunciar las consonantes /ll/ y /y/ de forma idéntica. La pronunciación *yeísta* es la más habitual en gran parte de las tiempo para repetir.

ARCHIVO DE MUESTRA PROM Editor<sup>PROM</sup>(1) Yuca, ARCHIVO DE MUESTRA PROMOCIONAL DE MUESTRA PROMOCIONAL DE MUESTRA PROMOCIONAL DE<br>ARCHIVO DE MUESTRA PROMOCIONAL DE MUESTRA PROPIEDA DE MUESTRA PROPIEDA DE MUESTRA PROPIEDADES DE MUESTRA PROPIEDADES DE MUESTRA PROPIEDADES DE Editorial<br>EditorialEditorialEditorialEditorialEditorialEditorialEditorialEditorialEditorialEditorialEditorialEditorialE<br>EditorialEditorialEditorialEditorialEditorialEditorialEditorialEditorialEditorialEditorialEditorialEdi <sup>44</sup> to, chaqueta, bache, pecho, coche.

UESTRA PROMOCIONAL UESTRA PRO**M.**<br>Editorial escucha,<br>Editorial de los so ARCHIVO DE LA PROMOCIO DE LA PROM cimiento de las consonantes palata<br>estudiantes que focalicen su atenci<br>na segunda escucha, indíqueles que a, ayudar, rayo, playa, yermo, muchacho, chorizo, cha-<br>pecho, coche.<br>imiento de las consonantes palatales. En una primera<br>estudiantes que focalicen su atención en la percepción<br>na segunda escucha, indíqueles que escriban e Editorial<br>EditorialEditorialEditorialEditorialEditorialEditorialEditorialEditorialEditorialEditorialEditorialEditorialE<br>Expressione de los sonidos. En una segunda escucha, indíqueles que escriban el número<br>de la palabra en el apartado correspondiente.<br>1. yugular 3. macho 5. payaso 7. chamuscar iento de las consonantes palatales. En una primera<br>
udiantes que focalicen su atención en la percepción<br>
segunda escucha, indíqueles que escriban el número<br>
rtado correspondiente.<br> **Editor de Muero de Muero de Muero de Mue** experiment<br> **umero**<br>
EditorialEditorialEditorialEditorialEditorialEditorialEditorialEditorialEditorialEditorialEditorialEditorialEditorialEditorialEditorialEditorialEditorialEditorialEditorialEditorialEditorialEditorialEdi 1.1. Ejercicio de reconocimiento de las consonantes palatales. En una primera escucha, pida a los estudiantes que focalicen su atención en la percepción de la palabra en el apartado correspondiente.

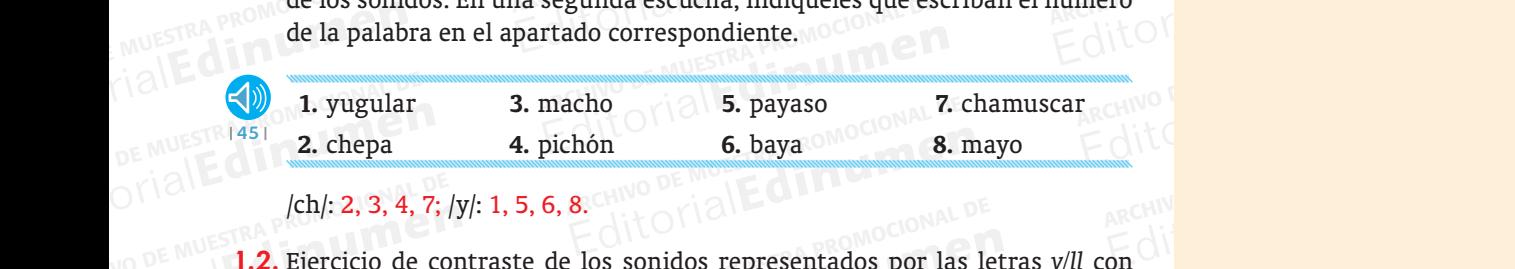

/ch/: 2, 3, 4, 7; /y/: 1, 5, 6, 8.

45

NUEVO PRISMA · Libro del Profesor · Unio<br>ARCHIVO DE MUESTRA PROMOCIONALE DE MONTENAL DE MONTENAL DE MONTENAL DE MONTENAL DE MONTENAL DE MONTENAL DE MON<br>ARCHIVO DE MONTENAL DE MONTENAL DE MONTENAL DE MONTENAL DE MONTENAL DE

 $\int_C |ch|: 2, 3, 4, 7;$ Formula (ch/: 2, 3, 4, 7; /y/: 1, 5, 6, 8.<br>
ARCHIVO DE MUESTRA PARCHIVO DE MUESTRA PER CONTRA PROPORTIONAL DESCRIPTIONAL DESCRIPTIONAL DESCRIPTIONAL DESCRIPTIONAL DESCRIPTIONAL DESCRIPTION OF PERSONAL DESCRIPTION OF PERSON ARCHIVO DE MUESTRA PROMOCIONAL DE EMUESTRA PROMOCIONAL DE<br>
EN UESTRA PROMOCIONAL DE<br>
EN UESTRA PROMOCIONAL DE<br>
EN UESTRA PROMOCIONAL DE<br>
EN UESTRA PROMOCIONAL DE ARCHIVO DE MUESTRA PROMOCIONAL DE Editorial **Editorial B. mayo**<br> **Editorial B. mayo**<br>
S. sonidos representados por las letras y/ll con<br>
representada. Para corregir, puede sugerir que<br>
diccionario. A continuación, centre su atención sonidos representados por las letras *y/ll* con<br>presentada. Para corregir, puede sugerir que<br>ccionario. A continuación, centre su atención<br>donde se habla de sus particularidades orto-<br>o, yo, llaves, yegua.<br><sub>0</sub>, yo, llaves, editoriale de sus particularidades orto-<br> **Editor De Muestra Promocional Propriational Propriation De Muestra Propriational Propriation**<br> **Edition**<br> **Edition** 1.2. Ejercicio de contraste de los sonidos representados por las letras *y/ll* con apoyo visual de la palabra representada. Para corregir, puede sugerir que en el cuadro sobre la letra *y*, donde se habla de sus particularidades ortográficas.

RCHIVO DE MUESTRA PROMOCIONAL DE Lluvia, yema, pollo, llorar, rayo, yo, llaves, yegua.

ARCHIVO DE RECUERDE QUE DE MONTENAL DE MUESTRA PROMOCIONAL DE MUESTRA PROMOCIONAL DE MUESTRA PROMOCIONAL DE MU<br>DE MUESTRA PROMOCIONAL DE MUESTRA PROMOCIONAL DE MUESTRA PROMOCIONAL DE MUESTRA PROMOCIONAL DE MUESTRA PROMOCIO **Editor Precuerde que la audición de escribir. No obst<br>Editor de escribir. No obst<br>Editor de escribir. No obst** and the media escribir. No obstand<br>Crista creational creation of the media of the media of the Music of the Music of the Music of the media of the media of the media of the media of the media of the media of the media of t CHE CHE REGIST OF THE REGIST OF THE REGIST OF THE REGIST OF THE REGIST OF THE REGIST OF THE REGIST OF THE REGIST OF THE REGIST OF THE REGIST OF THE REGIST OF THE REGIST OF THE REGIST OF THE REGIST OF THE REGIST OF THE REGI Recuerde que la audición está preparada para que los alumnos tengan tiempo de escribir. No obstante, puede realizar una segunda escucha, si así lo Editorial Editorial Proposal Proposal Proposal Proposal Proposal Proposal Proposal Proposal Proposal Proposal Proposal Proposal Proposal Proposal Proposal Proposal Proposal Proposal Proposal Proposal Proposal Proposal Prop ARCHIVAL DE PROMOCIONAL DE REDITORIAL PROMOCIONAL DE **MUSIC DE MUSIC DE MUSIC DE MUSIC DE MUSIC DE MUSIC DE MUSIC DE MUSIC DE MUSIC DE MUSIC DE MUSIC DE MUSIC DE MUSIC DE MUSIC DE MUSIC DE MUSIC DE MUSIC DE MUSIC DE MUSIC DE MUSIC DE MUSIC DE MUSIC** RECOLUMENT APROMOCIONAL DE WWW.cdinumen.es 2 Recuerde que la audición está preparada para que los alumnos tengan tiemcree necesario.

www.edinumen.es www.edinumen.es www.edinumen.es

nuevo PRISMA • Libro del Profesor • Unidad 9 **Profesor • 60 interventivo profesor e del profesor • 60 interventivo profesor • 60 interventivo profesor • 91** i

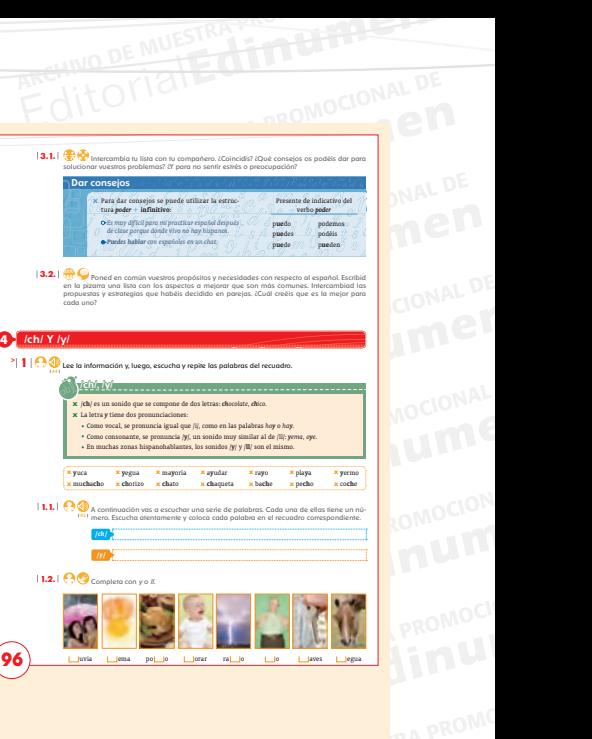

ARCHIVO DE MUESTRA PROMOCIONAL

EditorialEd**inumen**

EditorialEd**inumen**

W.cdinumen.es

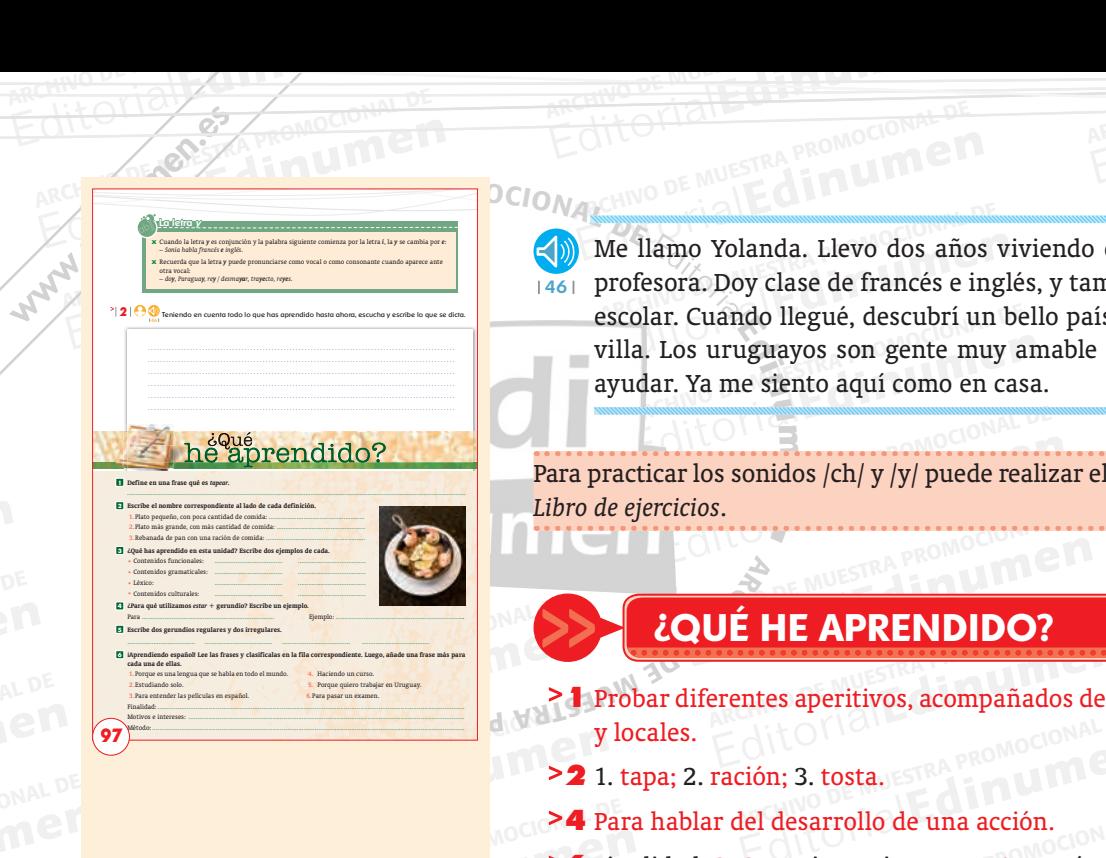

ARCHIVO DE MUESTRA PRO Editorial Contra Premiocran P

EDITORE MUESTRA PROMOCLE Me llamo Yolanda. Llevo dos años viviendo en Urug<br>profesora. Doy clase de francés e inglés, y también al<sub>{</sub><br>escolar. Cuando llegué, descubrí un bello país que m<sub>'</sub><br>villa. Los uruguayos son gente muy amable que sier editoriales. Los uruguayos son gente muy amable que siempre está disputada a villa. Los uruguayos son gente muy amable que siempre está disputada a villa disputada a villa disputada a villa disputada a villa disputada a vi ARCHIVO DE MUESTRA PROPERTE DE MUESTRA PROPERTE DE MUESTRA PROPERTE DE MUESTRA PROPERTE DE MUESTRA PROPERTE DE<br>ARCHIVO DE MUESTRA PROPERTE DE MUESTRA PROPERTE DE MUESTRA PROPERTE DE MUESTRA PROPERTE DE MUESTRA PROPERTE DE<br> EditorialEd**inumen** Urug $\frac{d}{dt}$  al $\frac{d}{dt}$  de mu editorial<br>
<u>Editor</u>ial<br>
Editorial Construction<br>
Construction<br>
Construction<br>
Construction<br>
Construction<br>
Construction<br>
Construction<br>
Construction<br>
Construction<br>
Construction<br>
Construction<br>
Construction<br>
Construction<br>
Constr Ter Music de Music de Music de Music de Music de Music de Music de Music de Music de Music de Music de Music de **u**  $1461$ profesora. Doy clase de francés e inglés, y también alg escolar. Cuando llegué, descubrí un bello país que mo ayudar. Ya me siento aquí como en casa.

Editorial Editor Control Control Control Control Control Control Control Control Control Control Control Control Control Control Control Control Control Control Control Control Control Control Control Control Control Contr Editorial Editor Computer Computer Computer Computer Computer Computer Computer Computer Computer Computer Computer Computer Computer Computer Computer Computer Computer Computer Computer Computer Computer Computer Compute **ARCHIVO DE MUESTRA PROFINADA DE MUESTRA PROPERTIER DE MUESTRA POR DE MUESTRA PROPERTIER DE MUESTRA PROPERTIER**<br>A CHILID DE MUESTRA PROPERTIER DE MUESTRA PROPERTIER DE MUESTRA PROPERTIER DE MUESTRA PROPERTIER DE MUESTRA PR **e n** Para practicar los sonidos /ch/ y /y/ puede realizar el ejercicio 10 de la unidad 9 del **•** *Libro de ejercicios*.

## EditorialEd**inumen ¿QUÉ HE APRENDIDO? 97**  $\overline{\overline{\text{2QU}}\hat{\text{E}}\text{H}}$

97 Inum Editorial Promoci

ditoria

- **Editorial Editor Antibox (2000)**<br>Editor al PROMOCO<br>Editor Antibox (2000) Editorial Base<br> **Editor 21 Apara hablar del desarrollo de una acción.**<br> **Editor 24 Para hablar del desarrollo de una acción.**<br> **Editor 2 E43333** Citorial CONCEDENTIAL **Editorial Editor** E U RTS A Probar diferentes aperitivos, acompañados de una bebida en distintos bares<br>
U RECENSE EN ENGLISH y locales.
	- **2 1. tapa; 2. ración; 3. tosta.** ESTRA

**EditorialEditorialEditorial** 

- 4 Para hablar del desarrollo de una acción.
- ARCHIVO DE MUESTRA PROMOCIONAL DE MUESTRA PROMOCIONAL DE MUESTRA PROMOCIONAL DE MUESTRA PROMOCIONAL DE MUESTRA<br>ARCHIVO DE MUESTRA PROMOCIONAL DE MUESTRA PROMOCIONAL DE MUESTRA PROMOCIONAL DE MUESTRA PROMOCIONAL DE MUESTRA<br> Motivos e intereses: <mark>1, 5;</mark> Método: 2,<br>n el bar 6 Finalidad: 3, 6; Motivos e intereses: 1, 5; Método: 2, 4.

### **ELEteca**

**ARCHIVO DE MUEL DE LA PROPEETA PROPEETA PROPEETA PROPEETA PROPEETA PROPEETA PROPEETA PROPEETA PROPEETA PROPEET**<br>COMUNICACIÓN. En el bar. Editorial Para hablar del desarrollo de una acción.<br> **Editorial Política de Muestra Promocional De Muestra Promocional Comunicación. En el bar.**<br>
Gramática. En gerundio.<br> **Editorial Promoc Léxico. ¿Qué vais a tomar?** EDITORIAL DE MUESTRA PROMOCIONAL DE COMUNICACIÓN. En el bar.<br>
GRAMÁTICA. En gerundio.<sub>00</sub> DE MUESTRA PROMOCIONAL<br>
PROMOCIÉXICO. ¿Qué vais a fomqr?<br>
ELETGER COMPUESTRA PROMOCIONAL<br>
COMPUESTRA PROMOCIONAL<br>
DA PROMOCION LEXICO. *iQué* vais a fomar?<br>
EditorialEd**ine Indiana de MUESTRA PROMULATE DE EditorialEdinumen** COMUNICACIÓN. En el bar. GRAMÁTICA. En gerundio. Léxico. ¿Qué vais a tomar?

ARCHIVO DE MUESTRA PROMOCIONAL DE

Editorial DE MUESTRA PROMOCIONAL DE

REGIT OF THE CHILD TO ARCHIVO DE MUESTRA PROMOCIONAL DE ARCHIVO DE MUESTRA PROMOCIONAL DE ARCHIVO DE MUESTRA PROMOCIONAL DE CHILD DE MUESTRA PROMOCIONAL DE CHILD DE MUESTRA PROMOCIONAL DE CHILD DE MUESTRA PROMOCIONAL DE CH

ARCHIVA COLLEGIA PROMOCIONAL DE MUESTRA PROMOCIONAL DE MUESTRA PROMOCIONAL DE COLLEGIA COLLEGIA PROMOCIONAL DE

Editorial PROMOCIONAL DE NEWSPRISMA . LIBRO del Profesor . Niver 2016

**EDITORIAL PROMOCIONAL PROMOCIONAL PROMOCIONAL PROMOCIONAL PROMOCIONAL PROMOCIONAL PROMOCIONAL PROMOCIONAL PROMOCIONAL PROMOCIONAL PROMOCIONAL PROMOCIONAL PROMOCIONAL PROMOCIONAL PROMOCIONAL PROMOCIONAL PROMOCIONAL PROMOCI** 

### ARCHIVO DE MUESTRA PROMOCILENCO.<br>ARCHIVO DE MUESTRA PROMOCILENCO.<br>ARCHIVO DE MUESTRA PROMOCIONAL DE MUESTRA PROMOCIONAL DE MUESTRA PROMOCIONAL DE MUESTRA PROMOCIONAL DE MUESTR **AIRLIMEN** PROMOCLENCO. 2016 vais a tomar? VISILE COMPOCIONAL DE RA PROMOCIONAL DE ARCHIVO DE MUESTRA PROMOCIONAL l<br>C **ELEteca** ¿Qué te parece si...?

**AR**<br>AAWAWA edinumen **Edinumen.**<br>Editorial **ARCHIVO DE MUESTRA PROMOCIONAL DE LA PROMOCIONAL DE LA PROMOCIONAL DE LA PROMOCIONAL DE LA PROMOCIONAL DE LA P** WWW.edinumen.es www.edinumen.es www.edinumen.es www.edinumen.es www.edinumen.es | **92** | nuevo PRISMA • Libro del Profesor • Nivel A1